# Introduction to statistical learning

L. Rouvière [laurent.rouviere@univ-rennes2.fr](mailto:laurent.rouviere@univ-rennes2.fr)

October 2019

### **Outline**

- 15 hours for this introduction.
- Materials: slides  $+$  exercises with R available here https://lrouviere.github.io/intro-machine-learning/
- 4 parts:
	- 1. Setting for statistical learning
	- 2. Parametric vs non parametric approaches
	- 3. Penalized regressions
	- 4. Trees and random forests
- Prerequisites: basics in probability, statistics (law of large numbers, estimation, bias, variance...) and data mining (linear model, logistic model, linear discriminant analysis...).

# Part I

# <span id="page-2-0"></span>[Mathematical setting for SL](#page-2-0)

### **Outline**

#### 1. [Motivations](#page-4-0)

- 2. [Mathematical framework for statistical learning](#page-27-0)
- 3. [Some criterion for regression and supervised classification](#page-53-0) [Regression](#page-54-0)

[Binary classification](#page-62-0)

**[Scoring](#page-71-0)** 

- 4. [Estimating the risk](#page-97-0)
- 5. [Overfitting](#page-109-0)
- 6. [Bibliography](#page-122-0)

### <span id="page-4-0"></span>**Outline**

### 1. [Motivations](#page-4-0)

- 2. [Mathematical framework for statistical learning](#page-27-0)
- 3. [Some criterion for regression and supervised classification](#page-53-0) [Regression](#page-54-0)
	- [Binary classification](#page-62-0)

**[Scoring](#page-71-0)** 

- 4. [Estimating the risk](#page-97-0)
- 5. [Overfitting](#page-109-0)
- 6. [Bibliography](#page-122-0)

#### Many "definitions"

- 1. "... explores way of estimating functional dependency from a given collection of data" [\[Vapnik, 2000\]](#page-124-0).
- 2. "...vast set of tools for modelling and understanding complex data" [\[James et al., 2015\]](#page-124-1).

#### Many "definitions"

- 1. "... explores way of estimating functional dependency from a given collection of data" [\[Vapnik, 2000\]](#page-124-0).
- 2. "...vast set of tools for modelling and understanding complex data" [\[James et al., 2015\]](#page-124-1).
- 3. Learn a behavior from examples, let the data describes mechanisms of a problem.

#### Many "definitions"

- 1. "... explores way of estimating functional dependency from a given collection of data" [\[Vapnik, 2000\]](#page-124-0).
- 2. "...vast set of tools for modelling and understanding complex data" [\[James et al., 2015\]](#page-124-1).
- 3. Learn a behavior from examples, let the data describes mechanisms of a problem.

#### Statement

- Due to the digital revolution, we are faced with more and more complex data.
- Usual algorithms are not always efficient for these kind of data.

#### Many "definitions"

- 1. "... explores way of estimating functional dependency from a given collection of data" [\[Vapnik, 2000\]](#page-124-0).
- 2. "...vast set of tools for modelling and understanding complex data" [\[James et al., 2015\]](#page-124-1).
- 3. Learn a behavior from examples, let the data describes mechanisms of a problem.

#### Statement

- Due to the digital revolution, we are faced with more and more complex data.
- Usual algorithms are not always efficient for these kind of data.
- It is necessary to provide efficient algorithms which (automatically) learn from data.

## History - see [\[Besse and Laurent,](#page-123-0) ]

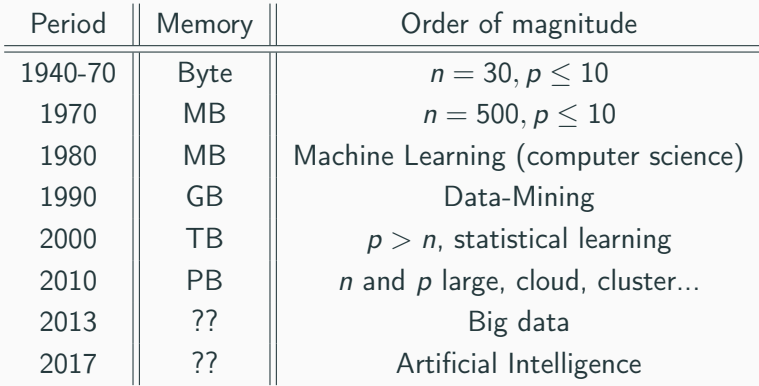

### History - see [\[Besse and Laurent,](#page-123-0) ]

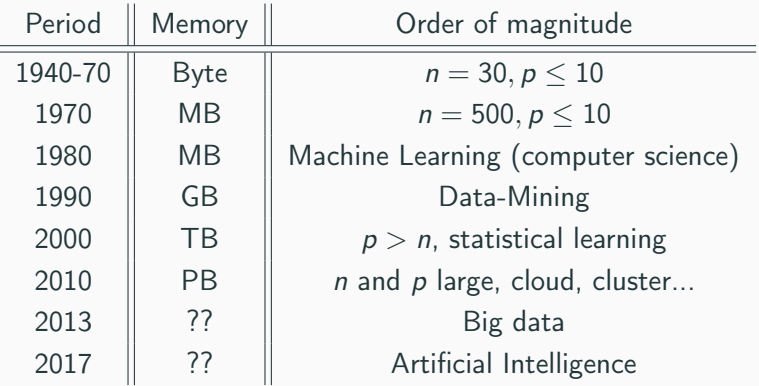

#### Computer resources ⇒

- Data Mining (patterns in large datasets, outliers...).
- Statistical learning (algorithms that can automatically learn from the  $data) \Longrightarrow$  data decides, not the user!
- Find algorithms that can automatically learn from the data.
- It is not the user who choose both an algorithm and/or the parameters, it is the data which decides.
- But...
- Find algorithms that can automatically learn from the data.
- It is not the user who choose both an algorithm and/or the parameters, it is the data which decides.
- But...the user should tell to the computer how to do that.

#### Conclusion

It is necessary to master the basics of machine learning algorithms.

Understand and learn a behavior from examples.

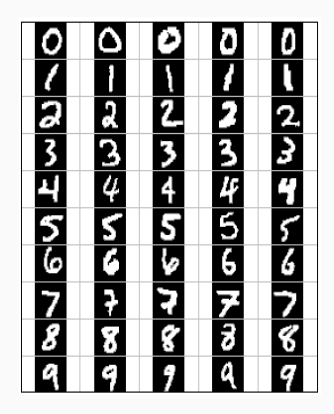

Understand and learn a behavior from examples.

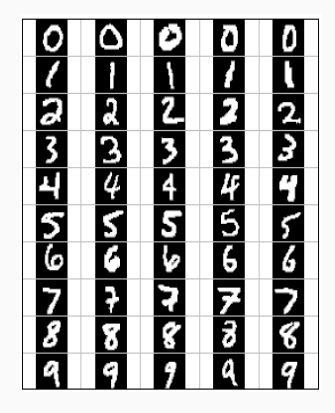

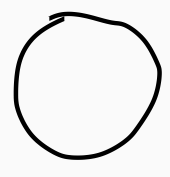

What is the number? 0, 1, 2...?

### Speech recognition

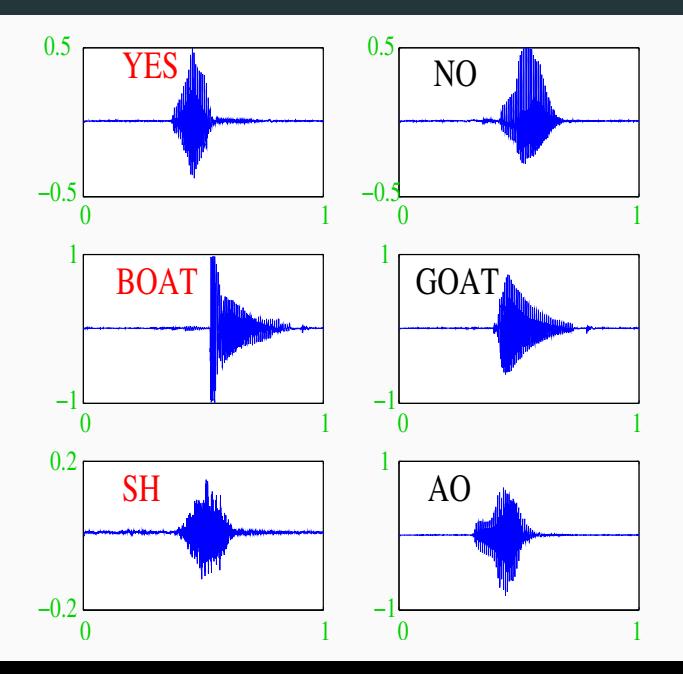

10

### Ozone prediction

- During one year, we have measured ozone concentration in a city (V4);
- Other meteorological variables are available (temperature, nebulosity, wind...).

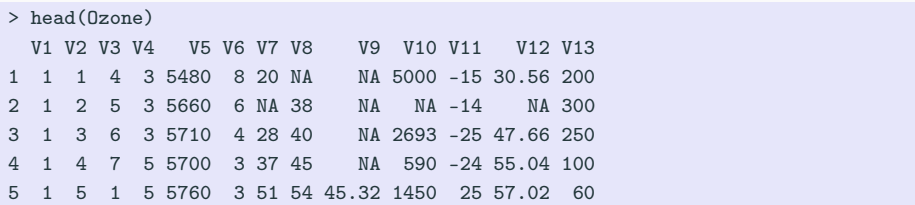

### Ozone prediction

- During one year, we have measured ozone concentration in a city (V4);
- Other meteorological variables are available (temperature, nebulosity, wind...).

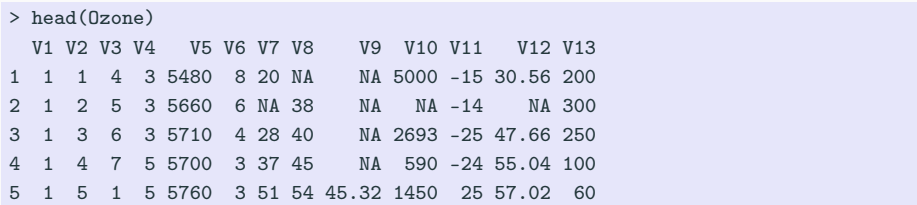

#### **Question**

Can we explain and predict ozone concentration for tomorrow given meteorological predictions?

### Spam detection

- For 4601 emails, we have identified 1813 spams.
- In addition to this class label there are 57 variables indicating the frequency of some words and characters in the e-mail.

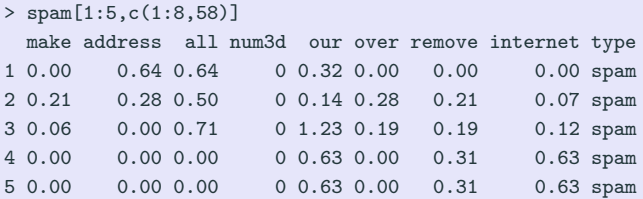

### Spam detection

- For 4601 emails, we have identified 1813 spams.
- In addition to this class label there are 57 variables indicating the frequency of some words and characters in the e-mail.

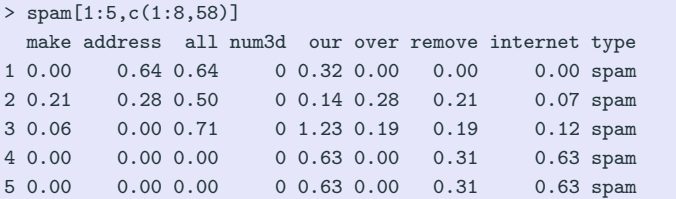

#### **Question**

From these informations, can we automatically detect if a new e-mail is (or not) a spam?

• Supervised learning: explain/predict an output  $y \in \mathcal{Y}$  from inputs  $x \in \mathcal{X}$ :

- Supervised learning: explain/predict an output  $y \in \mathcal{Y}$  from inputs  $x \in \mathcal{X}$ :
	- Linear and logistic models;
	- Linear discriminant analysis;
	- Tree and random forests...

- Supervised learning: explain/predict an output  $y \in \mathcal{Y}$  from inputs  $x \in \mathcal{X}$ :
	- Linear and logistic models;
	- Linear discriminant analysis;
	- Tree and random forests...
- Unsupervised learning: describe hidden structure from "unlabeled" data (make groups):

- Supervised learning: explain/predict an output  $y \in \mathcal{Y}$  from inputs  $x \in \mathcal{X}$ :
	- Linear and logistic models;
	- Linear discriminant analysis;
	- Tree and random forests...
- Unsupervised learning: describe hidden structure from "unlabeled" data (make groups):
	- Hierarchical classifications:
	- $\bullet$  *k*-means algorithms;
	- Mixture models

- Supervised learning: explain/predict an output  $y \in \mathcal{Y}$  from inputs  $x \in \mathcal{X}$ :
	- Linear and logistic models;
	- Linear discriminant analysis;
	- Tree and random forests...
- Unsupervised learning: describe hidden structure from "unlabeled" data (make groups):
	- Hierarchical classifications:
	- $k$ -means algorithms;
	- Mixture models

#### Wide range of applications

finance, economy, marketing, biology, medecine...

### Theory for statistical learning

#### **References**

#### • Reference book: [\[Vapnik, 2000\]](#page-124-0)

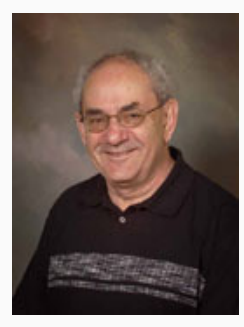

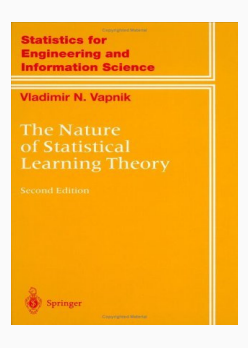

# The Elements of Statistical Learning [\[Hastie et al., 2009,](#page-124-2) [James et al., 2015\]](#page-124-1)

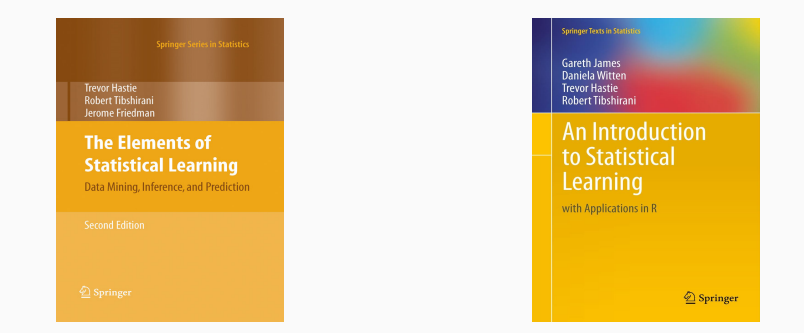

• Available (with datasets, R commands...) at:

<https://web.stanford.edu/~hastie/ElemStatLearn/> <http://www-bcf.usc.edu/~gareth/ISL/>

• This course is largely based on these two books.

### <span id="page-27-0"></span>**Outline**

#### 1. [Motivations](#page-4-0)

### 2. [Mathematical framework for statistical learning](#page-27-0)

3. [Some criterion for regression and supervised classification](#page-53-0) [Regression](#page-54-0) [Binary classification](#page-62-0)

**[Scoring](#page-71-0)** 

- 4. [Estimating the risk](#page-97-0)
- 5. [Overfitting](#page-109-0)
- 6. [Bibliography](#page-122-0)

### Regression vs supervised classification

• Input/output data:  $d_n = (x_1, y_1), \ldots, (x_n, y_n)$  where  $x_i \in \mathcal{X}$  are the inputs  $y_i \in \mathcal{Y}$  the outputs.

#### Goal

- 1. Explain connections between inputs  $x_i$  and outputs  $y_i$ ;
- 2. Predict the output y for a new input  $x \in \mathcal{X}$ .

### Regression vs supervised classification

• Input/output data:  $d_n = (x_1, y_1), \ldots, (x_n, y_n)$  where  $x_i \in \mathcal{X}$  are the inputs  $y_i \in \mathcal{Y}$  the outputs.

#### Goal

- 1. Explain connections between inputs  $x_i$  and outputs  $y_i$ ;
- 2. Predict the output y for a new input  $x \in \mathcal{X}$ .

#### Vocabulary

- When the output  $Y$  is continuous, we are faced with a regression problem.
- When the output is categorical (Card( $\mathcal{Y}$ ) finite), it is a supervised classification problem.

### Examples

• Most of the presented problems are supervised learning problems: we have to predict an output  $y$  by inputs  $x$ :

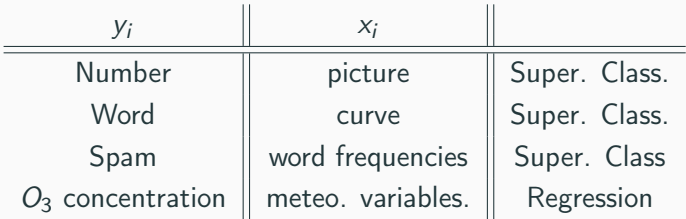

### Examples

• Most of the presented problems are supervised learning problems: we have to predict an output  $y$  by inputs  $x$ :

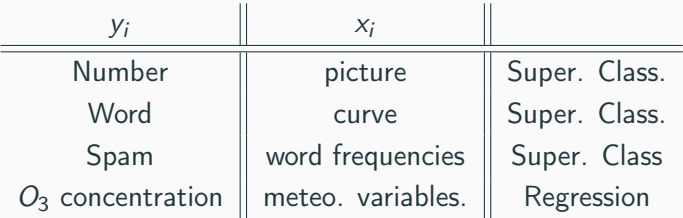

#### Remark

- $\bullet$  One output  $y_i$ .
- Wide range of input objects  $x_i$  (continuous, categorical, curves, pictures...).

• Given observations  $d_n = \{(x_1, y_1), \ldots, (x_n, y_n)\}$  we want to explain/predict outputs  $y_i \in \mathcal{Y}$  from inputs  $x_i \in \mathcal{X}$ .

- Given observations  $d_n = \{(x_1, y_1), \ldots, (x_n, y_n)\}$  we want to explain/predict outputs  $v_i \in \mathcal{V}$  from inputs  $x_i \in \mathcal{X}$ .
- We have to find a machine (function)  $f: \mathcal{X} \rightarrow \mathcal{Y}$  such that

 $f(x_i) \approx y_i, i = 1, \ldots, n.$ 

- Given observations  $d_n = \{(x_1, y_1), \ldots, (x_n, y_n)\}$  we want to explain/predict outputs  $y_i \in \mathcal{Y}$  from inputs  $x_i \in \mathcal{X}$ .
- We have to find a machine (function)  $f: \mathcal{X} \rightarrow \mathcal{Y}$  such that

$$
f(x_i) \approx y_i, i=1,\ldots,n.
$$

• Requirement: a criterion to measure performances of any machine  $f$ .

- Given observations  $d_n = \{(x_1, y_1), \ldots, (x_n, y_n)\}$  we want to explain/predict outputs  $y_i \in \mathcal{Y}$  from inputs  $x_i \in \mathcal{X}$ .
- We have to find a machine (function)  $f: \mathcal{X} \rightarrow \mathcal{Y}$  such that

$$
f(x_i) \approx y_i, i=1,\ldots,n.
$$

- Requirement: a criterion to measure performances of any machine f.
- We use a cost function  $\ell : \mathcal{Y} \times \mathcal{Y} \to \mathbb{R}^+$  such that

$$
\begin{cases} \ell(y, y') = 0 & \text{if } y = y' \\ \ell(y, y') > 0 & \text{if } y \neq y' . \end{cases}
$$
# Mathematical framework (begin)

- Given observations  $d_n = \{(x_1, y_1), \ldots, (x_n, y_n)\}$  we want to explain/predict outputs  $y_i \in \mathcal{Y}$  from inputs  $x_i \in \mathcal{X}$ .
- We have to find a machine (function)  $f: \mathcal{X} \rightarrow \mathcal{Y}$  such that

$$
f(x_i) \approx y_i, i=1,\ldots,n.
$$

- Requirement: a criterion to measure performances of any machine f.
- We use a cost function  $\ell : \mathcal{Y} \times \mathcal{Y} \to \mathbb{R}^+$  such that

$$
\begin{cases}\n\ell(y, y') = 0 & \text{if } y = y' \\
\ell(y, y') > 0 & \text{if } y \neq y'\n\end{cases}
$$

#### Interpretation

 $\ell(y, y')$  measure the cost (error) between one prediction  $y'$  and one observation y.

• One observation = one random variable  $(X, Y)$  with an unknown probability distribution P.

- One observation = one random variable  $(X, Y)$  with an unknown probability distribution P.
- P represents both the possible values of  $(X, Y)$  and the probabilities attached to theses values.

- One observation = one random variable  $(X, Y)$  with an unknown probability distribution P.
- P represents both the possible values of  $(X, Y)$  and the probabilities attached to theses values.

#### Global performance of a machine f

• For a given cost function  $\ell : \mathcal{Y} \times \mathcal{Y} \to \mathbb{R}^+$ , we can measure the global (for all possible values of  $X$  and Y) performance of a machine  $f: \mathcal{X} \to \mathcal{Y}$  by

 $\ell(Y, f(X)).$ 

- One observation = one random variable  $(X, Y)$  with an unknown probability distribution P.
- P represents both the possible values of  $(X, Y)$  and the probabilities attached to theses values.

#### Global performance of a machine f

• For a given cost function  $\ell : \mathcal{Y} \times \mathcal{Y} \to \mathbb{R}^+$ , we can measure the global (for all possible values of  $X$  and Y) performance of a machine  $f: \mathcal{X} \to \mathcal{Y}$  by

 $\ell(Y, f(X)).$ 

• Technical problem: this function is random  $\implies$  (very) difficult to minimize.

# Optimal machine

### Risk of a machine

We measure the performance of a machine  $f : \mathcal{X} \to \mathcal{Y}$  by its risk

 $\mathcal{R}(f) = \mathsf{E}[\ell(Y, f(X))]$ 

# Optimal machine

### Risk of a machine

We measure the performance of a machine  $f: \mathcal{X} \to \mathcal{Y}$  by its risk

 $\mathcal{R}(f) = \mathsf{E}[\ell(Y, f(X))]$ 

#### Theoretical problem

• For the cost function  $\ell : \mathcal{Y} \times \mathcal{Y} \to \mathbb{R}^+$ , theoretical problem is to find

 $f^* \in \operatorname{argmin} \mathcal{R}(f).$ f

# Optimal machine

### Risk of a machine

We measure the performance of a machine  $f: \mathcal{X} \to \mathcal{Y}$  by its risk

 $\mathcal{R}(f) = \mathsf{E}[\ell(Y, f(X))]$ 

#### Theoretical problem

• For the cost function  $\ell : \mathcal{Y} \times \mathcal{Y} \to \mathbb{R}^+$ , theoretical problem is to find

 $f^* \in \operatorname{argmin} \mathcal{R}(f).$ f

• Such a function  $f^*$  (if it exists) is called the optimal machine for the  $cost$  function  $\ell$ .

• The optimal machine  $f^*$  generally depends on the unknown probability distribution  $P$  of  $(X, Y)$ 

• The optimal machine  $f^*$  generally depends on the unknown probability distribution **P** of  $(X, Y) \Longrightarrow f^*$  is unknown in practice.

- The optimal machine  $f^*$  generally depends on the unknown probability distribution **P** of  $(X, Y) \Longrightarrow f^*$  is unknown in practice.
- Statistician's job consists in finding a good estimate  $f_n = f_n(. , \mathcal{D}_n)$  of  $f^{\star}$

- The optimal machine  $f^*$  generally depends on the unknown probability distribution **P** of  $(X, Y) \Longrightarrow f^*$  is unknown in practice.
- Statistician's job consists in finding a good estimate  $f_n = f_n(. , \mathcal{D}_n)$  of  $f^* \Longrightarrow$  we have to find  $f_n$  such that  $\mathcal{R}(f_n) \approx \mathcal{R}(f^*)$ .

- The optimal machine  $f^*$  generally depends on the unknown probability distribution **P** of  $(X, Y) \Longrightarrow f^*$  is unknown in practice.
- Statistician's job consists in finding a good estimate  $f_n = f_n(. , \mathcal{D}_n)$  of  $f^* \Longrightarrow$  we have to find  $f_n$  such that  $\mathcal{R}(f_n) \approx \mathcal{R}(f^*)$ .

### Definition

• We say that the estimate  $(f_n)_n$  is universally consistant if for any distribution P

$$
\lim_{n\to\infty}\mathcal{R}(f_n)=\mathcal{R}(f^*).
$$

- The optimal machine  $f^*$  generally depends on the unknown probability distribution **P** of  $(X, Y) \Longrightarrow f^*$  is unknown in practice.
- Statistician's job consists in finding a good estimate  $f_n = f_n(. , \mathcal{D}_n)$  of  $f^* \Longrightarrow$  we have to find  $f_n$  such that  $\mathcal{R}(f_n) \approx \mathcal{R}(f^*)$ .

### Definition

• We say that the estimate  $(f_n)_n$  is universally consistant if for any distribution P

$$
\lim_{n\to\infty}\mathcal{R}(f_n)=\mathcal{R}(f^*).
$$

• Interpretation: the risk of  $f_n$  comes closer to the optimal risk as n grows.

• The proposed mathematical framework implies that a machine is performant with respect to a criterion (represented by the cost function  $\ell$ ).

- The proposed mathematical framework implies that a machine is performant with respect to a criterion (represented by the cost function  $\ell$ ).
- It means that a machine f could be efficient for a cost function  $\ell_1$  $(\mathcal{R}_1(f)$  small) but not for another cost function  $\ell_2$  ( $\mathcal{R}_2(f)$  large).
- The proposed mathematical framework implies that a machine is performant with respect to a criterion (represented by the cost function  $\ell$ ).
- It means that a machine f could be efficient for a cost function  $\ell_1$  $(\mathcal{R}_1(f)$  small) but not for another cost function  $\ell_2$  ( $\mathcal{R}_2(f)$  large).

#### Important conclusion

In practice, it is crucial to choose a relevant cost function for the problem we are faced.

# <span id="page-53-0"></span>**Outline**

### 1. [Motivations](#page-4-0)

- 2. [Mathematical framework for statistical learning](#page-27-0)
- 3. [Some criterion for regression and supervised classification](#page-53-0) [Regression](#page-54-0)

[Binary classification](#page-62-0)

# **[Scoring](#page-71-0)**

- 4. [Estimating the risk](#page-97-0)
- 5. [Overfitting](#page-109-0)
- 6. [Bibliography](#page-122-0)

# <span id="page-54-0"></span>**Outline**

### 1. [Motivations](#page-4-0)

- 2. [Mathematical framework for statistical learning](#page-27-0)
- 3. [Some criterion for regression and supervised classification](#page-53-0) [Regression](#page-54-0)

[Binary classification](#page-62-0)

**[Scoring](#page-71-0)** 

- 4. [Estimating the risk](#page-97-0)
- 5. [Overfitting](#page-109-0)
- 6. [Bibliography](#page-122-0)

• In regression ( $\mathcal{Y} = \mathbb{R}$ ), quadratic cost is often used. It is defined by

• In regression ( $\mathcal{Y} = \mathbb{R}$ ), quadratic cost is often used. It is defined by

$$
\ell : \mathbb{R} \times \mathbb{R} \to \mathbb{R}^+
$$

$$
(y, y') \mapsto (y - y')^2
$$

- In regression ( $\mathcal{Y} = \mathbb{R}$ ), quadratic cost is often used. It is defined by  $\ell : \mathbb{R} \times \mathbb{R} \to \mathbb{R}^+$  $(y, y') \mapsto (y - y')^2$
- Quadratic risk for a machine or regression function  $f: \mathcal{X} \to \mathbb{R}$  is thus defined by

$$
\mathcal{R}(f) = \mathsf{E}((Y - f(X))^2).
$$

- In regression ( $\mathcal{Y} = \mathbb{R}$ ), quadratic cost is often used. It is defined by  $\ell : \mathbb{R} \times \mathbb{R} \to \mathbb{R}^+$  $(y, y') \mapsto (y - y')^2$
- Quadratic risk for a machine or regression function  $f: \mathcal{X} \to \mathbb{R}$  is thus defined by

$$
\mathcal{R}(f) = \mathbf{E}((Y - f(X))^2).
$$

• The winner

$$
f^{\star}(x) = \mathsf{E}[Y|X=x]
$$

is called the optimal regression function.

f

- In regression ( $\mathcal{Y} = \mathbb{R}$ ), quadratic cost is often used. It is defined by  $\ell : \mathbb{R} \times \mathbb{R} \to \mathbb{R}^+$  $(y, y') \mapsto (y - y')^2$
- Quadratic risk for a machine or regression function  $f: \mathcal{X} \to \mathbb{R}$  is thus defined by

$$
\mathcal{R}(f) = \mathbf{E}((Y - f(X))^2).
$$

• The winner

$$
f^{\star}(x) = \mathsf{E}[Y|X=x]
$$

is called the optimal regression function.

• Indeed,  $\forall f : \mathcal{X} \rightarrow \mathbb{R}$ , we have

$$
\mathcal{R}(f^*) = \mathsf{E}[(Y - f^*(X))^2] \leq \mathsf{E}[(Y - f(X))^2] = \mathcal{R}(f).
$$

• Problem:  $f^*$  is unknown in practice. We have ton find an estimate  $f_n(x) = f_n(x, \mathcal{D}_n)$  such that  $f_n(x) \approx f^*(x)$ .

• Problem:  $f^*$  is unknown in practice. We have ton find an estimate  $f_n(x) = f_n(x, \mathcal{D}_n)$  such that  $f_n(x) \approx f^*(x)$ .

#### Definition

 $f_n$  is universally consistant if

$$
\lim_{n\to+\infty}\mathcal{R}(f_n)=\mathcal{R}(f^{\star})
$$

for any distribution of  $(X, Y)$ .

# <span id="page-62-0"></span>**Outline**

### 1. [Motivations](#page-4-0)

- 2. [Mathematical framework for statistical learning](#page-27-0)
- 3. [Some criterion for regression and supervised classification](#page-53-0)

[Regression](#page-54-0)

## [Binary classification](#page-62-0)

**[Scoring](#page-71-0)** 

- 4. [Estimating the risk](#page-97-0)
- 5. [Overfitting](#page-109-0)
- 6. [Bibliography](#page-122-0)

• Binary classification means that output can only take 2 values  $(y = \{-1, 1\})$ . In this case, we often use the 0-1 loss function:

• Binary classification means that output can only take 2 values  $(Y = \{-1, 1\})$ . In this case, we often use the 0-1 loss function:

$$
\ell: \{-1, 1\} \times \{-1, 1\} \to \mathbb{R}^+
$$

$$
(y, y') \mapsto \mathbf{1}_{y \neq y'}
$$

• Binary classification means that output can only take 2 values  $(y = \{-1, 1\})$ . In this case, we often use the 0-1 loss function:

$$
\ell: \{-1, 1\} \times \{-1, 1\} \to \mathbb{R}^+
$$

$$
(y, y') \mapsto \mathbf{1}_{y \neq y}
$$

 $\overline{\phantom{a}}$ 

• The risk for a classification rule  $f : \mathcal{X} \to \{-1,1\}$  is given by

$$
\mathcal{R}(f) = \mathsf{E}(\mathbf{1}_{f(X)\neq Y}) = \mathsf{P}(f(X) \neq Y).
$$

• Binary classification means that output can only take 2 values  $(y = \{-1, 1\})$ . In this case, we often use the 0-1 loss function:

$$
\ell : \{-1, 1\} \times \{-1, 1\} \to \mathbb{R}^+
$$

$$
(y, y') \mapsto \mathbf{1}_{y \neq y}
$$

 $\overline{\phantom{a}}$ 

- The risk for a classification rule  $f : \mathcal{X} \to \{-1,1\}$  is given by  $\mathcal{R}(f) = \mathsf{E}(1_{f(X) \neq Y}) = \mathsf{P}(f(X) \neq Y).$
- The winner (called the Bayes rule) is  $f^*(x) = \begin{cases} -1 & \text{if } P(Y = -1|X = x) \ge P(Y = 1|X = x) \end{cases}$ 1 otherwise.

• Binary classification means that output can only take 2 values  $(y = \{-1, 1\})$ . In this case, we often use the 0-1 loss function:

$$
\ell : \{-1, 1\} \times \{-1, 1\} \to \mathbb{R}^+
$$

$$
(y, y') \mapsto \mathbf{1}_{y \neq y}
$$

 $\overline{\phantom{a}}$ 

- The risk for a classification rule  $f : \mathcal{X} \to \{-1,1\}$  is given by  $\mathcal{R}(f) = \mathsf{E}(1_{f(X) \neq Y}) = \mathsf{P}(f(X) \neq Y).$
- The winner (called the Bayes rule) is

$$
f^{\star}(x) = \begin{cases} -1 & \text{if } P(Y = -1|X = x) \ge P(Y = 1|X = x) \\ 1 & \text{otherwise.} \end{cases}
$$

• For any classification rule  $f$ ,

$$
\mathcal{R}(f^*) = \mathsf{P}(f^*(X) \neq Y) \leq \mathsf{P}(f(X) \neq Y) = \mathcal{R}(f).
$$

• Problem:  $f^*$  is unknown in practice. We have to find  $f_n(x) = f_n(x, \mathcal{D}_n)$ such that  $f_n(x) \approx f^*(x)$ .

• Problem:  $f^*$  is unknown in practice. We have to find  $f_n(x) = f_n(x, \mathcal{D}_n)$ such that  $f_n(x) \approx f^*(x)$ .

#### Definition

 $(f_n)_n$  is universally consistent if

$$
\lim_{n\to\infty}\mathcal{R}(f_n)=\mathcal{R}(f^{\star})
$$

for any distribution of  $(X, Y)$ .

• Problem:  $f^*$  is unknown in practice. We have to find  $f_n(x) = f_n(x, \mathcal{D}_n)$ such that  $f_n(x) \approx f^*(x)$ .

#### Definition

 $(f_n)_n$  is universally consistent if

$$
\lim_{n\to\infty}\mathcal{R}(f_n)=\mathcal{R}(f^{\star})
$$

for any distribution of  $(X, Y)$ .

 $\Rightarrow$  See Exercise 1 - IML0

# <span id="page-71-0"></span>**Outline**

### 1. [Motivations](#page-4-0)

- 2. [Mathematical framework for statistical learning](#page-27-0)
- 3. [Some criterion for regression and supervised classification](#page-53-0)

[Regression](#page-54-0)

[Binary classification](#page-62-0)

# **[Scoring](#page-71-0)**

- 4. [Estimating the risk](#page-97-0)
- 5. [Overfitting](#page-109-0)
- 6. [Bibliography](#page-122-0)
- Always in binary classification  $(\mathcal{Y} = \{-1, 1\})$ .
- But... instead of a classification rule  $f : \mathcal{X} \to \{-1,1\}$ , we want to find a function  $S: \mathcal{X} \to \mathbb{R}$  such that  $P(Y = 1)$  small  $P(Y = 1)$  large

 $S(x)$ 

- Always in binary classification  $(\mathcal{Y} = \{-1, 1\})$ .
- But... instead of a classification rule  $f : \mathcal{X} \to \{-1,1\}$ , we want to find a function  $S: \mathcal{X} \to \mathbb{R}$  such that  $P(Y = 1)$  small  $P(Y = 1)$  large
- Such a function is a score function: instead of predicting the label y of a new  $x \in \mathcal{X}$ , we provide a score  $S(x)$  with
	- large values if we think that  $x$  is 1;
	- $\bullet$  small values if we think that x is -1.

 $S(x)$ 

### Perfect and random scores

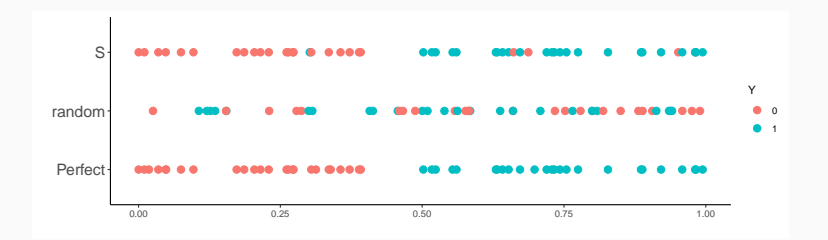

### Perfect and random scores

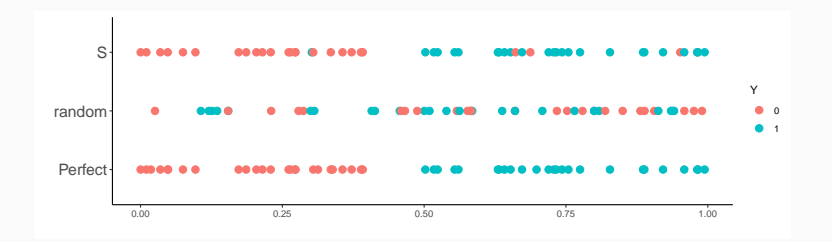

### Definition

• Perfect score: S is perfect if there exists  $s^*$  such that

 $P(Y = 1 | S(X) \ge s^*) = 1$  and  $P(Y = -1 | S(X) < s^*) = 1$ .

### Perfect and random scores

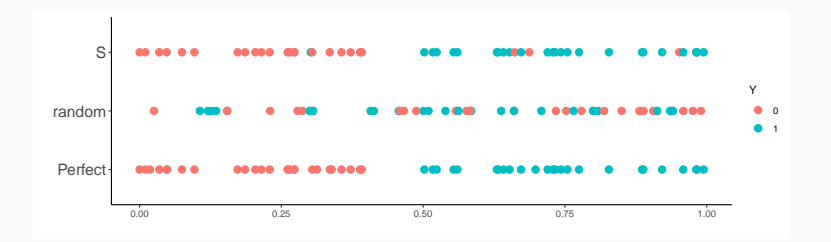

### Definition

• Perfect score: S is perfect if there exists  $s^*$  such that

$$
P(Y = 1|S(X) \ge s^*) = 1
$$
 and  $P(Y = -1|S(X) < s^*) = 1$ .

• Random score: S is random if  $S(X)$  and Y are independents.

### Link between a score and a classification rule

• For a given score  $S$  and a threshold  $s$ , we obtain a classification rule:

$$
f_{s}(x) = \begin{cases} 1 & \text{if } S(x) \geq s \\ -1 & \text{otherwise.} \end{cases}
$$

• We have

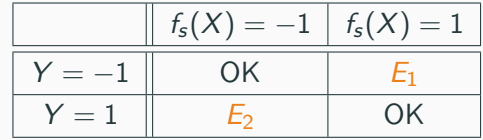

### Link between a score and a classification rule

• For a given score  $S$  and a threshold  $s$ , we obtain a classification rule:

$$
f_{s}(x) = \begin{cases} 1 & \text{if } S(x) \geq s \\ -1 & \text{otherwise.} \end{cases}
$$

• We have

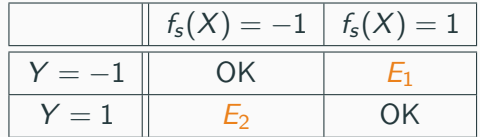

• For any threshlod s, we can define 2 errors:

$$
\alpha(s) = P(f_s(X) = 1 | Y = -1) = P(S(X) \ge s | Y = -1)
$$

and

$$
\beta(s) = P(f_s(X) = -1|Y=1) = P(S(X) < s|Y=1).
$$

We can also define

- Specificity:  $sp(s) = P(S(X) < s | Y = -1) = 1 \alpha(s);$
- Sensibility:  $se(s) = P(S(X) \ge s | Y = 1) = 1 \beta(s)$ .

#### We can also define

- Specificity:  $sp(s) = P(S(X) < s | Y = -1) = 1 \alpha(s);$
- Sensibility:  $se(s) = P(S(X) > s | Y = 1) = 1 \beta(s)$ .

#### Performance of a score

Visualize errors  $\alpha(s)$  and  $\beta(s)$  on a same graph for all thresholds s.

• Idea: define a 2-dimensionnel graph to represent errors  $\alpha(s)$  and  $\beta(s)$ for all values of s.

• Idea: define a 2-dimensionnel graph to represent errors  $\alpha(s)$  and  $\beta(s)$ for all values of s.

#### Definition

The ROC curve of a score S is the parametrized curve defined by

$$
\begin{cases}\nx(s) = \alpha(s) = 1 - sp(s) = P(S(X) > s | Y = -1) \\
y(s) = 1 - \beta(s) = se(s) = P(S(X) \ge s | Y = 1)\n\end{cases}
$$

• Idea: define a 2-dimensionnel graph to represent errors  $\alpha(s)$  and  $\beta(s)$ for all values of s.

#### Definition

The ROC curve of a score S is the parametrized curve defined by

$$
\begin{cases}\nx(s) = \alpha(s) = 1 - sp(s) = P(S(X) > s | Y = -1) \\
y(s) = 1 - \beta(s) = se(s) = P(S(X) \ge s | Y = 1)\n\end{cases}
$$

#### Remark

• For any score S:  $x(-\infty) = y(-\infty) = 1$  and  $x(+\infty) = y(+\infty) = 0$ .

• Idea: define a 2-dimensionnel graph to represent errors  $\alpha(s)$  and  $\beta(s)$ for all values of s.

#### Definition

The ROC curve of a score S is the parametrized curve defined by

$$
\begin{cases}\nx(s) = \alpha(s) = 1 - sp(s) = P(S(X) > s | Y = -1) \\
y(s) = 1 - \beta(s) = se(s) = P(S(X) \ge s | Y = 1)\n\end{cases}
$$

#### Remark

- For any score S:  $x(-\infty) = y(-\infty) = 1$  and  $x(+\infty) = y(+\infty) = 0$ .
- For a perfect score:  $x(s^*) = 0$  and  $y(s^*) = 1$ .

• Idea: define a 2-dimensionnel graph to represent errors  $\alpha(s)$  and  $\beta(s)$ for all values of s.

#### Definition

The ROC curve of a score S is the parametrized curve defined by

$$
\begin{cases}\nx(s) = \alpha(s) = 1 - sp(s) = P(S(X) > s | Y = -1) \\
y(s) = 1 - \beta(s) = se(s) = P(S(X) \ge s | Y = 1)\n\end{cases}
$$

#### Remark

- For any score S:  $x(-\infty) = y(-\infty) = 1$  and  $x(+\infty) = y(+\infty) = 0$ .
- For a perfect score:  $x(s^*) = 0$  and  $y(s^*) = 1$ .
- For a random score:  $x(s) = y(s) \,\forall s$ .

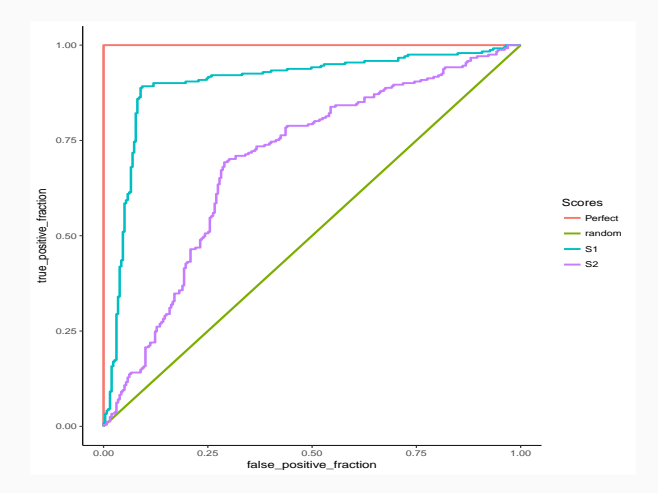

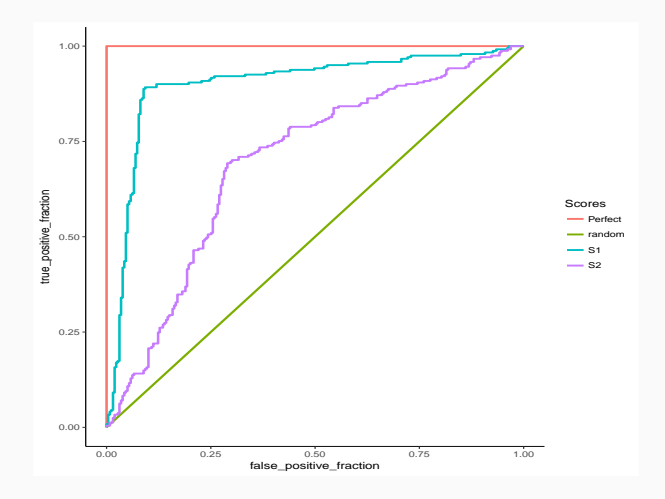

#### Interpretation

We measure performance of a score by its ability to approach the line  $y = 1$  as fast as possible.

### Definition

- Area Under ROC for a score S, denoted  $AUC(S)$  is often used to measure performance of a S.
- Perfect score:  $AUC(S) = 1$ . Random score:  $AUC(S) = 1/2$ .

#### Definition

- Area Under ROC for a score S, denoted  $AUC(S)$  is often used to measure performance of a S.
- Perfect score:  $AUC(S) = 1$ . Random score:  $AUC(S) = 1/2$ .

#### Proposition

• Let  $(X_1, Y_1)$  et  $(X_2, Y_2)$  be 2 i.i.d. observations. Then

 $AUC(S) = P(S(X_1) \geq S(X_2) | (Y_1, Y_2) = (1, -1)).$ 

#### Definition

- Area Under ROC for a score S, denoted  $AUC(S)$  is often used to measure performance of a S.
- Perfect score:  $AUC(S) = 1$ . Random score:  $AUC(S) = 1/2$ .

#### Proposition

• Let  $(X_1, Y_1)$  et  $(X_2, Y_2)$  be 2 i.i.d. observations. Then

$$
AUC(S) = P(S(X_1) \geq S(X_2) | (Y_1, Y_2) = (1, -1)).
$$

#### **Conclusion**

 $AUC(S)$  measures the probability that S correctly orders two observations with different labels.

# Example

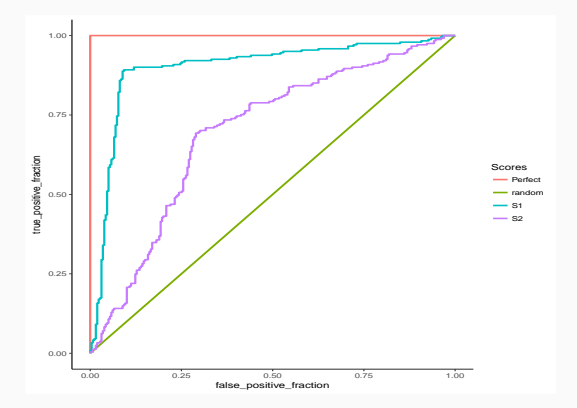

### Example

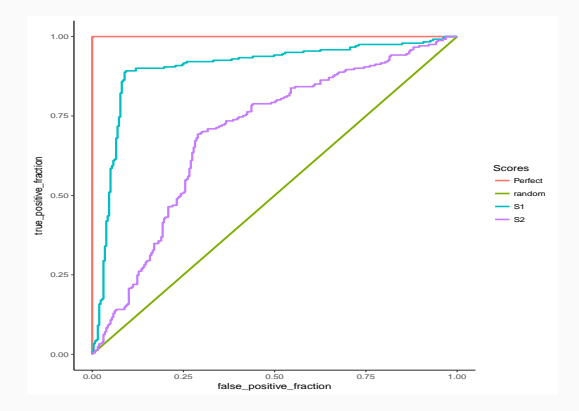

> df1 %>% group\_by(Scores) %>% summarize(auc(D,M))

- 1 Perfect 1.0000000
- 2 random 0.5000000
- 3 S1 0.8999824
- 4 S2 0.6957177

# Optimal score

- $AUC(S)$  can be seen as a cost function for a score S;
- Question: is there an optimal score  $S^*$  for this cost function?

# Optimal score

- $AUC(S)$  can be seen as a cost function for a score S;
- Question: is there an optimal score  $S^*$  for this cost function?

# Theorem ([\[Clémençon et al., 2008\]](#page-123-0))

Let  $S^*(x) = P(Y = 1 | X = x)$ , then for any score S we have

 $AUC(S^*) \geq AUC(S).$ 

# Optimal score

- $AUC(S)$  can be seen as a cost function for a score S;
- Question: is there an optimal score  $S^*$  for this cost function?

# Theorem ([\[Clémençon et al., 2008\]](#page-123-0)) Let  $S^*(x) = P(Y = 1 | X = x)$ , then for any score S we have  $AUC(S^*) \geq AUC(S).$

#### **Consequence**

We have to find a "good" estimate  $S_n(x) = S_n(x, \mathcal{D}_n)$  of

$$
S^*(x) = P(Y = 1 | X = x).
$$

**Summary** 

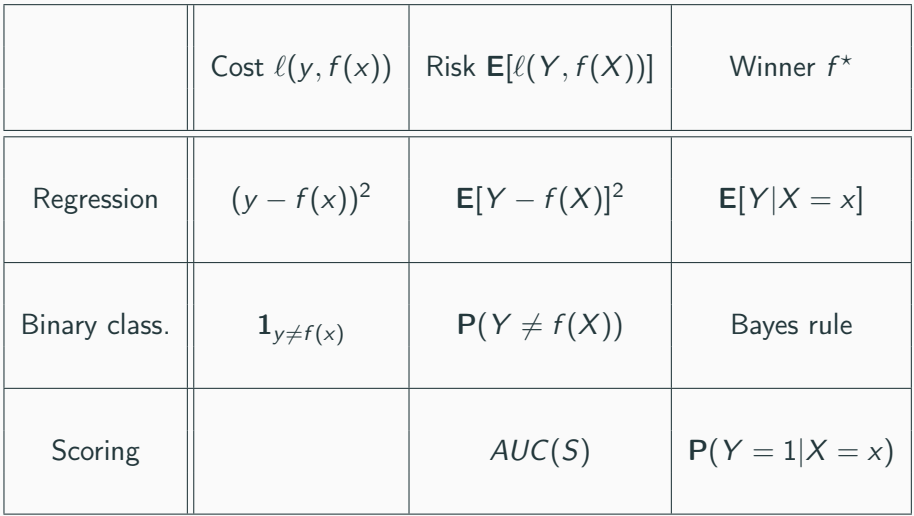

# <span id="page-97-0"></span>**Outline**

### 1. [Motivations](#page-4-0)

- 2. [Mathematical framework for statistical learning](#page-27-0)
- 3. [Some criterion for regression and supervised classification](#page-53-0) [Regression](#page-54-0)

[Binary classification](#page-62-0)

**[Scoring](#page-71-0)** 

- 4. [Estimating the risk](#page-97-0)
- 5. [Overfitting](#page-109-0)
- 6. [Bibliography](#page-122-0)

• *n* observations  $(X_1, Y_1), \ldots, (X_n, Y_n)$  i.i.d in  $X \times Y$ .

#### Goal

Given a cost function  $\ell : \mathcal{Y} \times \mathcal{Y} \to \mathbb{R}^+$ , we search a machine  $f_n(x) = f_n(x, \mathcal{D}_n)$  closed to the optimal machine  $f^*$  defined by

> $f^* \in \operatorname{argmin} \mathcal{R}(f)$ f

where  $\mathcal{R}(f) = \mathsf{E}[\ell(Y, f(X))]$ .

• *n* observations  $(X_1, Y_1), \ldots, (X_n, Y_n)$  i.i.d in  $X \times Y$ .

#### Goal

Given a cost function  $\ell : \mathcal{Y} \times \mathcal{Y} \to \mathbb{R}^+$ , we search a machine  $f_n(x) = f_n(x, \mathcal{D}_n)$  closed to the optimal machine  $f^*$  defined by

> $f^* \in \operatorname{argmin} \mathcal{R}(f)$ f

where  $\mathcal{R}(f) = \mathsf{E}[\ell(Y, f(X))]$ .

#### Question

Given a machine  $f_n$ , what can we say about its risk  $\mathcal{R}(f_n)$ ?

• Since the distribution of  $(X, Y)$  is unknown, we can't compute  $\mathcal{R}(f_n) = \mathsf{E}[\ell(Y, f_n(X))].$ 

- Since the distribution of  $(X, Y)$  is unknown, we can't compute  $\mathcal{R}(f_n) = \mathbb{E}[\ell(Y, f_n(X))].$
- First idea:  $\mathcal{R}(f_n)$  is an expectation, estimate it by its empirical version (law of large numbers)

$$
\mathcal{R}_n(f_n)=\frac{1}{n}\sum_{i=1}^n\ell(Y_i,f_n(X_i)).
$$

- Since the distribution of  $(X, Y)$  is unknown, we can't compute  $\mathcal{R}(f_n) = \mathsf{E}[\ell(Y, f_n(X))].$
- First idea:  $\mathcal{R}(f_n)$  is an expectation, estimate it by its empirical version (law of large numbers)

$$
\mathcal{R}_n(f_n)=\frac{1}{n}\sum_{i=1}^n\ell(Y_i,f_n(X_i)).
$$

#### Problem

- $\mathcal{D}_n$  has already been used to construct the machine  $f_n \Longrightarrow$  LLN does not apply!
- Consequence:  $\mathcal{R}_n(f_n)$  generally underestimates  $\mathcal{R}(f_n)$ .

- Since the distribution of  $(X, Y)$  is unknown, we can't compute  $\mathcal{R}(f_n) = \mathsf{E}[\ell(Y, f_n(X))].$
- First idea:  $\mathcal{R}(f_n)$  is an expectation, estimate it by its empirical version (law of large numbers)

$$
\mathcal{R}_n(f_n)=\frac{1}{n}\sum_{i=1}^n\ell(Y_i,f_n(X_i)).
$$

#### Problem

- $\mathcal{D}_n$  has already been used to construct the machine  $f_n \Longrightarrow$  LLN does not apply!
- Consequence:  $\mathcal{R}_n(f_n)$  generally underestimates  $\mathcal{R}(f_n)$ .

#### One solution

Cross validation or bootstrap approaches.

# Validation hold hout

- The simplest approach.
- It consists in splitting the data  $\mathcal{D}_n$  into:
	- 1. a learning or training set  $\mathcal{D}_{n, train}$  used to learn a machine  $f_n$ ;
	- 2. a validation or test set  $\mathcal{D}_{n,\text{test}}$  to estimate the risk of  $f_n$ .

# Validation hold hout

- The simplest approach.
- It consists in splitting the data  $\mathcal{D}_n$  into:
	- 1. a learning or training set  $\mathcal{D}_{n, train}$  used to learn a machine  $f_n$ ;
	- 2. a validation or test set  $\mathcal{D}_{n,\text{test}}$  to estimate the risk of  $f_n$ .

#### Algorithm

**Inputs.**  $\mathcal{D}_n$ : data,  $\{\mathcal{T}, \mathcal{V}\}$ : a partition of  $\{1, \ldots, n\}$ .

- 1. Learn the machine with  $\mathcal{D}_{n, train} = \{(X_i, Y_i) : i \in \mathcal{T}\} \Longrightarrow f_{n, train}$ ;
- 2. Compute  $\widehat{\mathcal{R}}_n(f_n) = \frac{1}{|\mathcal{V}|} \sum_{i \in \mathcal{V}} \ell(Y_i, f_{n, train}(X_i)).$

# Validation hold hout

- The simplest approach.
- It consists in splitting the data  $\mathcal{D}_n$  into:
	- 1. a learning or training set  $\mathcal{D}_{n, train}$  used to learn a machine  $f_n$ ;
	- 2. a validation or test set  $\mathcal{D}_{n,\text{test}}$  to estimate the risk of  $f_n$ .

#### Algorithm

**Inputs.**  $\mathcal{D}_n$ : data,  $\{\mathcal{T}, \mathcal{V}\}$ : a partition of  $\{1, \ldots, n\}$ .

1. Learn the machine with  $\mathcal{D}_{n, train} = \{(X_i, Y_i) : i \in \mathcal{T}\} \Longrightarrow f_{n, train}$ ;

2. Compute 
$$
\widehat{\mathcal{R}}_n(f_n) = \frac{1}{|\mathcal{V}|} \sum_{i \in \mathcal{V}} \ell(Y_i, f_{n, train}(X_i)).
$$

#### **Comments**

 $n_{train}$  and  $n_{test}$  should be large enough to

- 1. fit  $f_{n, train}$ ;
- 2. estimate its risk  $\mathcal{R}(f_{n, train})$ .

# $K$  fold cross-validation

• Idea: repeat validation hold out algorithm on each element of a data partition.

Algorithme - CV

**Inputs.**  $\mathcal{D}_n$ : data, K an integer ;

1. Define a random partition  $\{\mathcal{I}_1,\ldots,\mathcal{I}_K\}$  of  $\{1,\ldots,n\}$ ;

\n- 2. For 
$$
k = 1, \ldots, K
$$
\n- 2.1  $\mathcal{I}_{train} = \{1, \ldots, n\} \setminus \mathcal{I}_k$  and  $\mathcal{I}_{test} = \mathcal{I}_k$ ;
\n- 2.2 Learn the machine with  $\mathcal{D}_{n,app} = \{(X_i, Y_i) : i \in \mathcal{I}_{app}\} \Longrightarrow f_{n,k}$ ;
\n- 2.3 Let  $f_n(X_i) = f_{n,k}(X_i)$  for  $i \in \mathcal{I}_{test}$ ;
\n

3. Output

$$
\widehat{\mathcal{R}}_n(f_n)=\frac{1}{n}\sum_{i=1}^n\ell(Y_i,f_n(X_i)).
$$
## **Comments**

- More useful than validation hold out when  $n$  is small.
- More accurate but more time consuming.
- K has to be chosen by the user (we often set  $K = 10$ ).

#### Leave one out

- When  $K = n$ , we obtain leave one out cross validation.
- Risk is estimated by

$$
\widehat{\mathcal{R}}_n(f_n)=\frac{1}{n}\sum_{i=1}^n\ell(Y_i,f_n^i(X_i))
$$

where  $f_n^i$  stands for the machine defined on  ${\cal D}_n$  after deleted the *i*th observation.

• Exercises 1-3, IML1.

## <span id="page-109-0"></span>**Outline**

#### 1. [Motivations](#page-4-0)

- 2. [Mathematical framework for statistical learning](#page-27-0)
- 3. [Some criterion for regression and supervised classification](#page-53-0) [Regression](#page-54-0)

[Binary classification](#page-62-0)

**[Scoring](#page-71-0)** 

- 4. [Estimating the risk](#page-97-0)
- 5. [Overfitting](#page-109-0)
- 6. [Bibliography](#page-122-0)

• Most of statistical learning algorithms depends on parameters  $(\lambda)$ .

• Most of statistical learning algorithms depends on parameters  $(\lambda)$ .

#### **Examples**

• ...

- number of input variables in linear and logistic models.
- penalty parameters for lasso and ridge regressions.
- depth for tree algorithms.
- number of nearest neighbors.
- bandwidth of kernel regression estimators.
- number of iterations for boosting algorithms.

• Most of statistical learning algorithms depends on parameters  $(\lambda)$ .

#### **Examples**

• ...

- number of input variables in linear and logistic models.
- penalty parameters for lasso and ridge regressions.
- depth for tree algorithms.
- number of nearest neighbors.
- bandwidth of kernel regression estimators.
- number of iterations for boosting algorithms.

• The choice of theses parameters reveals crucial for the performance of the machine.

#### Model complexity

•  $\lambda$  small  $\implies$  restrictive model  $\implies$  bad fitting  $\implies$  bias  $\nearrow$ , variance  $\searrow$ 

#### Model complexity

- $\lambda$  small  $\implies$  restrictive model  $\implies$  bad fitting  $\implies$  bias  $\nearrow$ , variance  $\searrow$
- $\lambda$  large  $\Longrightarrow$  flexible (complex) model  $\Longrightarrow$  overfitting  $\Longrightarrow$  bias  $\searrow$ , variance  $\nearrow$

#### Model complexity

- $\lambda$  small  $\implies$  restrictive model  $\implies$  bad fitting  $\implies$  bias  $\nearrow$ , variance  $\searrow$
- $\lambda$  large  $\Longrightarrow$  flexible (complex) model  $\Longrightarrow$  overfitting  $\Longrightarrow$  bias  $\searrow$ , variance  $\nearrow$

#### **Overfitting**

Good fitting on the training data (i.e.  $f(X_i) = Y_i$ ) but poor predictive performances on new individuals.

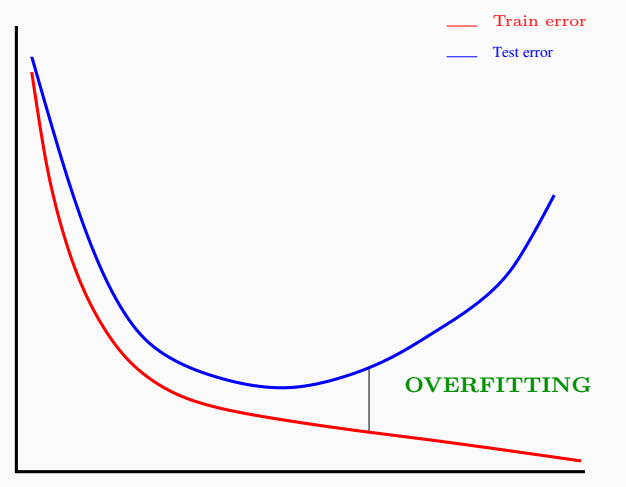

Complexity  $(\lambda)$ 

## Overfitting for regression

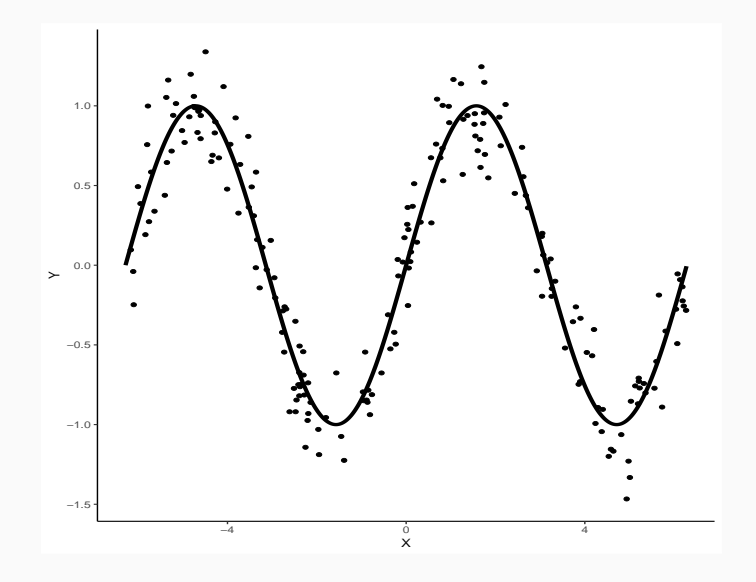

## Overfitting for regression

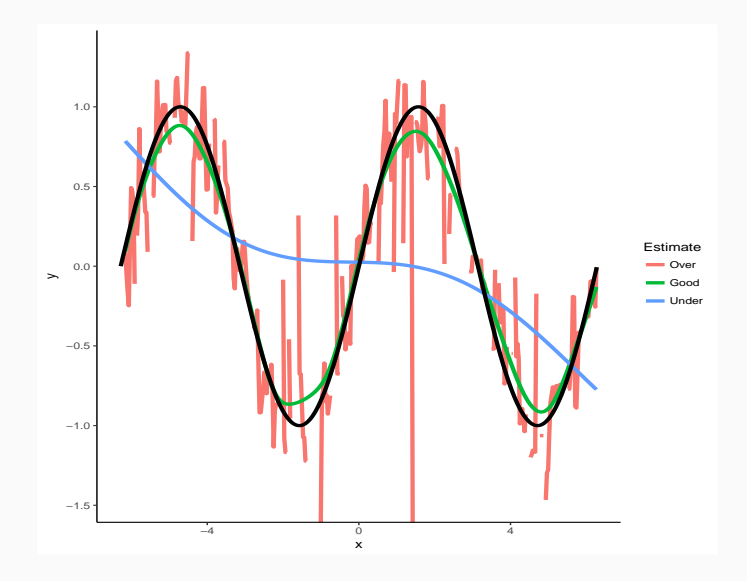

## Overfitting for supervised classification

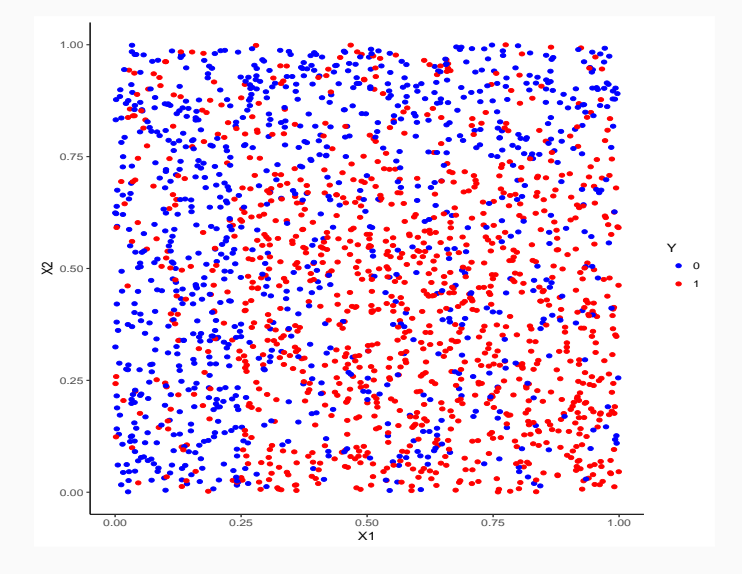

## Overfitting for supervised classification

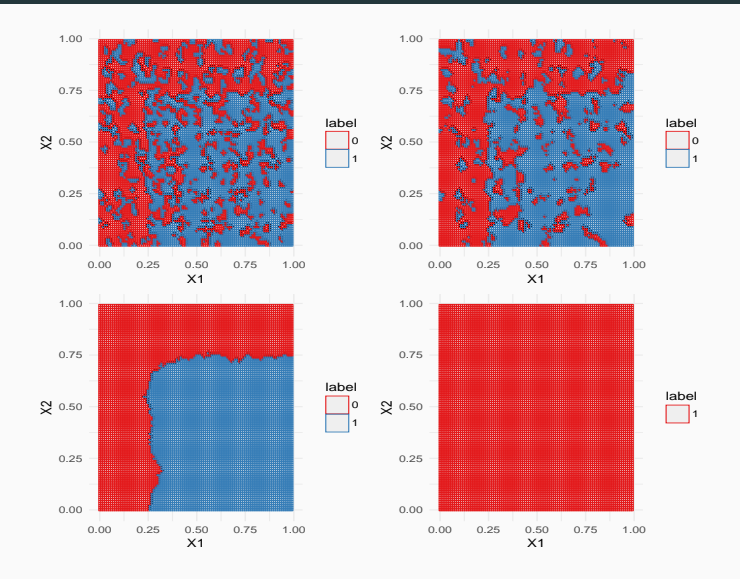

• Run application overfitting.app. 53

## <span id="page-122-0"></span>**Outline**

#### 1. [Motivations](#page-4-0)

- 2. [Mathematical framework for statistical learning](#page-27-0)
- 3. [Some criterion for regression and supervised classification](#page-53-0) [Regression](#page-54-0)
	- [Binary classification](#page-62-0)

**[Scoring](#page-71-0)** 

- 4. [Estimating the risk](#page-97-0)
- 5. [Overfitting](#page-109-0)
- 6. [Bibliography](#page-122-0)

## References i

Besse, P. and Laurent, B. Apprentissage Statistique modeélisation, preévision, data mining. INSA - Toulouse. [http://www.math.univ-toulouse.fr/~besse/pub/Appren\\_stat.pdf](http://www.math.univ-toulouse.fr/~besse/pub/Appren_stat.pdf).

- Bousquet, O., Boucheron, S., and Lugosi, G. (2003). F. Introduction to Statistical Learning Theory, chapter Advanced Lectures on Machine Learning. Springer.
- Clémençon, S., Lugosi, G., and Vayatis, N. (2008). 螶 Ranking and empirical minimization of u-statistics. The Annals of Statistics, 36(2):844–874.

Hastie, T., Tibshirani, R., and Friedman, J. (2009). The Elements of Statistical Learning: Data Mining, Inference, and Prediction.

Springer, second edition.

F James, G., Witten, D., Hastie, T., and Tibshirani, R. (2015). The Elements of Statistical Learning: Data Mining, Inference, and Prediction.

Springer.

Vapnik, V. (2000).

The Nature of Statistical Learning Theory.

Springer, second edition.

## Part II

# <span id="page-125-0"></span>[Parametric versus nonparametric](#page-125-0) [approaches](#page-125-0)

## **Outline**

1. [Some parametric methods](#page-137-0)

[Linear and logistic models](#page-138-0)

[Linear discriminant analysis](#page-152-0)

[Just one explanatory variable](#page-157-0)

[LDA: general case](#page-169-0)

2. [Some nonparametric methods](#page-192-0)

[Kernel and nearest neighbors methods](#page-196-0)

[The curse of dimensionality](#page-231-0)

3. [Empirical risk minimization](#page-241-0)

**[Setting](#page-242-0)** 

[Caret package](#page-251-0)

4. [Bibliography](#page-273-0)

## Mathematical framework

- *n* i.i.d observations  $(X_1, Y_1), \ldots, (X_n, Y_n)$  in  $X \times Y$ .
- $\ell : \mathcal{Y} \times \mathcal{Y} \rightarrow \mathbb{R}^+$  cost function.

#### Problem

Find a good estimate  $f_n(.) = f_n(., \mathcal{D}_n)$  of

$$
f^* \in \operatorname*{argmin}_{f} \mathcal{R}(f) = \mathsf{E}[\ell(Y, f(X))].
$$

## Mathematical framework

- *n* i.i.d observations  $(X_1, Y_1), \ldots, (X_n, Y_n)$  in  $X \times Y$ .
- $\ell : \mathcal{Y} \times \mathcal{Y} \rightarrow \mathbb{R}^+$  cost function.

#### Problem

Find a good estimate  $f_n(.) = f_n(., \mathcal{D}_n)$  of

$$
f^* \in \operatorname*{argmin}_{f} \mathcal{R}(f) = \mathsf{E}[\ell(Y, f(X))].
$$

#### Model

• Modelize remains to fix a class of functions  $F$  and to assume that  $f^{\star} \in \mathcal{F}$ .

## Mathematical framework

- *n* i.i.d observations  $(X_1, Y_1), \ldots, (X_n, Y_n)$  in  $X \times Y$ .
- $\ell : \mathcal{Y} \times \mathcal{Y} \rightarrow \mathbb{R}^+$  cost function.

#### Problem

Find a good estimate  $f_n(.) = f_n(., \mathcal{D}_n)$  of

$$
f^* \in \operatorname*{argmin}_{f} \mathcal{R}(f) = \mathsf{E}[\ell(Y, f(X))].
$$

#### Model

- Modelize remains to fix a class of functions  $F$  and to assume that  $f^{\star} \in \mathcal{F}$ .
- $\bullet$  Modelize = make an assumption.

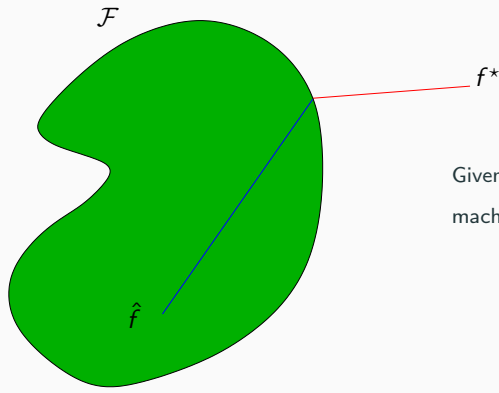

Given  $(X_1, Y_1), \ldots, (X_n, Y_n)$ , find the best machine  $f \in \mathcal{F}$ .

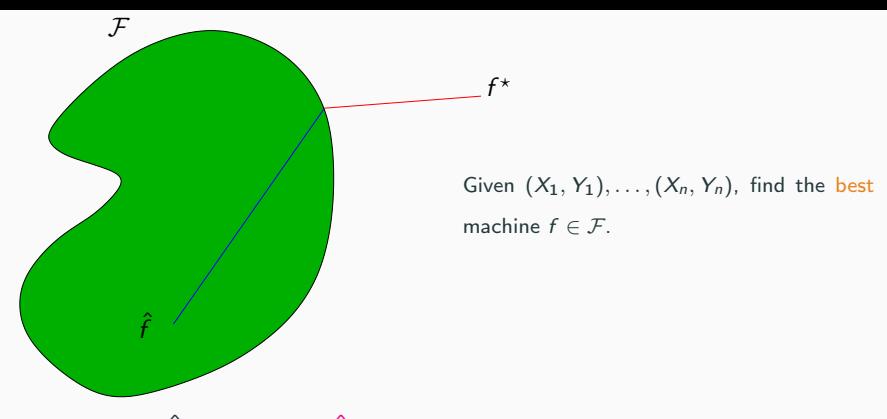

 $\mathcal{R}(\hat{f}) - \mathcal{R}^* = \mathcal{R}(\hat{f}) - \inf_{f \in \mathcal{F}} \mathcal{R}(f) + \inf_{f \in \mathcal{F}} \mathcal{R}(f) - \mathcal{R}^*.$  $=$ Estimation error  $+$  Approximation error.

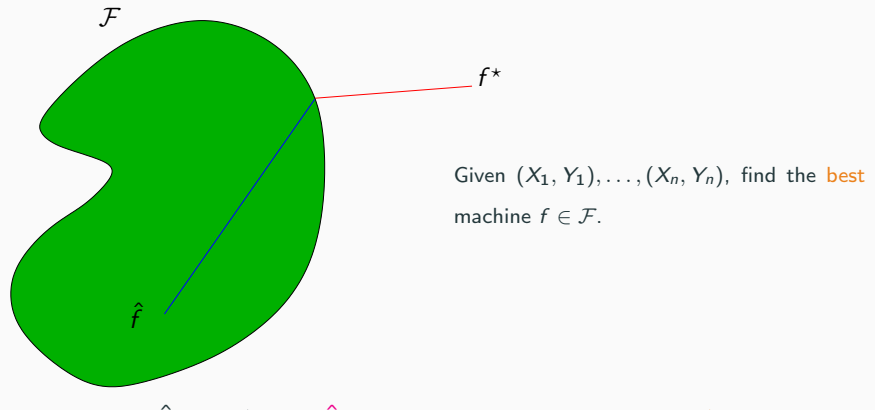

 $\mathcal{R}(\hat{f}) - \mathcal{R}^* = \mathcal{R}(\hat{f}) - \inf_{f \in \mathcal{F}} \mathcal{R}(f) + \inf_{f \in \mathcal{F}} \mathcal{R}(f) - \mathcal{R}^*.$  $=$ Estimation error  $+$  Approximation error.

#### Remarks

- These two terms vary in opposite directions.
- Statistician's job: trade-off between these two terms.  $60$

- If  $\mathcal{F} = \{f_{\theta} : \theta \in \Theta\}$  with  $\Theta$  of finite dimension, then the model is parametric.
- If  $F$  is an infinite dimensional space, then the model is non-parametric.

- If  $\mathcal{F} = \{f_{\theta} : \theta \in \Theta\}$  with  $\Theta$  of finite dimension, then the model is parametric.
- If  $F$  is an infinite dimensional space, then the model is non-parametric.

#### Remark

- Non-parametric seems more interesting (since less restrictive).
- There is a price to be paid...

- If  $\mathcal{F} = \{f_{\theta} : \theta \in \Theta\}$  with  $\Theta$  of finite dimension, then the model is parametric.
- If  $\mathcal F$  is an infinite dimensional space, then the model is non-parametric.

#### Remark

- Non-parametric seems more interesting (since less restrictive).
- There is a price to be paid... More difficult to estimate for such models.

- If  $\mathcal{F} = \{f_{\theta} : \theta \in \Theta\}$  with  $\Theta$  of finite dimension, then the model is parametric.
- If  $\mathcal F$  is an infinite dimensional space, then the model is non-parametric.

#### Remark

- Non-parametric seems more interesting (since less restrictive).
- There is a price to be paid... More difficult to estimate for such models.
- Loss of accuracy in NP models. In this part, we will study this loss.

## <span id="page-137-0"></span>**Outline**

1. [Some parametric methods](#page-137-0)

[Linear and logistic models](#page-138-0)

## [Linear discriminant analysis](#page-152-0)

[Just one explanatory variable](#page-157-0)

[LDA: general case](#page-169-0)

2. [Some nonparametric methods](#page-192-0)

[Kernel and nearest neighbors methods](#page-196-0)

[The curse of dimensionality](#page-231-0)

3. [Empirical risk minimization](#page-241-0)

**[Setting](#page-242-0)** 

[Caret package](#page-251-0)

4. [Bibliography](#page-273-0)

## <span id="page-138-0"></span>**Outline**

1. [Some parametric methods](#page-137-0)

#### [Linear and logistic models](#page-138-0)

[Linear discriminant analysis](#page-152-0) [Just one explanatory variable](#page-157-0) [LDA: general case](#page-169-0)

2. [Some nonparametric methods](#page-192-0)

[Kernel and nearest neighbors methods](#page-196-0)

[The curse of dimensionality](#page-231-0)

3. [Empirical risk minimization](#page-241-0)

**[Setting](#page-242-0)** 

[Caret package](#page-251-0)

4. [Bibliography](#page-273-0)

## The linear model

- $\bullet$  In regression with  $\mathcal{X} = \mathbb{R}^d$ , the linear model is the parametric reference model.
- This model makes the assumption that the regression function is linear:

$$
m^{\star}(x) = \mathbf{E}[Y|X=x] = \beta_1x_1 + \ldots + \beta_dx_d.
$$

## The linear model

- $\bullet$  In regression with  $\mathcal{X} = \mathbb{R}^d$ , the linear model is the parametric reference model.
- This model makes the assumption that the regression function is linear:

$$
m^{\star}(x) = \mathbf{E}[Y|X=x] = \beta_1x_1 + \ldots + \beta_dx_d.
$$

• Or equivalently

$$
Y = \beta_1 X_1 + \ldots + \beta_d X_d + \varepsilon
$$

where  $\mathsf{E}[\varepsilon|X=x]=0$  and  $\mathsf{V}[\varepsilon|X=x]=\sigma^2$ .

#### Remark

Estimate  $m^{\star} \Longleftrightarrow$  estimate  $\beta \in \mathbb{R}^d$  (finite dimension  $\Longrightarrow$  parametric model).

• Least squares estimates minimize

$$
\sum_{i=1}^n \varepsilon_i^2 = \sum_{i=1}^n (Y_i - (\beta_1 X_{i1} + \ldots + \beta_d X_{id}))^2.
$$

The solution is given by

$$
\hat{\beta}_n = (\mathbb{X}^t \mathbb{X})^{-1} \mathbb{X}^t \mathbb{Y}.
$$

• Least squares estimates minimize

$$
\sum_{i=1}^n \varepsilon_i^2 = \sum_{i=1}^n (Y_i - (\beta_1 X_{i1} + \ldots + \beta_d X_{id}))^2.
$$

The solution is given by

$$
\hat{\beta}_n = (\mathbb{X}^t \mathbb{X})^{-1} \mathbb{X}^t \mathbb{Y}.
$$

• Regression function  $m^*$  is thus estimated by

$$
\hat{m}_n(x) = \hat{\beta}_1 x_1 + \ldots + \hat{\beta}_d x_d.
$$

#### Assumption

Under some technical assumptions, we prove that

• 
$$
E[\hat{\beta}] = \beta
$$
 and  $V[\hat{\beta}] = (\mathbb{X}^t \mathbb{X})^{-1} \sigma^2$ .

We deduce that (exercise 2, IML0)

$$
\mathsf{E}[\|\hat{\beta}-\beta\|^2] = \mathrm{O}\left(\frac{1}{n}\right) \quad \text{and} \quad \mathsf{E}[(\hat{m}_n(x)-m^*(x))^2] = \mathrm{O}\left(\frac{1}{n}\right).
$$
#### **Assumption**

Under some technical assumptions, we prove that

• 
$$
E[\hat{\beta}] = \beta
$$
 and  $V[\hat{\beta}] = (\mathbb{X}^t \mathbb{X})^{-1} \sigma^2$ .

We deduce that (exercise 2, IML0)

$$
\mathsf{E}[\|\hat{\beta}-\beta\|^2] = \mathrm{O}\left(\frac{1}{n}\right) \quad \text{and} \quad \mathsf{E}[(\hat{m}_n(x)-m^*(x))^2] = \mathrm{O}\left(\frac{1}{n}\right).
$$

#### Remark

- Least squares estimates achieve the parametric rate  $(1/n)$ .
- Moreover, if errors terms  $\varepsilon_i, i=1\ldots, n$  are Gaussian, we can compute the distribution of the least squares estimates (confidence intervals, test statistics...).
- See [\[Grob, 2003,](#page-275-0) [Cornillon and Matzner-Løber, 2011\]](#page-274-0) for more information.

## Example

• Linear model to explain ozone concentration.

> model\_lin <- lm(V4~V5+V6+V7+V8+V9+V10+V11+V12+V13,data=Ozone) > summary(model\_lin) Coefficients: Estimate Std. Error t value Pr(>|t|) (Intercept) 59.9517553 38.3286940 1.564 0.119421 V5 -0.0139111 0.0072511 -1.918 0.056527 . V6 0.0276862 0.1741433 0.159 0.873847 V7 0.0808740 0.0237694 3.402 0.000812 \*\*\* V8 0.1503404 0.0692994 2.169 0.031272 \* V9 0.5253439 0.1247136 4.212 3.87e-05 \*\*\* V10 -0.0010052 0.0003944 -2.549 0.011586 \* V11 0.0049796 0.0147772 0.337 0.736501 V12 -0.1543882 0.1192917 -1.294 0.197140 V13 -0.0033951 0.0048963 -0.693 0.488883 --- Signif. codes:  $0$  '\*\*\*' 0.001 '\*\*' 0.01 '\*' 0.05 '.' 0.1 ' ' 1

## Logistic model

- Logistic model is the "brother" of the linear model in the context of binary classification  $(\mathcal{Y} = \{-1, 1\})$ .
- This model makes the assumption that (the logit transformation of) the probability  $p(x) = P(Y = 1 | X = x)$  is linear:

$$
logit \, p(x) = log \frac{p(x)}{1-p(x)} = \beta_1 x_1 + \ldots + \beta_d x_d = x^t \beta.
$$

## Logistic model

- Logistic model is the "brother" of the linear model in the context of binary classification  $(y = \{-1, 1\})$ .
- This model makes the assumption that (the logit transformation of) the probability  $p(x) = P(Y = 1 | X = x)$  is linear:

$$
logit \ \pmb{\rho}(x) = log \ \frac{\pmb{\rho}(x)}{1-\pmb{\rho}(x)} = \beta_1 x_1 + \ldots + \beta_d x_d = x^t \beta.
$$

- $\bullet \ \ \beta = (\beta_1, \ldots, \beta_d) \in \mathbb{R}^d \Longrightarrow$  parametric model.
- Unknown parameters  $\beta_1, \ldots, \beta_d$  are estimated by maximizing the (log)-likelihood:

$$
\mathcal{L}_n(\beta) = \sum_{i=1}^n \left\{ y_i x_i^t \beta - \log(1 + \exp(x_i^t \beta)) \right\}.
$$

#### Some properties

#### Theorem [\[Fahrmeir and Kaufmann, 1985\]](#page-275-1)

Under technical assumptions we have

- 1. the ML estimate  $\{\hat{\beta}_n\}_n$  is consistant:  $\hat{\beta}_n \stackrel{\mathbf{P}}{\rightarrow} \beta$ ;
- 2. the ML estimate  $\{\hat{\beta}_n\}_n$  is asymptotically gaussian:

$$
\sqrt{n}(\hat{\beta}_n - \beta) \stackrel{\mathcal{L}}{\rightarrow} \mathcal{N}(0, \mathcal{I}^{-1}(\beta)).
$$

#### Some properties

#### Theorem [\[Fahrmeir and Kaufmann, 1985\]](#page-275-1)

Under technical assumptions we have

- 1. the ML estimate  $\{\hat{\beta}_n\}_n$  is consistant:  $\hat{\beta}_n \stackrel{\mathbf{P}}{\rightarrow} \beta$ ;
- 2. the ML estimate  $\{\hat{\beta}_n\}_n$  is asymptotically gaussian:

$$
\sqrt{n}(\hat{\beta}_n - \beta) \stackrel{\mathcal{L}}{\rightarrow} \mathcal{N}(0, \mathcal{I}^{-1}(\beta)).
$$

3. Rate of convergence:

$$
\mathsf{E}[\|\hat{\beta} - \beta\|^2] = \mathrm{O}\left(\frac{1}{n}\right).
$$

#### Some properties

#### Theorem [\[Fahrmeir and Kaufmann, 1985\]](#page-275-1)

Under technical assumptions we have

- 1. the ML estimate  $\{\hat{\beta}_n\}_n$  is consistant:  $\hat{\beta}_n \stackrel{\mathbf{P}}{\rightarrow} \beta$ ;
- 2. the ML estimate  $\{\hat{\beta}_n\}_n$  is asymptotically gaussian:

$$
\sqrt{n}(\hat{\beta}_n - \beta) \stackrel{\mathcal{L}}{\rightarrow} \mathcal{N}(0, \mathcal{I}^{-1}(\beta)).
$$

3. Rate of convergence:

$$
\mathsf{E}[\|\hat{\beta} - \beta\|^2] = \mathrm{O}\left(\frac{1}{n}\right).
$$

#### Important remark

Again, the ML estimate achieves the parametric rate  $(1/n)$ .

• In  $\mathsf R$ , we can fit a logistic model with the glm function.

```
> model_log <- glm(type~.,data=spam,family=binomial)
> summary(model_log)$coefficients[1:5,]
            Estimate Std. Error z value Pr(>|z|)(Intercept) -1.5686144 0.1420362 -11.043767 2.349719e-28
make -0.3895185 0.2314521 -1.682933 9.238799e-02
address -0.1457768 0.0692792 -2.104194 3.536157e-02
all 0.1141402 0.1103011 1.034806 3.007594e-01
num3d 2.2515195 1.5070099 1.494031 1.351675e-01
```
# <span id="page-152-0"></span>**Outline**

1. [Some parametric methods](#page-137-0)

[Linear and logistic models](#page-138-0)

[Linear discriminant analysis](#page-152-0) [Just one explanatory variable](#page-157-0) [LDA: general case](#page-169-0) 2. [Some nonparametric methods](#page-192-0)

[Kernel and nearest neighbors methods](#page-196-0)

[The curse of dimensionality](#page-231-0)

3. [Empirical risk minimization](#page-241-0)

**[Setting](#page-242-0)** 

[Caret package](#page-251-0)

4. [Bibliography](#page-273-0)

- Logistic regression directly modelizes the parameter of the distribution of  $Y|X=x$ .
- Linear discriminant analysis do the opposite. It consists in
	- modelizing the distributions of  $X|Y = j$  for  $j = 1, ..., K$  by gaussian distributions  $f_i(x)$ .
- Logistic regression directly modelizes the parameter of the distribution of  $Y|X=x$ .
- Linear discriminant analysis do the opposite. It consists in
	- modelizing the distributions of  $X|Y = j$  for  $j = 1, ..., K$  by gaussian distributions  $f_i(x)$ .
	- calculating the posterior distribution  $Y|X = x$  with Bayes formula :

$$
\mathsf{P}(Y=j|X=x) = \frac{\pi_j f_j(x)}{\sum_{\ell=1}^K \pi_\ell f_\ell(x)}
$$

where  $\pi_i = P(Y = j), i = 1, \ldots, K$ .

#### Example: Fisher's iris problem

• Explain iris species by lengths and widths of petals and sepals.

### Example: Fisher's iris problem

- Explain iris species by lengths and widths of petals and sepals.
- 5 variables :
	- the target variable species (categorical).
	- lengths and widths of petals and sepals.

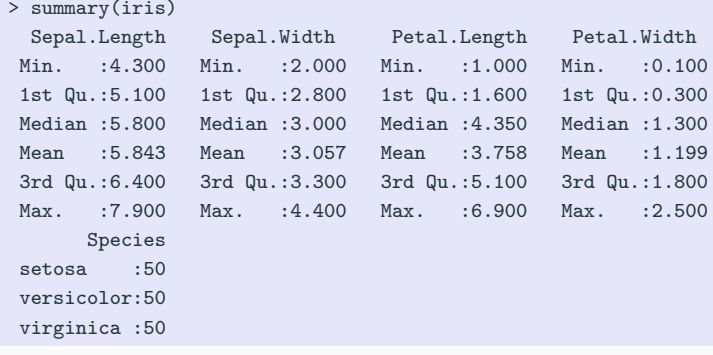

- <span id="page-157-0"></span>• We first want to explain Species by
- We can draw the following boxplot.
- > ggplot(iris)+aes(x=Species,y=Petal.Length)+geom\_boxplot()+theme\_bw()

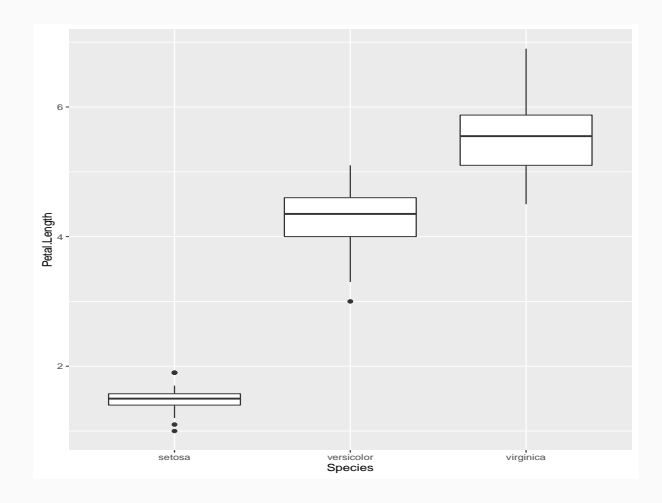

### Visualize densities

- geom density allows to visualize conditional distributions of  $X|Y = j$ ,  $i = 1, 2, 3.$
- > ggplot(iris)+aes(x=Petal.Length,color=Species)+geom\_density(size=1)

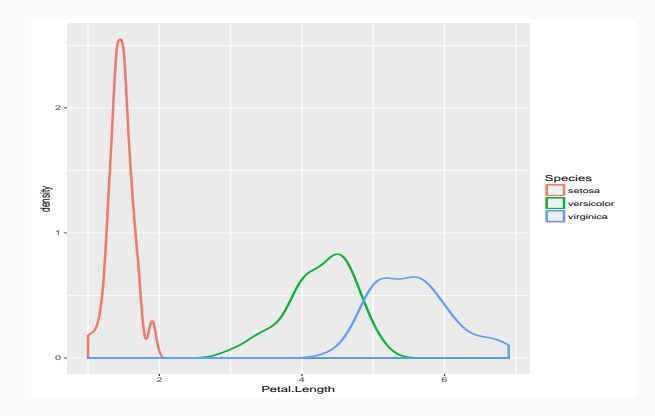

• The three densities on the graph look like Gaussian densities.

- The three densities on the graph look like Gaussian densities.
- Let  $X =$ Petal. Length and  $Y =$  Species. We assume that distributions of X given  $Y=k$  are Gaussians  $\mathcal{N}(\mu_k, \sigma^2)$ ,  $k=1,2,3.$
- The three densities on the graph look like Gaussian densities.
- Let  $X = Petal.Length$  and  $Y = Species$ . We assume that distributions of X given  $Y=k$  are Gaussians  $\mathcal{N}(\mu_k, \sigma^2)$ ,  $k=1,2,3.$
- Densities of  $X|Y = k$  are thus given by

$$
f_{X|Y=k}(x) = \frac{1}{\sqrt{2\pi}\sigma} \exp\left(-\frac{(x-\mu_k)^2}{2\sigma^2}\right).
$$

• To obtain posterior probabilities  $P(Y = k | X = x)$ , we have to estimate:

- To obtain posterior probabilities  $P(Y = k | X = x)$ , we have to estimate:
	- parameters  $\mu_k$  et  $\sigma^2$  of the Gaussian distributions;
	- prior probabilities  $\pi_k = P(Y = k)$ .

- To obtain posterior probabilities  $P(Y = k | X = x)$ , we have to estimate:
	- parameters  $\mu_k$  et  $\sigma^2$  of the Gaussian distributions;
	- prior probabilities  $\pi_k = P(Y = k)$ .

#### **Estimators**

These quantities are naturally estimated by

$$
\hat{\mu}_k = \frac{1}{n_k} \sum_{i: Y_i = k} X_i, \quad \widehat{\sigma^2} = \frac{1}{n-2} \sum_{k=1}^K \sum_{i: Y_i = k} (X_i - \hat{\mu}_k)^2
$$

- To obtain posterior probabilities  $P(Y = k | X = x)$ , we have to estimate:
	- parameters  $\mu_k$  et  $\sigma^2$  of the Gaussian distributions;
	- prior probabilities  $\pi_k = P(Y = k)$ .

#### **Estimators**

These quantities are naturally estimated by

$$
\hat{\mu}_k = \frac{1}{n_k} \sum_{i: Y_i = k} X_i, \quad \hat{\sigma}^2 = \frac{1}{n-2} \sum_{k=1}^K \sum_{i: Y_i = k} (X_i - \hat{\mu}_k)^2
$$

$$
\hat{\pi}_k = \frac{n_k}{n} \quad \text{where} \quad n_k = \sum_{i=1}^n \mathbf{1}_{\{Y_i = k\}}.
$$

## Example with R

```
> library(MASS)
> model <- lda(Species~Petal.Length,data=iris)
> model
Ca11:lda(Species ~ Petal.Length, data = iris)
Prior probabilities of groups:
   setosa versicolor virginica
0.3333333 0.3333333 0.3333333
Group means:
          Petal.Length
setosa 1.462
versicolor 4.260
virginica 5.552
Coefficients of linear discriminants:
                LD1
Petal.Length 2.323774
```
# Making predictions

• predict function allows to predict species of new iris:

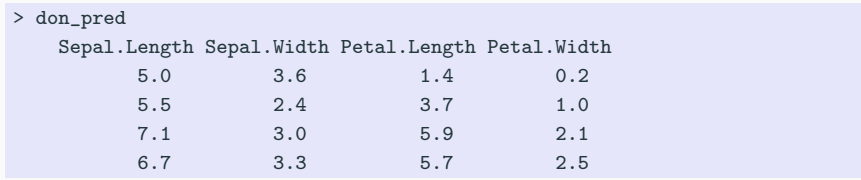

## Making predictions

• predict function allows to predict species of new iris:

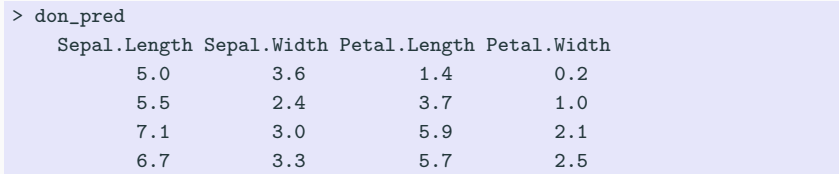

• We just have to enter

```
> predict(model,newdata=don_pred)
$class
[1] setosa versicolor virginica virginica
Levels: setosa versicolor virginica
$posterior
        setosa versicolor virginica
   1.000000e+00 2.589892e-10 6.170197e-21
   3.123152e-06 9.997752e-01 2.217125e-04
   1.113402e-23 9.723296e-04 9.990277e-01
   9.198362e-22 3.913109e-03 9.960869e-01 70
```
<span id="page-169-0"></span>• Goal: explain iris specie by the 4 explanatory variables Sepal.Length, Sepal.Width, Petal.Length, Petal.Width. We denote by  $X_1, X_2, X_3, X_4$  these 4 variables and  $X = (X_1, X_2, X_3, X_4)$ .

- Goal: explain iris specie by the 4 explanatory variables Sepal. Length, Sepal.Width, Petal.Length, Petal.Width. We denote by  $X_1, X_2, X_3, X_4$  these 4 variables and  $X = (X_1, X_2, X_3, X_4)$ .
- The approach is similar to the previous case (1 variable)
- Goal: explain iris specie by the 4 explanatory variables Sepal. Length, Sepal.Width, Petal.Length, Petal.Width. We denote by  $X_1, X_2, X_3, X_4$  these 4 variables and  $X = (X_1, X_2, X_3, X_4)$ .
- The approach is similar to the previous case (1 variable)
	- 1. We model distributions of  $X|Y = k$  by Gaussian multivariate distributions.
	- 2. We use Bayes formula to obtain posterior probabilities  $P(Y = k | X = x).$

#### LDA: general case

• Distributions of  $X|Y = k$  are are assumed to be Gaussians  $\mathcal{N}(\mu_k, \Sigma)$ where  $\mu_k \in \mathbb{R}^{\bar{p}}$  and  $\Sigma$  is a  $p \times p$  definite positive matrix. Densities of  $X|Y = k$  are thus given by:

$$
f_{X|Y=k}(x) = \frac{1}{(2\pi \det(\Sigma))^{p/2}} \exp \left(-\frac{1}{2}(x-\mu_k)^t \Sigma^{-1}(x-\mu_k)\right).
$$

#### LDA: general case

• Distributions of  $X|Y = k$  are are assumed to be Gaussians  $\mathcal{N}(\mu_k, \Sigma)$ where  $\mu_k \in \mathbb{R}^{\bar{p}}$  and  $\Sigma$  is a  $p \times p$  definite positive matrix. Densities of  $X|Y = k$  are thus given by:

$$
f_{X|Y=k}(x) = \frac{1}{(2\pi \det(\Sigma))^{p/2}} \exp \left(-\frac{1}{2}(x-\mu_k)^t \Sigma^{-1}(x-\mu_k)\right).
$$

• Posterior probabilities  $P(Y = k | X = x)$  are obtained thanks to the Bayes formula

$$
P(Y = k|X = x) = \frac{\pi_k f_{X|Y=k}(x)}{f(x)}
$$

where  $f(x)$ , the density of  $X$ , is computed from  $f_{X|Y=k}(x)$  and from prior probabilites  $\pi_k = P(Y = k)$ .

• We again need to estimate unknown parameters of the model:

- We again need to estimate unknown parameters of the model:
	- mean vectors  $\mu_k, k = 1, \ldots, K$  and covariance matrix  $\Sigma$  of the Gaussian distributions;
	- prior probabilities  $\pi_k = P(Y = k)$ .

- We again need to estimate unknown parameters of the model:
	- mean vectors  $\mu_k, k = 1, \ldots, K$  and covariance matrix  $\Sigma$  of the Gaussian distributions;
	- prior probabilities  $\pi_k = P(Y = k)$ .

#### **Estimators**

They are defined by

$$
\hat{\mu}_k = \frac{1}{n_k} \sum_{i: Y_i = k} X_i, \quad \hat{\Sigma} = \frac{1}{n - K} \sum_{k=1}^K \sum_{i: Y_i = k} (X_i - \hat{\mu}_k)(X_i - \hat{\mu}_k)^t
$$

- We again need to estimate unknown parameters of the model:
	- mean vectors  $\mu_k, k = 1, \ldots, K$  and covariance matrix  $\Sigma$  of the Gaussian distributions;
	- prior probabilities  $\pi_k = P(Y = k)$ .

#### **Estimators**

They are defined by

$$
\hat{\mu}_k = \frac{1}{n_k} \sum_{i: Y_i = k} X_i, \quad \hat{\Sigma} = \frac{1}{n - K} \sum_{k=1}^K \sum_{i: Y_i = k} (X_i - \hat{\mu}_k)(X_i - \hat{\mu}_k)^t
$$

$$
\hat{\pi}_k = \frac{n_k}{n} \quad \text{with} \quad n_k = \sum_{i=1}^n \mathbf{1}_{\{Y_i = k\}}.
$$

```
> full_model<- lda(Species~.,data=iris)
> full_model
Call:
lda(Species ~ ., data = iris)
```

```
Prior probabilities of groups:
   setosa versicolor virginica
0.3333333 0.3333333 0.3333333
```
Group means:

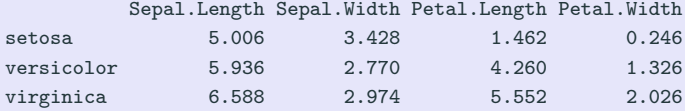

# Making predictions

- predict function allow to predict species for new iris
	- > don\_pred

Sepal.Length Sepal.Width Petal.Length Petal.Width

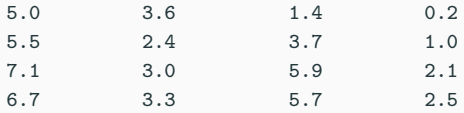
# Making predictions

- predict function allow to predict species for new iris
	- > don\_pred

Sepal.Length Sepal.Width Petal.Length Petal.Width

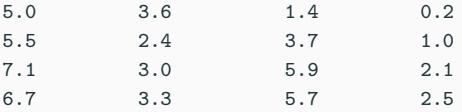

• We just have to enter

```
> predict(model_complet,newdata=don_pred)
$class
[1] setosa versicolor virginica virginica
Levels: setosa versicolor virginica
$posterior
         setosa versicolor virginica
5 1.000000e+00 1.637387e-22 1.082605e-42
82 9.648075e-16 9.999997e-01 3.266704e-07
103 1.231264e-42 2.592826e-05 9.999741e-01
145 4.048249e-46 2.524984e-07 9.999997e-01
```
• Reminder: LDA allows to estimate posterior probabilities:

$$
P(Y = k | X = x).
$$

• Reminder: LDA allows to estimate posterior probabilities:

$$
P(Y = k | X = x).
$$

• Classification rule: we choose the group which maximizes these probabilities

$$
\widehat{g}(x) = k
$$
 if and only if  $P(Y = k|X = x) \ge P(Y = j|X = x), j \ne k$ .

• Boundary between 2 groups: set of points  $x$  such that  $P(Y = k|X = x) = P(Y = i|X = x).$ 

• Or

<span id="page-183-0"></span>
$$
\log \frac{P(Y=k|X=x)}{P(Y=\ell|X=x)} = \log \frac{f_k(x)}{f_\ell(x)} + \log \frac{\pi_k}{\pi_\ell}
$$
  
= 
$$
\log \frac{\pi_k}{\pi_\ell} - \frac{1}{2} (\mu_k + \mu_\ell)^t \Sigma^{-1} (\mu_k - \mu_\ell)
$$
  
+ 
$$
x^t \Sigma^{-1} (\mu_k - \mu_\ell)
$$
 (1)

• Or

$$
\log \frac{P(Y=k|X=x)}{P(Y=\ell|X=x)} = \log \frac{f_k(x)}{f_\ell(x)} + \log \frac{\pi_k}{\pi_\ell}
$$
  
= 
$$
\log \frac{\pi_k}{\pi_\ell} - \frac{1}{2} (\mu_k + \mu_\ell)^t \Sigma^{-1} (\mu_k - \mu_\ell)
$$
  
+ 
$$
x^t \Sigma^{-1} (\mu_k - \mu_\ell)
$$
 (1)

**Conclusion** 

Bondary between 2 groups is linear!

# Example

- Boundary between "Setosa" and "Versicolor" for 2 variables.
- > iris1 <- iris[iris\$Species%in%c("setosa","versicolor"),c(3,2,5)]
- > ggplot(iris1)+aes(x=Petal.Length,y=Sepal.Width,color=Species)+geom\_point()

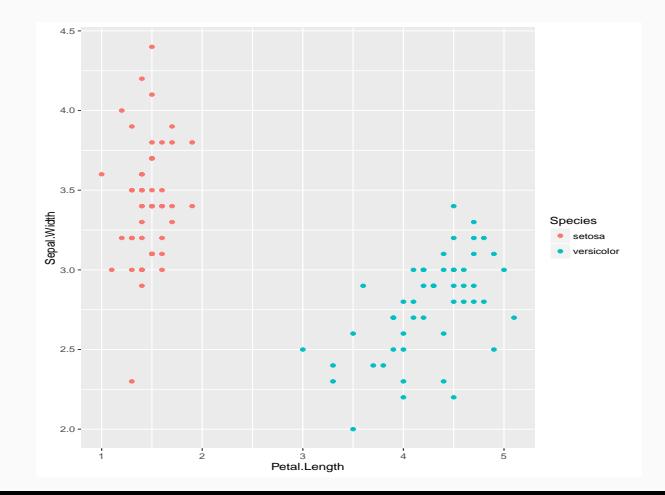

### Boundary two classes

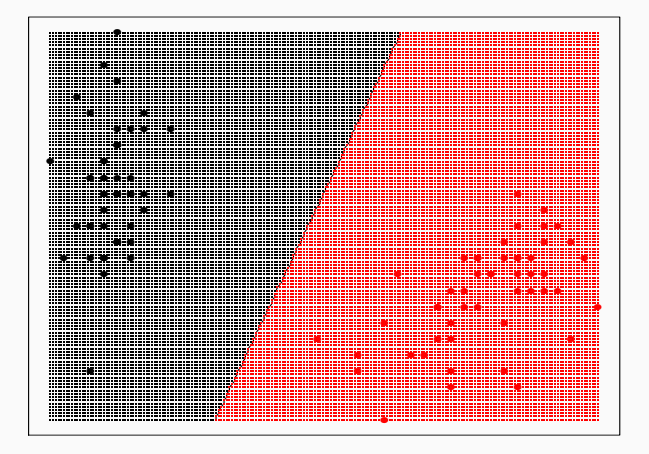

### Example - 3 labels

• We do the same for the 3 species (3 classes).

> ggplot(iris)+aes(x=Petal.Length,y=Sepal.Width,color=Species)+geom\_point()

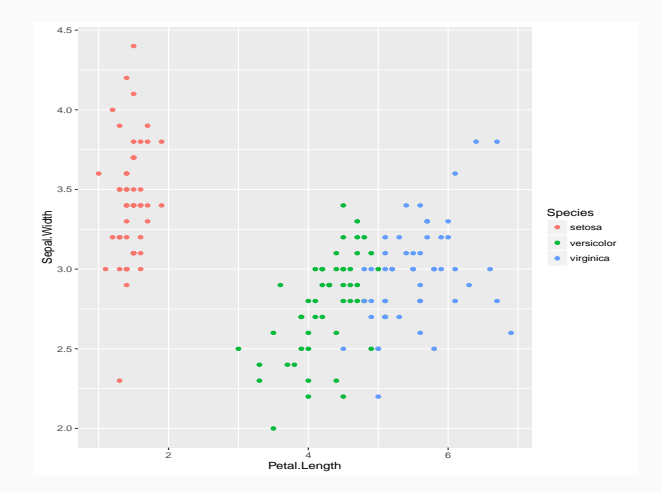

# **Boundaries**

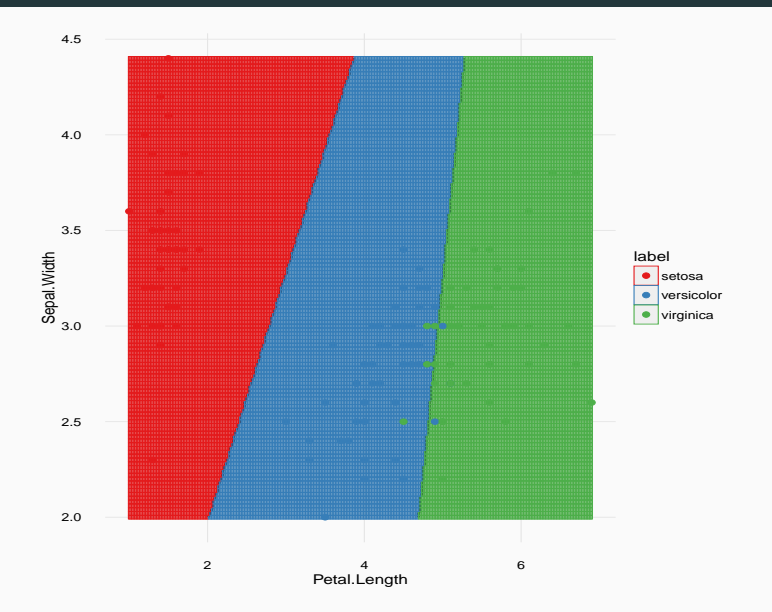

# Linear discriminant functions

# Definition

Linear discriminant functions are defined by

$$
\delta_k(x) = x^t \Sigma^{-1} \mu_k - \frac{1}{2} \mu_k^t \Sigma^{-1} \mu_k + \log \pi_k, \quad k = 1, ..., K.
$$

# Linear discriminant functions

### Definition

Linear discriminant functions are defined by

$$
\delta_k(x) = x^t \Sigma^{-1} \mu_k - \frac{1}{2} \mu_k^t \Sigma^{-1} \mu_k + \log \pi_k, \quad k = 1, \ldots, K.
$$

#### Propriété

Thanks to [\(1\)](#page-183-0), we deduce

$$
\operatorname*{argmax}_{k} P(Y = k | X = x) = \operatorname*{argmax}_{k} \delta_{k}(x).
$$

# Linear discriminant functions

### Definition

Linear discriminant functions are defined by

$$
\delta_k(x) = x^t \Sigma^{-1} \mu_k - \frac{1}{2} \mu_k^t \Sigma^{-1} \mu_k + \log \pi_k, \quad k = 1, \ldots, K.
$$

#### Propriété

Thanks to [\(1\)](#page-183-0), we deduce

$$
\operatorname*{argmax}_{k} P(Y = k | X = x) = \operatorname*{argmax}_{k} \delta_{k}(x).
$$

### Conclusion

Maximising posterior probabilities is similar to maximising linear discriminant functions.

# <span id="page-192-0"></span>**Outline**

1. [Some parametric methods](#page-137-0)

[Linear and logistic models](#page-138-0)

[Linear discriminant analysis](#page-152-0)

[Just one explanatory variable](#page-157-0)

[LDA: general case](#page-169-0)

2. [Some nonparametric methods](#page-192-0)

[Kernel and nearest neighbors methods](#page-196-0)

[The curse of dimensionality](#page-231-0)

3. [Empirical risk minimization](#page-241-0)

**[Setting](#page-242-0)** 

[Caret package](#page-251-0)

4. [Bibliography](#page-273-0)

# Local averaging

#### Idea

- Parametric models require strong assumptions on the function to estimate.
- Nonparametric approaches try to be less restrictive.

#### Idea

- Parametric models require strong assumptions on the function to estimate.
- Nonparametric approaches try to be less restrictive.
- These methods consists of studying the data on a neighborhood of the points where we want to estimate the target function.

### Idea

- Parametric models require strong assumptions on the function to estimate.
- Nonparametric approaches try to be less restrictive.
- These methods consists of studying the data on a neighborhood of the points where we want to estimate the target function.
- For both regression and supervised classification, nonparametric approaches rely on local averaging:

$$
\widehat{f}_n(x) = \sum_{i=1}^n W_{ni}(x) Y_i
$$

where the weights  $W_{ni}$  depend on the algorithm.

•  $W_{ni}$  large if  $X_i$  is closed to x.

# <span id="page-196-0"></span>**Outline**

1. [Some parametric methods](#page-137-0)

[Linear and logistic models](#page-138-0)

[Linear discriminant analysis](#page-152-0)

[Just one explanatory variable](#page-157-0)

[LDA: general case](#page-169-0)

2. [Some nonparametric methods](#page-192-0)

[Kernel and nearest neighbors methods](#page-196-0)

[The curse of dimensionality](#page-231-0)

3. [Empirical risk minimization](#page-241-0)

**[Setting](#page-242-0)** 

[Caret package](#page-251-0)

4. [Bibliography](#page-273-0)

- $(X_1, Y_1), \ldots, (X_n, Y_n)$  i.i.d. with the same law as  $(X, Y)$ .
- Goal: estimate  $m^*(x) = E[Y|X = x]$ .

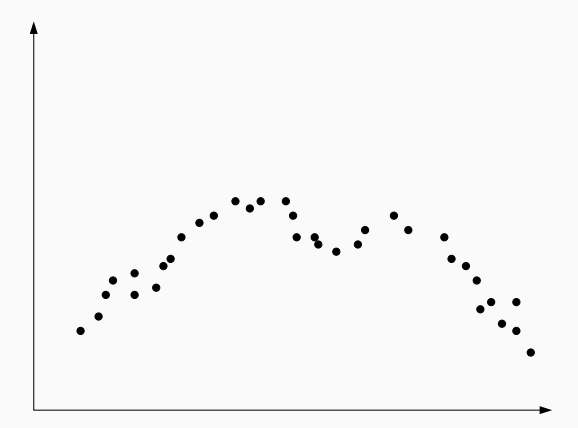

- $(X_1, Y_1), \ldots, (X_n, Y_n)$  i.i.d. with the same law as  $(X, Y)$ .
- Goal: estimate  $m^*(x) = E[Y|X = x]$ .

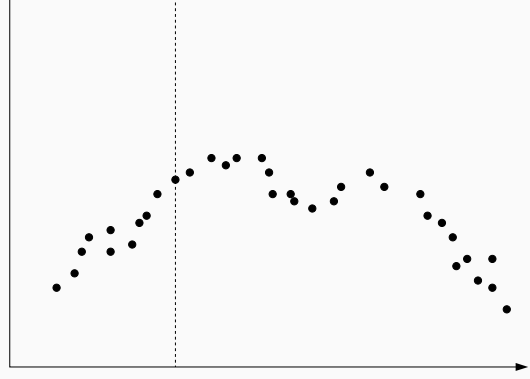

- $(X_1, Y_1), \ldots, (X_n, Y_n)$  i.i.d. with the same law as  $(X, Y)$ .
- Goal: estimate  $m^*(x) = E[Y|X = x]$ .

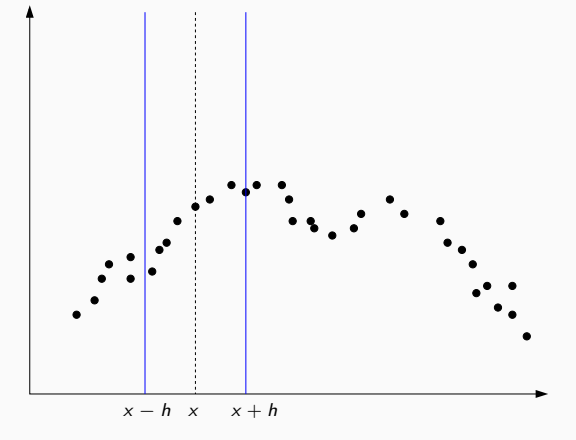

- $(X_1, Y_1), \ldots, (X_n, Y_n)$  i.i.d. with the same law as  $(X, Y)$ .
- Goal: estimate  $m^*(x) = E[Y|X = x]$ .

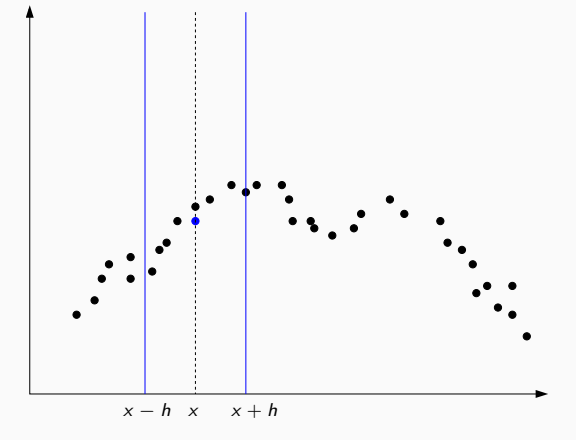

### • The estimator

$$
\widehat{m}_n(x) = Average(Y_i : X_i \in [x - h, x + h]) = \frac{\sum_{i=1}^n \mathbf{1}_{x-h \leq X_i \leq x+h} Y_i}{\sum_{i=1}^n \mathbf{1}_{x-h \leq X_i \leq x+h}}.
$$

#### • The estimator

$$
\widehat{m}_n(x) = \text{Average}(Y_i : X_i \in [x - h, x + h]) = \frac{\sum_{i=1}^n \mathbf{1}_{x-h \leq X_i \leq x+h} Y_i}{\sum_{i=1}^n \mathbf{1}_{x-h \leq X_i \leq x+h}}.
$$

### Definition

Let  $h > 0$  and  $K : \mathcal{X} \to \mathbb{R}^+$ . The kernel estimate with bandwidth h and kernel  $K$  is defined by

$$
\widehat{m}_n(x) = \frac{\sum_{i=1}^n K\left(\frac{X_i - x}{h}\right) Y_i}{\sum_{i=1}^n K\left(\frac{X_i - x}{h}\right)}.
$$

- $\bullet$  Usual kernels when  $\mathcal{X} = \mathbb{R}^d$ :
	- 1. Uniform:  $K(x) = 1_{\|x\| \leq 1}$ ;
	- 2. Gaussian:  $K(x) = \exp(-\|x\|^2)$  ;
	- 3. Epanechnikov:  $K(x) = \frac{3}{4}(1 ||x||^2)\mathbf{1}_{||x|| \leq 1}$ .
	- $\implies$  provide weights according to the distance of x.

- $\bullet$  Usual kernels when  $\mathcal{X} = \mathbb{R}^d$ :
	- 1. Uniform:  $K(x) = 1_{\|x\| \leq 1}$ ;
	- 2. Gaussian:  $K(x) = \exp(-\|x\|^2)$  ;
	- 3. Epanechnikov:  $K(x) = \frac{3}{4}(1 ||x||^2)\mathbf{1}_{||x|| \leq 1}$ .
	- $\implies$  provide weights according to the distance of x.
- The choice of the bandwidth h reveals crucial for the performance of the estimate:
	- 1. h large:

- $\bullet$  Usual kernels when  $\mathcal{X} = \mathbb{R}^d$ :
	- 1. Uniform:  $K(x) = 1_{\|x\| \leq 1}$ ;
	- 2. Gaussian:  $K(x) = \exp(-\|x\|^2)$  ;
	- 3. Epanechnikov:  $K(x) = \frac{3}{4}(1 ||x||^2)\mathbf{1}_{||x|| \leq 1}$ .
	- $\implies$  provide weights according to the distance of x.
- The choice of the bandwidth h reveals crucial for the performance of the estimate:
	- 1.  $h$  large: steady estimator, low variance, large bias;
	- 2. h small:

- $\bullet$  Usual kernels when  $\mathcal{X} = \mathbb{R}^d$ :
	- 1. Uniform:  $K(x) = 1_{\|x\| \le 1}$ ;
	- 2. Gaussian:  $K(x) = \exp(-\|x\|^2)$  ;
	- 3. Epanechnikov:  $K(x) = \frac{3}{4}(1 ||x||^2)\mathbf{1}_{||x|| \leq 1}$ .
	- $\implies$  provide weights according to the distance of x.
- The choice of the bandwidth h reveals crucial for the performance of the estimate:
	- 1. *h* large: steady estimator, low variance, large bias;
	- 2.  $h$  small: unsteady estimator ("overfitting"), large variance, small bias.

#### **Conclusion**

h governs the complexity of the estimate.

## Example

 $\bullet\,$  We generate data  $(X_i,Y_i),$   $i=1,\ldots,n=$  200 according to the model

$$
Y_i = \sin(X_i) + \varepsilon_i, \quad i = 1, \ldots, n
$$

where  $X_i$  has a uniform distribution on  $[-2\pi, 2\pi]$ ,  $\varepsilon_i$  has a Gaussian distribution  $\mathcal{N}(0, 0.2^2)$ .

```
> n <- 200; set.seed(1234)
> X <- runif(n,-2*pi,2*pi)
> set.seed(5678)
> eps <- rnorm(n,0,0.2)
> Y <- sin(X)+eps
> df <- data.frame(X=X,Y=Y)
> x <- seq(-2*pi,2*pi,by=0.01)
> df1 <- data.frame(x=x, y=sin(x))> ggplot(df1)+aes(x=x,y=y)+
  geom_line(size=1)+
  geom_point(data=df,aes(x=X,y=Y))
```
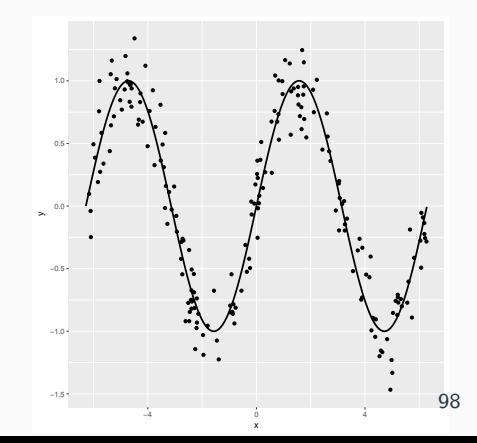

• locpoly function from kernSmooth package allows to fit kernel estimates.

```
> h1 \le -0.5; h2 \le -3; h3 \le -0.01> fx1 <-locpoly(X,Y,bandwidth=h1)
> fx2 <-locpoly(X,Y,bandwidth=h2)
> fx3 <-locpoly(X,Y,bandwidth=h3)
> df1 < -data frame(x=x,y=sin(x))> df2 < - data frame(x=fx1$x.
     "H0.5"=fx1$y,"H3"=fx2$y,
     "H0.01"=fx3$y)
> df22 <- melt(df2,id.vars=1)
> names(df22)[2:3] <- c("fenêtre",
              "y")
> ggplot(df22)+aes(x=x,y=y)+
        geom_line(aes(color=fenêtre,
         lty=fenêtre))+geom_line
      (data=df1, aes(x=x, y=y), size=1)
```
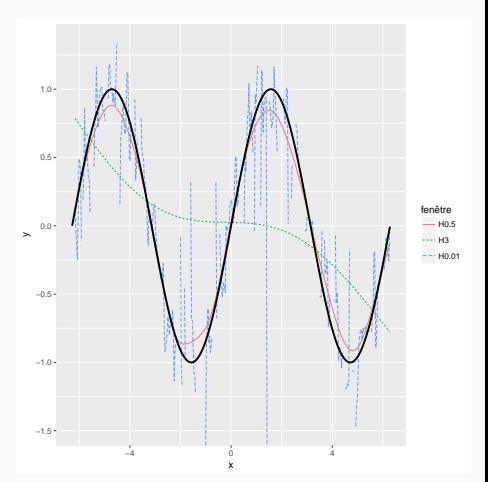

• locpoly function from kernSmooth package allows to fit kernel estimates.

```
> h1 \le -0.5; h2 \le -3; h3 \le -0.01> fx1 <-locpoly(X,Y,bandwidth=h1)
> fx2 <-locpoly(X,Y,bandwidth=h2)
> fx3 <-locpoly(X,Y,bandwidth=h3)
> df1 < -data frame(x=x,y=sin(x))> df2 < - data frame(x=fx1$x.
     "H0.5"=fx1$y,"H3"=fx2$y,
     "H0.01"=fx3$y)
> df22 <- melt(df2,id.vars=1)
> names(df22)[2:3] <- c("fenêtre",
              "y")
> ggplot(df22)+aes(x=x,y=y)+
        geom_line(aes(color=fenêtre,
         lty=fenêtre))+geom_line
      (data=df1, aes(x=x, y=y), size=1)
```
• Exercise 4-IMI 1.

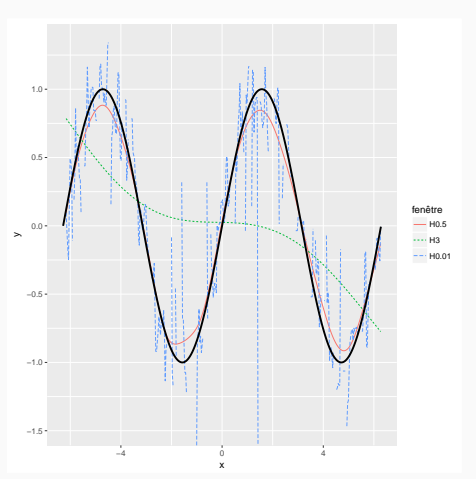

# Nearest neighbors algorithm

#### **Definition**

Let  $k \leq n$  an integer. The k-nearest neighbors estimate is defined by

$$
\hat{m}_n(x) = \frac{1}{k} \sum_{i \in \text{knn}(x)} Y_i
$$

where for  $x \in \mathcal{X}$ 

 $\text{km}(x) = \{i : X_i \text{ is among the km of } x \text{ among } \{X_1, \ldots, X_n\} \}.$ 

# Nearest neighbors algorithm

#### Definition

Let  $k \leq n$  an integer. The k-nearest neighbors estimate is defined by

$$
\hat{m}_n(x) = \frac{1}{k} \sum_{i \in \text{knn}(x)} Y_i
$$

where for  $x \in \mathcal{X}$ 

 $\text{km}(x) = \{i : X_i \text{ is among the km of } x \text{ among } \{X_1, \ldots, X_n\} \}.$ 

#### Remark

Once again, k reveals crucial for the performance of the estimate:

- 1. k large: steady estimate, low variance, high bias;
- 2. k small: "overfitting", large variance, small bias.

# Nearest neighbors algorithm

#### Definition

Let  $k \leq n$  an integer. The k-nearest neighbors estimate is defined by

$$
\hat{m}_n(x) = \frac{1}{k} \sum_{i \in \text{knn}(x)} Y_i
$$

where for  $x \in \mathcal{X}$ 

 $\text{km}(x) = \{i : X_i \text{ is among the km of } x \text{ among } \{X_1, \ldots, X_n\} \}.$ 

#### Remark

Once again, k reveals crucial for the performance of the estimate:

- 1. k large: steady estimate, low variance, high bias;
- 2. k small: "overfitting", large variance, small bias.
- $\implies$  k governs the complexity of the model. 100

# Example

• knn.reg function from FNN package allows to fit k-nearest neighbors estimate.

```
> k1 <- 10; k2 <- 100; k3 <- 1
> fx1 <- knn.reg(X,as.matrix(x).v=Y.k=k1)
> fx2 <- knn.reg(X,as.matrix(x),y=Y,k=k2)
> fx3 <- knn.reg(X,as.matrix(x),y=Y,k=k3)
> df1 <- data.frame(x=x,y=sin(x))
> df2 <- data.frame(x=x,"K10"=fx1$pred,
           "K100"=fx2$pred,"K1"=fx3$pred)
> df22 <- melt(df2,id.vars=1)
> names(df22)[2:3] <- c("KNN","y")
> ggplot(df22)+aes(x=x,y=y)+
 geom_line(aes(color=KNN,lty=KNN))+
 geom_line(data=df1,aes(x=x,y=y),size=1)
```
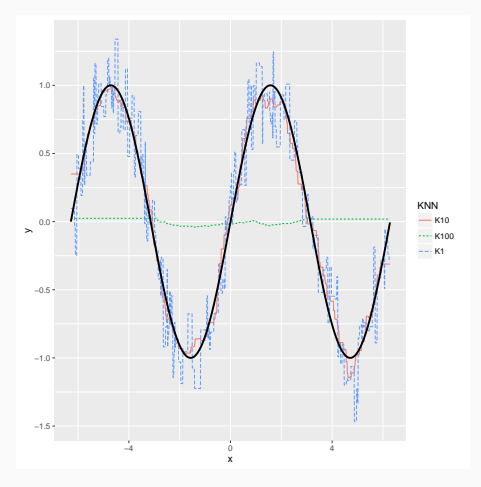

- Kernel and nearest neighbors estimates have been presented in regression ( $\mathcal{Y} = \mathbb{R}$ ).
- Approaches are similar in supervised classification:
	- 1. neighborhoods are defined in the same way;
	- 2. (only) change:
- Kernel and nearest neighbors estimates have been presented in regression  $(\mathcal{Y} = \mathbb{R})$ .
- Approaches are similar in supervised classification:
	- 1. neighborhoods are defined in the same way;
	- 2. (only) change: instead of averaging the  $Y_i$  in a neighborhood of  ${\sf x},$  we make a majority vote.
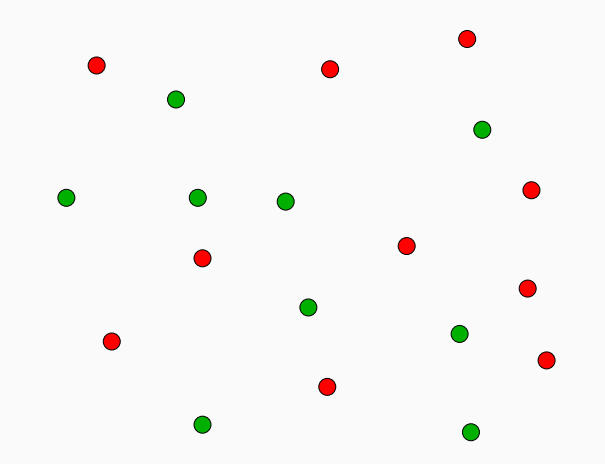

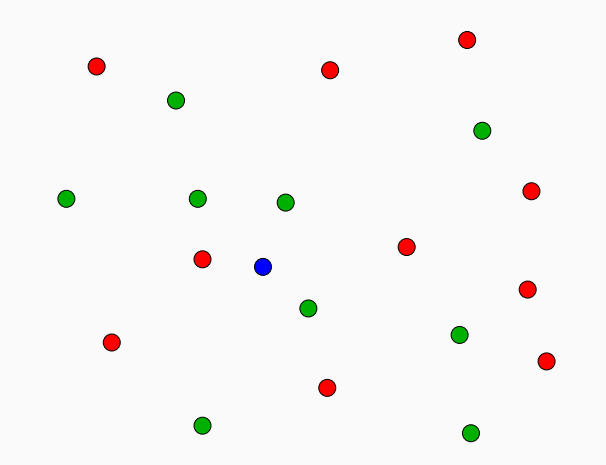

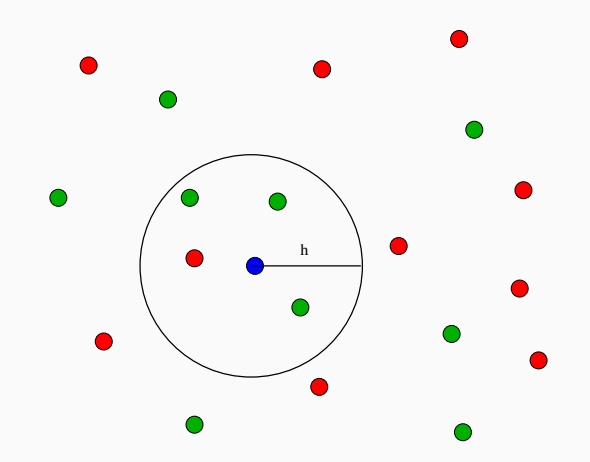

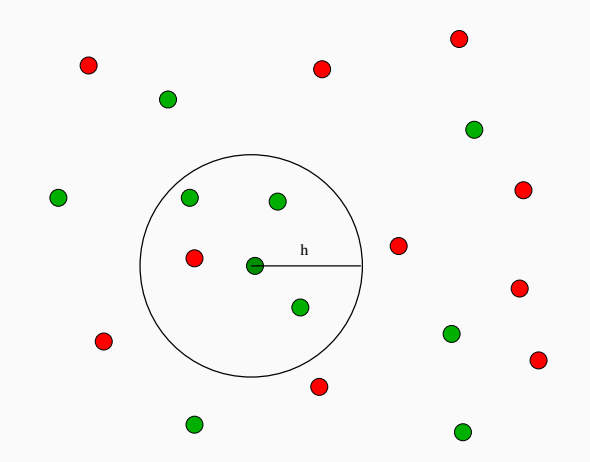

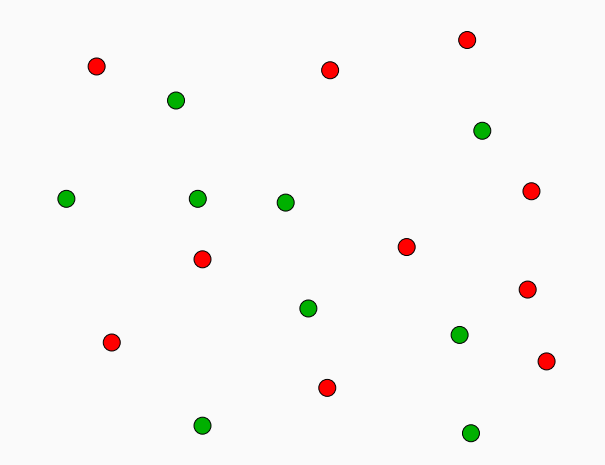

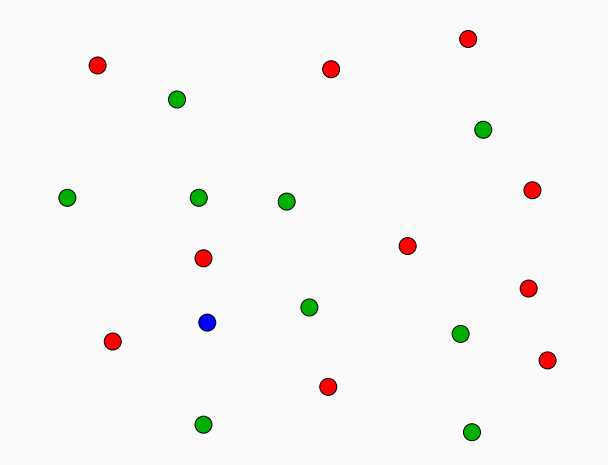

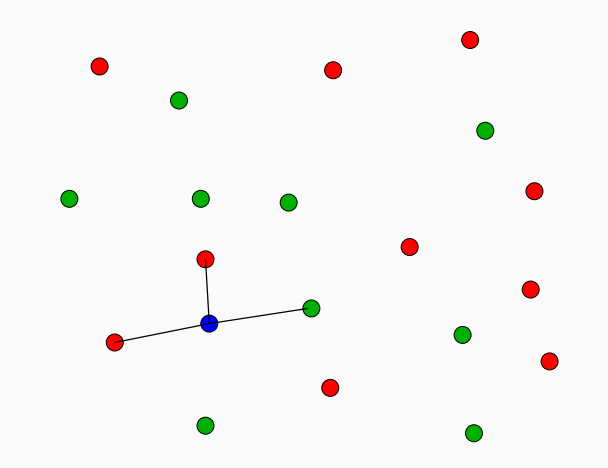

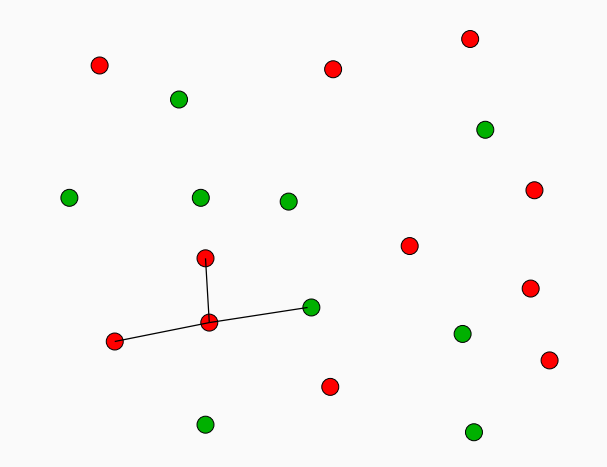

• Let  $k \leq n$ , the k-nn rule apply a majority vote to assess the group of new individuals:

$$
\hat{g}_n(x) = MV(Y_i : i \in knn(x)) = \operatornamewithlimits{argmax}_{k \in \mathcal{Y}} \sum_{i \in knn(x)} \mathbf{1}_{Y_i=k}
$$

where knn $(\mathsf{x})=\{i: X_i$  is among the knn of  $\mathsf{x}$  among  $\{X_1,\ldots,X_n\}\}$ .

• Let  $k \leq n$ , the k-nn rule apply a majority vote to assess the group of new individuals:

$$
\hat{g}_n(x) = MV(Y_i : i \in knn(x)) = \operatornamewithlimits{argmax}_{k \in \mathcal{Y}} \sum_{i \in knn(x)} \mathbf{1}_{Y_i=k}
$$

where knn $(\mathsf{x})=\{i: X_i$  is among the knn of  $\mathsf{x}$  among  $\{X_1,\ldots,X_n\}\}$ .

#### Remark

As for regression, the choice of k reveals crucial for the performance of the estimate:

- 1. k large: "steady" estimate, small variance, large bias;
- 2. k small: "overfitting", large variance, small bias.

# **Example**

• Goal: explain a binary variable Y by 2 continuous variables  $X_1$  and  $X_2$ . We have  $n = 2000$  observations.

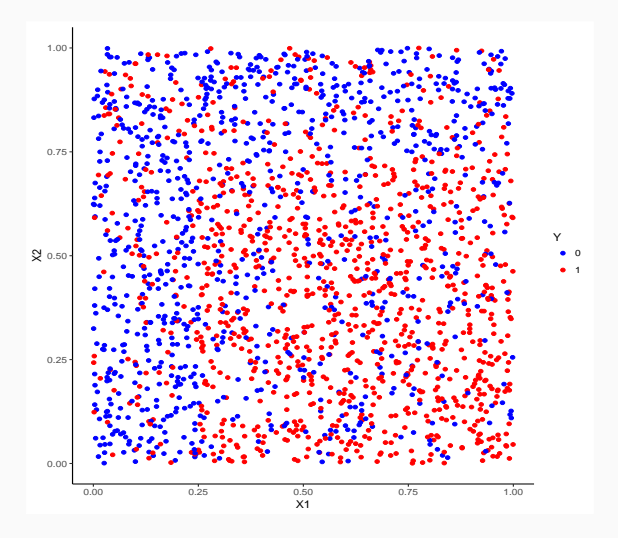

### k-nn rules

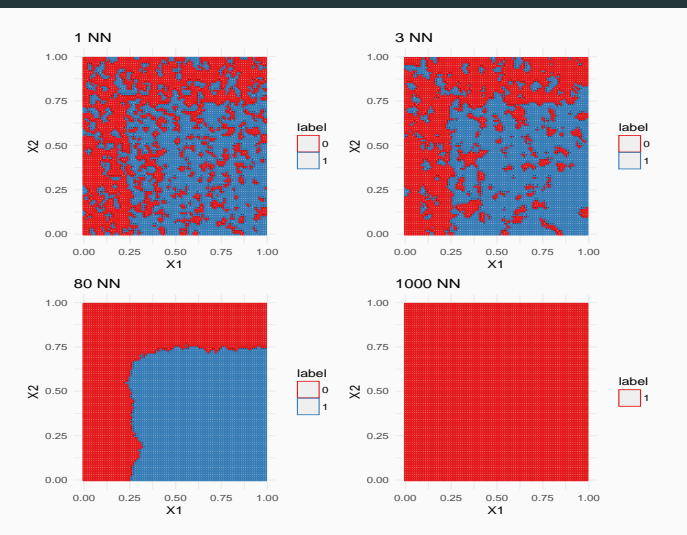

### k-nn rules

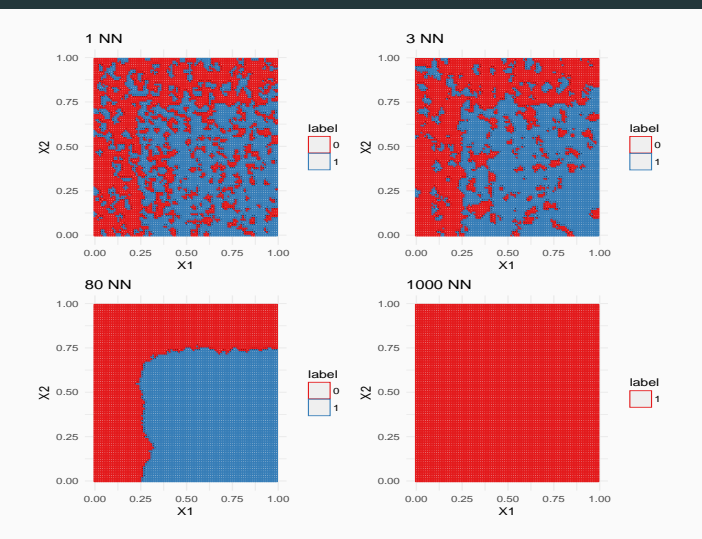

### **Conclusion**

We clearly visualize how the choice of  $k$  is important.

• For both regression and supervised classification, kernel rules and nearest neighbors rules are universally consistant (under weak assumptions).

### Theorem [\[Stone, 1977\]](#page-276-1)

If  $k \to \infty$  and  $k/n \to 0$ , then the k-nn rule is universally consistant.

• For both regression and supervised classification, kernel rules and nearest neighbors rules are universally consistant (under weak assumptions).

### Theorem [\[Stone, 1977\]](#page-276-1)

If  $k \to \infty$  and  $k/n \to 0$ , then the k-nn rule is universally consistant.

### Theorem [\[Devroye and Krzyżak, 1989\]](#page-275-0)

If  $h \to 0$  and  $nh^d \to +\infty$ , then the kernel rule universally consistant.

# <span id="page-231-0"></span>**Outline**

1. [Some parametric methods](#page-137-0)

[Linear and logistic models](#page-138-0)

[Linear discriminant analysis](#page-152-0)

[Just one explanatory variable](#page-157-0)

[LDA: general case](#page-169-0)

### 2. [Some nonparametric methods](#page-192-0)

[Kernel and nearest neighbors methods](#page-196-0)

### [The curse of dimensionality](#page-231-0)

3. [Empirical risk minimization](#page-241-0)

**[Setting](#page-242-0)** 

[Caret package](#page-251-0)

4. [Bibliography](#page-273-0)

# Rate of consistency [\[Györfi et al., 2002\]](#page-276-0)

Nonparametric methods (always) suffer from the curse of dimensionality: as the dimension d increases, we have less and less observations in the neighborhoods of  $x \implies$ 

# Rate of consistency [\[Györfi et al., 2002\]](#page-276-0)

Nonparametric methods (always) suffer from the curse of dimensionality: as the dimension d increases, we have less and less observations in the neighborhoods of  $x \implies$  less and less accurate  $\implies$ 

# Rate of consistency [\[Györfi et al., 2002\]](#page-276-0)

Nonparametric methods (always) suffer from the curse of dimensionality: as the dimension d increases, we have less and less observations in the neighborhoods of  $x \implies$  less and less accurate  $\implies$  slower convergence rate.

# Rate of consistency [\[Györfi et al., 2002\]](#page-276-0)

Nonparametric methods (always) suffer from the curse of dimensionality: as the dimension d increases, we have less and less observations in the neighborhoods of  $x \implies$  less and less accurate  $\implies$  slower convergence rate.

#### Theorem

We consider the regression problem (explain Y by  $X_1, \ldots, X_d$ ) and denote by  $m_n$  the  $k$ -nn estimate. Under technical assumptions, the quadratic risk of  $m_n$  satisfies (see exercise 3-IML0)

$$
\mathcal{R}(m_n) = \mathrm{O}\left(n^{-\frac{2}{d+2}}\right).
$$

# Rate of consistency [\[Györfi et al., 2002\]](#page-276-0)

Nonparametric methods (always) suffer from the curse of dimensionality: as the dimension d increases, we have less and less observations in the neighborhoods of  $x \implies$  less and less accurate  $\implies$  slower convergence rate.

#### Theorem

We consider the regression problem (explain Y by  $X_1, \ldots, X_d$ ) and denote by  $m_n$  the  $k$ -nn estimate. Under technical assumptions, the quadratic risk of  $m_n$  satisfies (see exercise 3-IML0)

$$
\mathcal{R}(m_n) = \mathrm{O}\left(n^{-\frac{2}{d+2}}\right).
$$

#### **Consequence**

- $d = 1$ : rate  $n^{-2/3}$ ,  $d = 5$ : rate  $n^{-2/7}$ .
- In practice, nonparametric estimates are not efficient in high dimensional spaces.

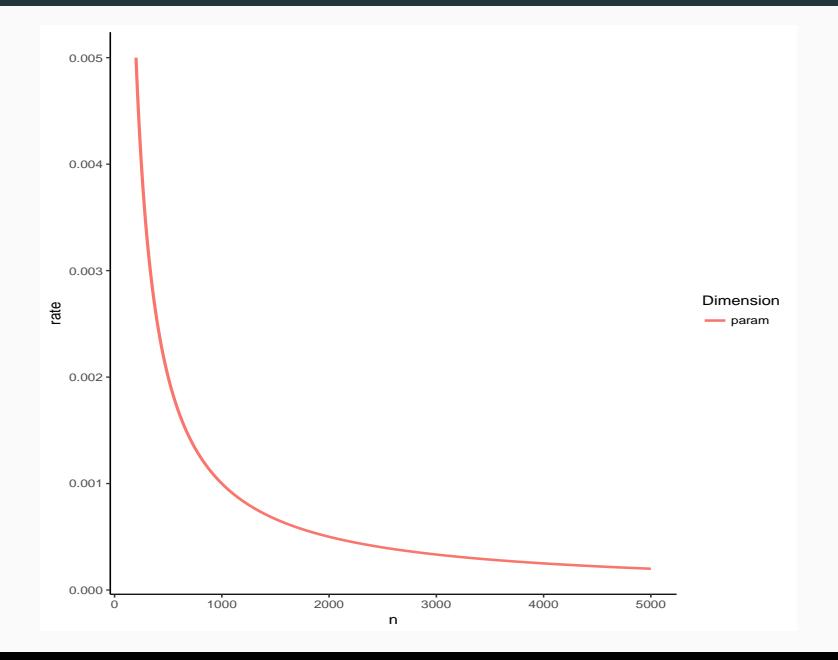

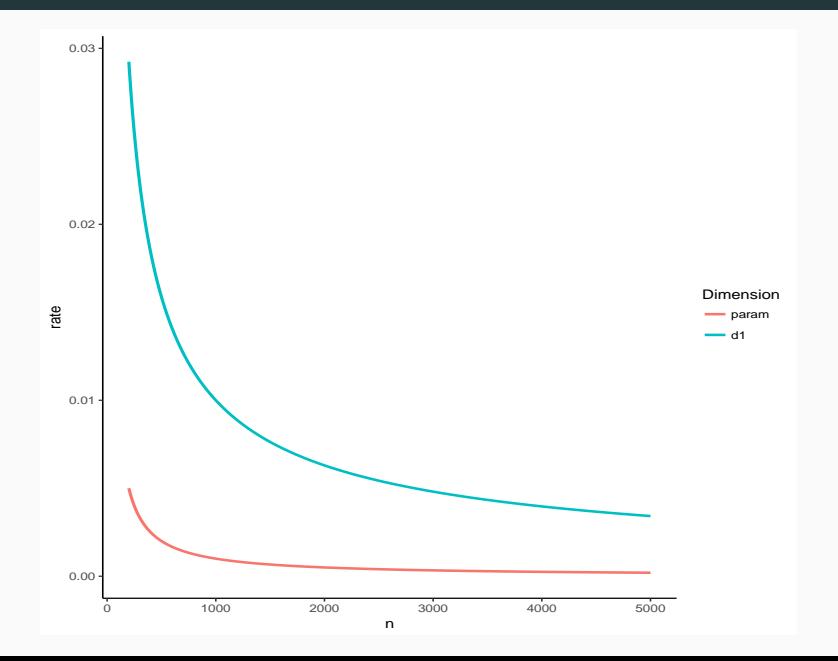

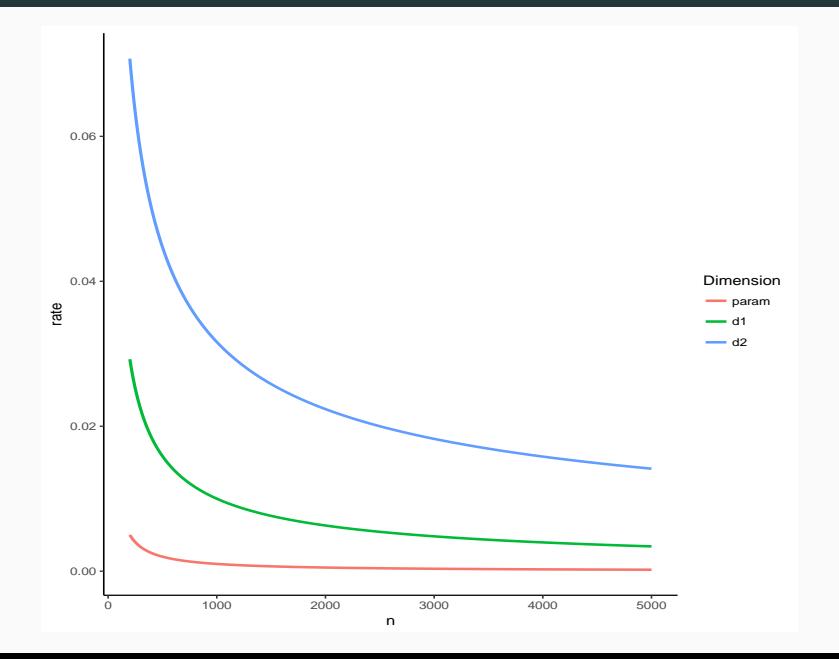

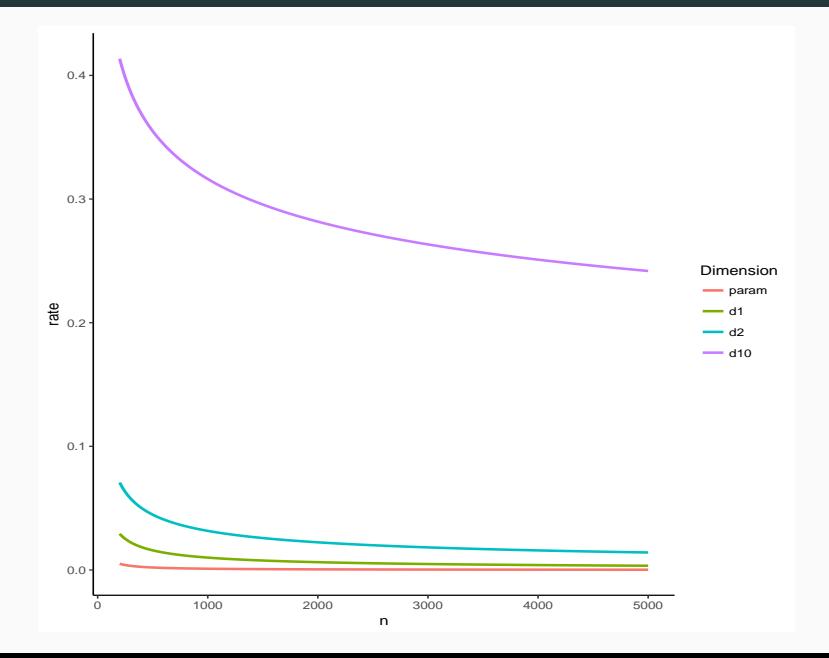

# <span id="page-241-0"></span>**Outline**

1. [Some parametric methods](#page-137-0)

[Linear and logistic models](#page-138-0)

[Linear discriminant analysis](#page-152-0)

[Just one explanatory variable](#page-157-0)

[LDA: general case](#page-169-0)

2. [Some nonparametric methods](#page-192-0)

[Kernel and nearest neighbors methods](#page-196-0)

[The curse of dimensionality](#page-231-0)

3. [Empirical risk minimization](#page-241-0)

**[Setting](#page-242-0)** 

### [Caret package](#page-251-0)

4. [Bibliography](#page-273-0)

# <span id="page-242-0"></span>**Outline**

1. [Some parametric methods](#page-137-0)

[Linear and logistic models](#page-138-0)

[Linear discriminant analysis](#page-152-0)

[Just one explanatory variable](#page-157-0)

[LDA: general case](#page-169-0)

2. [Some nonparametric methods](#page-192-0)

[Kernel and nearest neighbors methods](#page-196-0)

[The curse of dimensionality](#page-231-0)

3. [Empirical risk minimization](#page-241-0)

**[Setting](#page-242-0)** 

[Caret package](#page-251-0)

4. [Bibliography](#page-273-0)

• Most of the machines depends on parameters.

• Most of the machines depends on parameters.

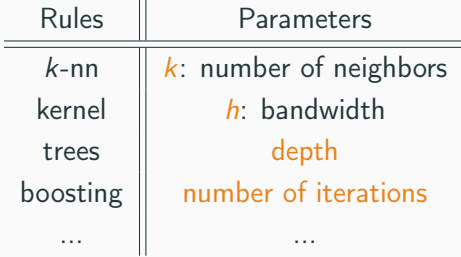

• Most of the machines depends on parameters.

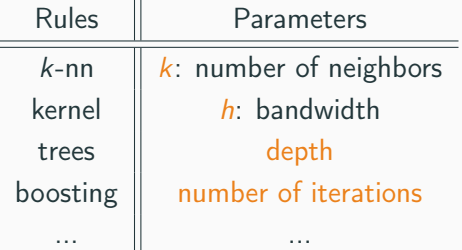

• Selection of these parameters reveals crucial for the performances of the estimates.

• Most of the machines depends on parameters.

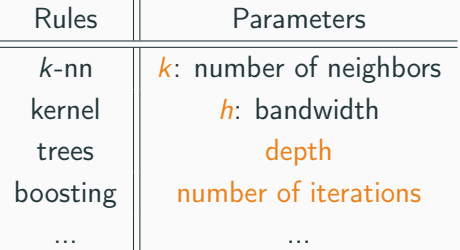

- Selection of these parameters reveals crucial for the performances of the estimates.
- Goal:
	- define procedures which allow to automatically select these parameters;
	- establish theoretical guarantees for these procedures (GB lecture).

### ERM strategy

### Framework

- $\bullet$   $\mathcal F$  a collection of machines.
- Risk for a machine  $f: \mathcal{R}(f) = \mathsf{E}[\ell(Y, f(X))].$
- Goal: select  $\hat{f}$  in  $\hat{F}$  such that

 $\mathcal{R}(\hat{f}) \approx \inf_{f \in \mathcal{F}} \mathcal{R}(f).$ 

### ERM strategy

#### Framework

- $\bullet$   $\mathcal F$  a collection of machines.
- Risk for a machine  $f: \mathcal{R}(f) = \mathsf{E}[\ell(Y, f(X))].$
- Goal: select  $\hat{f}$  in  $\hat{F}$  such that

$$
\mathcal{R}(\hat{f}) \approx \inf_{f \in \mathcal{F}} \mathcal{R}(f).
$$

#### ERM

- Estimate the risk of the machines in  $F$  (validation hold out, cross validation...)  $\implies \widehat{R}_n(f)$ .
- Choose the machine  $\hat{f}$  which minimizes the estimated risk  $\widehat{R}_n(f)$ .

# Selecting  $k$  ( $k$ -nn rule)

- Data splitting:
	- A learning or train set  $\mathcal{D}_m = \{ (X_1, Y_1), \ldots, (X_m, Y_m) \};$
	- A test set  $D_{\ell} = \{(X_{m+1}, Y_{m+1}), \ldots, (X_n, Y_n)\}$  with  $m + \ell = n$ .
- Candidates:  $\mathcal{G}_m = \{g_k, 1 \leq k \leq m\} \rightarrow k$ -nn rules using  $\mathcal{D}_m$ .
- Risk:  $L(g) = P(g(X) \neq Y)$ .

# Selecting  $k$  ( $k$ -nn rule)

- Data splitting:
	- A learning or train set  $\mathcal{D}_m = \{(X_1, Y_1), \ldots, (X_m, Y_m)\}$ ;
	- A test set  $\mathcal{D}_\ell = \{(X_{m+1}, Y_{m+1}), \ldots, (X_n, Y_n)\}$  with  $m + \ell = n$ .
- Candidates:  $\mathcal{G}_m = \{g_k, 1 \leq k \leq m\} \rightarrow k$ -nn rules using  $\mathcal{D}_m$ .
- Risk:  $L(g) = P(g(X) \neq Y)$ .

#### ERM Strategy

Choose  $\hat{\mathfrak{g}}_n$  which minmizes

$$
\frac{1}{\ell}\sum_{i=m+1}^n \mathbf{1}_{g_k(X_i)\neq Y_i}.
$$

# <span id="page-251-0"></span>**Outline**

1. [Some parametric methods](#page-137-0)

[Linear and logistic models](#page-138-0)

[Linear discriminant analysis](#page-152-0)

[Just one explanatory variable](#page-157-0)

[LDA: general case](#page-169-0)

2. [Some nonparametric methods](#page-192-0)

[Kernel and nearest neighbors methods](#page-196-0)

[The curse of dimensionality](#page-231-0)

3. [Empirical risk minimization](#page-241-0)

**[Setting](#page-242-0)** 

### [Caret package](#page-251-0)

4. [Bibliography](#page-273-0)
- Classification and regression training.
- This package allows to select machines and to estimate their performances.
- More than 230 algorithms are available on caret: <http://topepo.github.io/caret/index.html>
- Classification and regression training.
- This package allows to select machines and to estimate their performances.
- More than 230 algorithms are available on caret: <http://topepo.github.io/caret/index.html>
- We just have to specify:
	- the method (logistic,  $k$ -nn, trees, randomForest...)
	- a grid for the values of parameters (number of NN...)
	- the risk or the cost function (error probability, AUC, quadratic risk...)
	- how to estimate the risk (validation hold out, cross validation, bootstrap...).

#### Validation hold out i

```
> K_cand <- seq(1,500, by=20)
> library(caret)
> ctrl1 <- trainControl(method="LGOCV",number=1,index=list(1:1500))
> KK <- data.frame(k=K_cand)
> e1 <- train(Y~.,data=donnees,method="knn",trControl=ctrl1,tuneGrid=KK)
> e1
k-Nearest Neighbors
2000 samples
   2 predictor
   2 classes: '0', '1'
No pre-processing
Resampling: Repeated Train/Test Splits Estimated (1 reps, 75%)
Summary of sample sizes: 1500
Resampling results across tuning parameters:
 k Accuracy Kappa
```
# Validation hold out ii

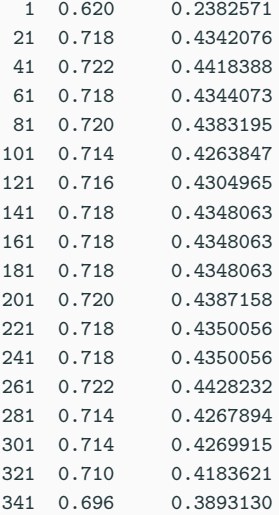

#### Validation hold out iii

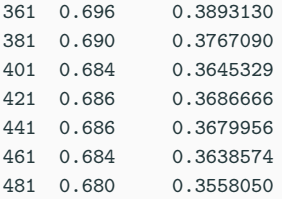

Accuracy was used to select the optimal model using the largest value. The final value used for the model was  $k = 261$ . > plot(e1)

## Validation hold out iv

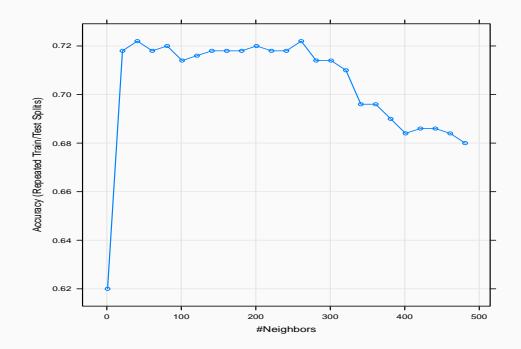

# Cross validation i

```
> library(doMC)
> registerDoMC(cores = 3)
> ctrl2 <- trainControl(method="cv",number=10)
> e2 <- train(Y~.,data=dapp,method="knn",trControl=ctrl2,tuneGrid=KK)
> 9k-Nearest Neighbors
1500 samples
  2 predictor
   2 classes: '0', '1'
No pre-processing
Resampling: Cross-Validated (10 fold)
Summary of sample sizes: 1350, 1350, 1350, 1350, 1350, 1350, ...
Resampling results across tuning parameters:
```
k Accuracy Kappa

#### Cross validation ii

1 0.6280000 0.2519051 21 0.7333333 0.4623213 41 0.7273333 0.4503384 61 0.7360000 0.4682891 81 0.7353333 0.4673827 101 0.7313333 0.4596395 121 0.7306667 0.4584747 141 0.7366667 0.4703653 161 0.7340000 0.4654675 181 0.7306667 0.4585136 201 0.7313333 0.4597224 221 0.7333333 0.4638243 241 0.7333333 0.4637789 261 0.7306667 0.4581189 281 0.7320000 0.4604955 301 0.7246667 0.4452185 321 0.7166667 0.4283226 341 0.7120000 0.4183438

- 361 0.7086667 0.4109784
- 381 0.7093333 0.4121146
- 401 0.7093333 0.4117108
- 421 0.7066667 0.4057889
- 441 0.7066667 0.4047529
- 461 0.6940000 0.3782209
- 481 0.6886667 0.3662798

Accuracy was used to select the optimal model using the largest value. The final value used for the model was  $k = 141$ .

> plot(e2)

# Cross validation iv

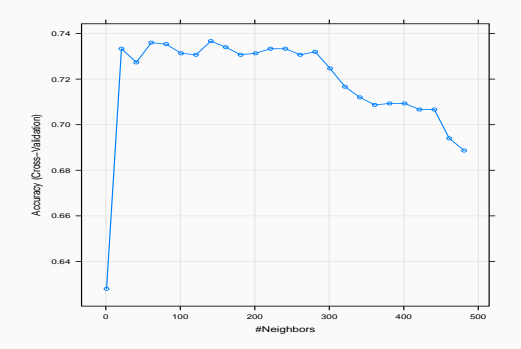

```
> ctrl3 <- trainControl(method="repeatedcv",repeats=5,number=10)
> e3 <- train(Y~.,data=dapp,method="knn",trControl=ctrl3,tuneGrid=KK)
> e3
k-Nearest Neighbors
1500 samples
  2 predictor
   2 classes: '0', '1'
No pre-processing
Resampling: Cross-Validated (10 fold, repeated 5 times)
Summary of sample sizes: 1350, 1350, 1350, 1350, 1350, 1350, ...
Resampling results across tuning parameters:
```
- k Accuracy Kappa
	- 1 0.6222667 0.2416680
	- 21 0.7352000 0.4661220

#### Repeated cross-validation ii

41 0.7312000 0.4580125 61 0.7310667 0.4580882 81 0.7321333 0.4606022 101 0.7329333 0.4626718 121 0.7326667 0.4623496 141 0.7328000 0.4628236 161 0.7345333 0.4663240 181 0.7344000 0.4660110 201 0.7322667 0.4616271 221 0.7324000 0.4619926 241 0.7326667 0.4624912 261 0.7310667 0.4591799 281 0.7282667 0.4530797 301 0.7248000 0.4454653 321 0.7170667 0.4292033 341 0.7118667 0.4181330 361 0.7112000 0.4163210 381 0.7109333 0.4154893

- 401 0.7086667 0.4104291
- 421 0.7058667 0.4043432
- 441 0.7026667 0.3972028
- 461 0.6953333 0.3813444
- 481 0.6886667 0.3664347

Accuracy was used to select the optimal model using the largest value. The final value used for the model was  $k = 21$ .

> plot(e3)

### Repeated cross-validation iv

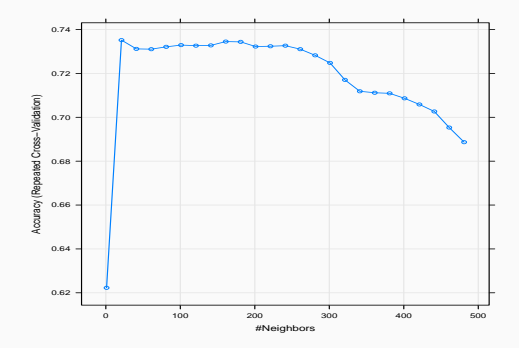

# Minimizing AUC i

```
> donnees1 <- donnees
> names(donnees1)[3] <- c("Class")
> levels(donnees1$Class) <- c("G0","G1")
> ctrl11 <- trainControl(method="LGOCV",number=1,index=list(1:1500),
                        classProbs=TRUE,summary=twoClassSummary)
> e4 <- train(Class~.,data=donnees1,method="knn",trControl=ctrl11,
                        metric="ROC",tuneGrid=KK)
> e4
k-Nearest Neighbors
2000 samples
   2 predictor
   2 classes: 'G0', 'G1'
No pre-processing
Resampling: Repeated Train/Test Splits Estimated (1 reps, 75%)
Summary of sample sizes: 1500
```
# Minimizing AUC ii

Resampling results across tuning parameters:

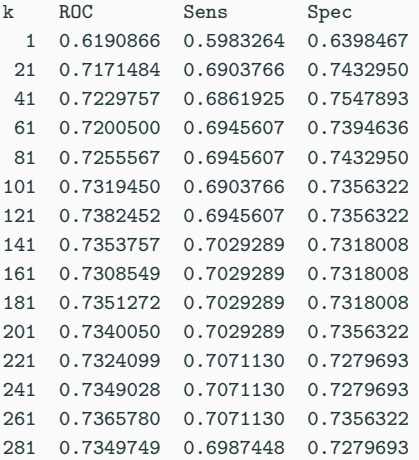

# Minimizing AUC iii

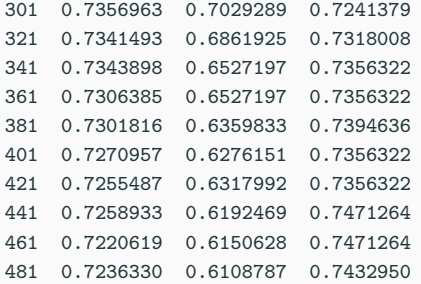

ROC was used to select the optimal model using the largest value. The final value used for the model was  $k = 121$ . > getTrainPerf(e4) TrainROC TrainSens TrainSpec method 1 0.7382452 0.6945607 0.7356322 knn > plot(e4)

# Minimizing AUC iv

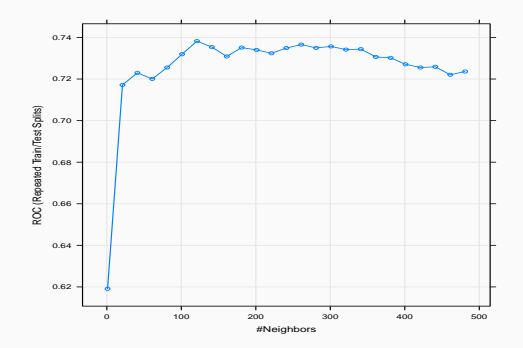

- Parametric: strong assumption but fast rates  $(1/n)$ .
- Non parametric: less restrictive but slow rates plus curse of dimensionality  $(1/n^{2/(d+2)})$ .
- Parametric: strong assumption but fast rates  $(1/n)$ .
- Non parametric: less restrictive but slow rates plus curse of dimensionality  $(1/n^{2/(d+2)})$ .
- ERM strategy: select (automatically) parameters which minimizes the estimated risk.
- Parametric: strong assumption but fast rates  $(1/n)$ .
- Non parametric: less restrictive but slow rates plus curse of dimensionality  $(1/n^{2/(d+2)})$ .
- ERM strategy: select (automatically) parameters which minimizes the estimated risk.
- Exercise 5, IML1.

# <span id="page-273-0"></span>**Outline**

1. [Some parametric methods](#page-137-0)

[Linear and logistic models](#page-138-0)

[Linear discriminant analysis](#page-152-0)

[Just one explanatory variable](#page-157-0)

[LDA: general case](#page-169-0)

2. [Some nonparametric methods](#page-192-0)

[Kernel and nearest neighbors methods](#page-196-0)

[The curse of dimensionality](#page-231-0)

3. [Empirical risk minimization](#page-241-0)

**[Setting](#page-242-0)** 

#### [Caret package](#page-251-0)

4. [Bibliography](#page-273-0)

Breiman, L., Friedman, J., Olshen, R., and Stone, C. (1984). Classification and regression trees. Wadsworth & Brooks.

Ħ Cornillon, P. and Matzner-Løber, E. (2011). Régression avec R.

Springer.

F Devroye, L., Györfi, L., and Lugosi, G. (1996). A Probabilistic Theory of Pattern Recognition. Springer.

#### References ii

```
暈
   Devroye, L. and Krzyżak, A. (1989).
   An equivalence theorem for l_1 convergence of the kernel
   regression estimate.
   Journal of statistical Planning Inference, 23:71–82.
```

```
Ħ
   Fahrmeir, L. and Kaufmann, H. (1985).
   Consistency and asymptotic normality of the maximum
   likelihood estimator in generalized linear models.
   The Annals of Statistics, 13:342–368.
```
暈

Grob, J. (2003). Linear regression.

Springer.

#### References iii

F.

Györfi, L., Kohler, M., Krzyzak, A., and Harro, W. (2002). A Distribution-Free Theory of Nonparametric Regression. Springer.

譶 Hastie, T., Tibshirani, R., and Friedman, J. (2009). The Elements of Statistical Learning: Data Mining, Inference, and Prediction.

Springer, second edition.

**Stone, C. J. (1977).** 

Consistent nonparametric regression.

```
Annals of Statistics, 5:595–645.
```
# Part III

# <span id="page-277-0"></span>[Linear model: variable selection and](#page-277-0) [et regularization](#page-277-0)

- 1. [Subset selection](#page-290-0)
- 2. [Penalized regression](#page-310-0) [Ridge regression](#page-318-0) [Lasso regression](#page-335-0) [Supervised classification](#page-352-0)
- 3. [Bibliography](#page-367-0)

#### Framework

- $(X_1, Y_1), \ldots, (X_n, Y_n)$  i.i.d. observations with the same distribution as  $(X, Y)$  which takes values in  $X \times Y$ ;
- $\bullet\;$  In this part, we assume  $\mathcal{X}=\mathbb{R}^d$  and  $\mathcal{Y}=\mathbb{R}$  or  $\{-1,1\}.$

#### Framework

- $(X_1, Y_1), \ldots, (X_n, Y_n)$  i.i.d. observations with the same distribution as  $(X, Y)$  which takes values in  $X \times Y$ ;
- $\bullet\;$  In this part, we assume  $\mathcal{X}=\mathbb{R}^d$  and  $\mathcal{Y}=\mathbb{R}$  or  $\{-1,1\}.$

#### Linear and logistic models

1. If  $\mathcal{Y} = \mathbb{R}$ ,

$$
m(x) = \mathbf{E}[Y|X = x] = \beta_0 + \beta_1x_1 + \ldots + \beta_dx_d = x^t\beta.
$$

2. If  $\mathcal{Y} = \{-1, 1\}$ ,

$$
logit \, \boldsymbol{p}(\boldsymbol{x}) = \beta_0 + \beta_1 x_1 + \ldots + \beta_d x_d = \boldsymbol{x}^t \boldsymbol{\beta}
$$

where  $p(x) = P(Y = 1 | X = x)$ .

• 2 drawbacks in some situations:

#### Some limits

- 2 drawbacks in some situations:
	- 1. prediction accuracy: LS and ML estimates can have large variance (especially when  $d$  is large) and thus poor prediction accuracy.

#### Some limits

- 2 drawbacks in some situations:
	- 1. prediction accuracy: LS and ML estimates can have large variance (especially when  $d$  is large) and thus poor prediction accuracy.
	- 2. interpretation: when  $d$  is large, we don't know what are the most important variables.

#### Some limits

- 2 drawbacks in some situations:
	- 1. prediction accuracy: LS and ML estimates can have large variance (especially when d is large) and thus poor prediction accuracy.
	- 2. interpretation: when d is large, we don't know what are the most important variables.

#### Goals

- Since we have more and more data, these drawbacks are occurring more and more often.
- We need to develop new automatic procedures to select important variables.

#### An example

 $\bullet\,$  We generate observations  $(x_i,y_i), i=1,\ldots,500$  according to

$$
Y = 1X_1 + 0X_2 + \ldots + 0X_{q+1} + \varepsilon
$$

where  $X_2, X_{q+1}, \ldots, \varepsilon$  are i.i.d. with law  $\mathcal{N}(0, 1)$ .

#### An example

 $\bullet\,$  We generate observations  $(x_i,y_i), i=1,\ldots,500$  according to

$$
Y = 1X_1 + 0X_2 + \ldots + 0X_{q+1} + \varepsilon
$$

where  $X_2, X_{q+1}, \ldots, \varepsilon$  are i.i.d. with law  $\mathcal{N}(0, 1)$ .

• We compute the LS estimator of  $\beta_1$  for 1000 replications. We draw boxplot of these estimators for  $q = 10$  and  $q = 400$ .

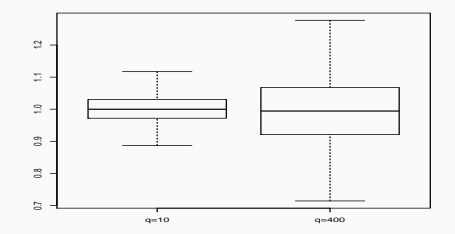

#### An example

 $\bullet\,$  We generate observations  $(x_i,y_i), i=1,\ldots,500$  according to

$$
Y = 1X_1 + 0X_2 + \ldots + 0X_{q+1} + \varepsilon
$$

where  $X_2, X_{q+1}, \ldots, \varepsilon$  are i.i.d. with law  $\mathcal{N}(0, 1)$ .

• We compute the LS estimator of  $\beta_1$  for 1000 replications. We draw boxplot of these estimators for  $q = 10$  and  $q = 400$ .

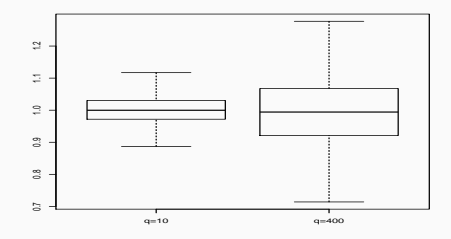

#### **Conclusion**

Large variance (thus loss of accuracy) when the number of unnecessary variables increases. 144
# Size of the model

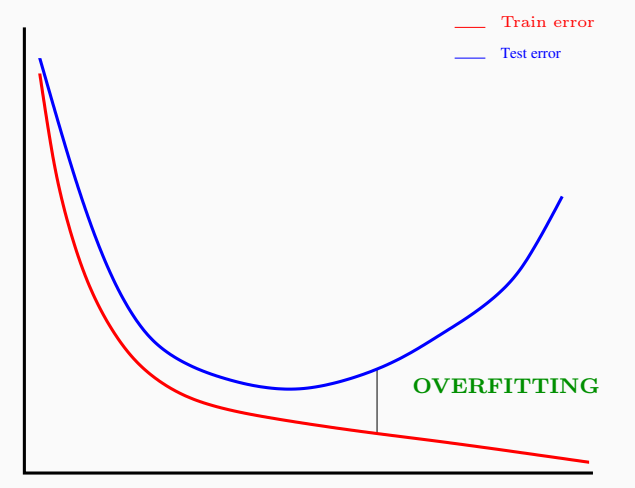

Complexity  $(\lambda)$ 

# Size of the model

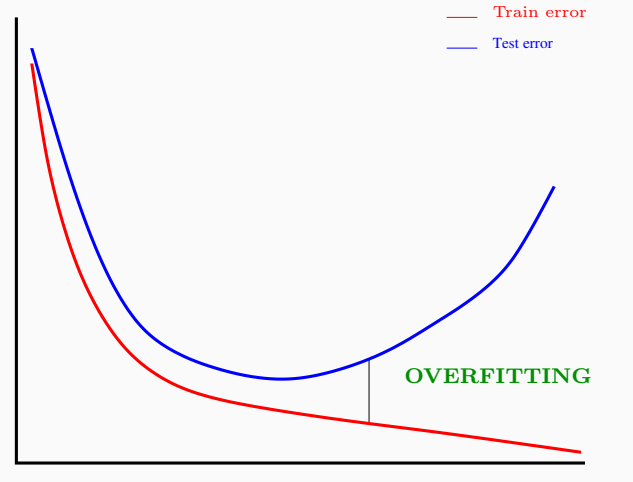

Complexity  $(\lambda)$ 

## **Conclusion**

The size of the model governs the bias/variance trade-off.  $145$ 

## <span id="page-290-0"></span>1. [Subset selection](#page-290-0)

- 2. [Penalized regression](#page-310-0) [Ridge regression](#page-318-0) [Lasso regression](#page-335-0) [Supervised classification](#page-352-0)
- 3. [Bibliography](#page-367-0)

- $(X_1, Y_1), \ldots, (X_n, Y_n)$  i.i.d. with the same law as  $(X, Y)$  which takes values in  $\mathbb{R}^d \times \mathbb{R}$ ;
- d input variables  $\implies$

- $(X_1, Y_1), \ldots, (X_n, Y_n)$  i.i.d. with the same law as  $(X, Y)$  which takes values in  $\mathbb{R}^d \times \mathbb{R}$ ;
- d input variables  $\Longrightarrow 2^d$  candidate models.

- $(X_1, Y_1), \ldots, (X_n, Y_n)$  i.i.d. with the same law as  $(X, Y)$  which takes values in  $\mathbb{R}^d \times \mathbb{R}$ ;
- d input variables  $\Longrightarrow 2^d$  candidate models.

### The idea

- 1. Fit the  $2^d$  models:
- 2. Choose the one which optimizes a given criterion.

- $(X_1, Y_1), \ldots, (X_n, Y_n)$  i.i.d. with the same law as  $(X, Y)$  which takes values in  $\mathbb{R}^d \times \mathbb{R}$ ;
- d input variables  $\Longrightarrow 2^d$  candidate models.

#### The idea

- 1. Fit the  $2^d$  models:
- 2. Choose the one which optimizes a given criterion.

### Algorithm : best subset selection

1. for  $k = 0, ..., d$ : 1.1 Fit the  $\begin{pmatrix} d \\ d \end{pmatrix}$ k  $\setminus$ linear models with  $k$  variables; 1.2 Choose the model with the higher  $R^2$ . Denote  $\mathcal{M}_k$  this model. 2. Select, among  $M_0, M_1, \ldots, M_d$ , the best model according to a given

# Some criteria

• AIC: Akaike Information Criterion

$$
-2\mathcal{L}_n(\hat{\beta})+2d.
$$

• BIC: Bayesian Information Criterion

$$
-2\mathcal{L}_n(\hat{\beta}) + \log(n)d.
$$

• Adjusted  $R^2$ :

$$
R_a^2 = 1 - \frac{n-1}{n-d+1}(1 - R^2)
$$
 where  $R^2 = \frac{SSR}{SST} = \frac{\|\hat{Y} - \bar{Y}I\|^2}{\|\hat{Y} - \bar{Y}I\|^2}.$ 

• Mallows's  $C_p$ :

$$
C_p = \frac{1}{n} \left( \sum_{i=1}^n (Y_i - \hat{Y}_i)^2 + 2d\hat{\sigma}^2 \right).
$$

# R user

• regsubsets from leaps package allows to make best subset selection.

> library(leaps)

```
> reg.fit <- regsubsets(V4~V5+V6+V7+V8+V9+V10+V11+V12+V13,data=Ozone)
```
> summary(reg.fit)

1 subsets of each size up to 8 Selection Algorithm: exhaustive

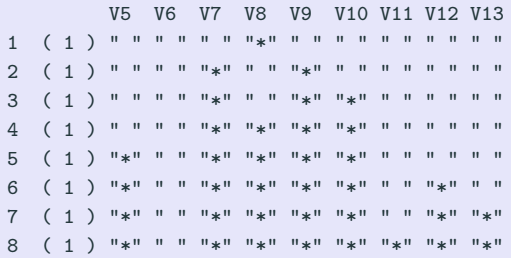

```
> plot(reg.fit,scale="Cp")
```
> plot(reg.fit,scale="bic")

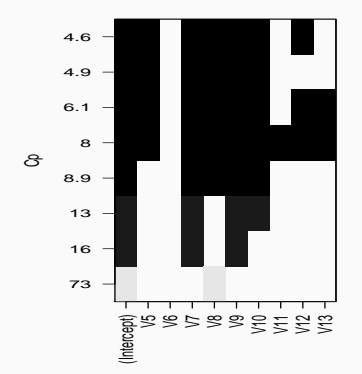

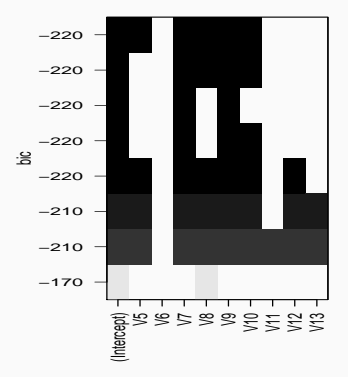

```
> plot(reg.fit,scale="Cp")
```
> plot(reg.fit,scale="bic")

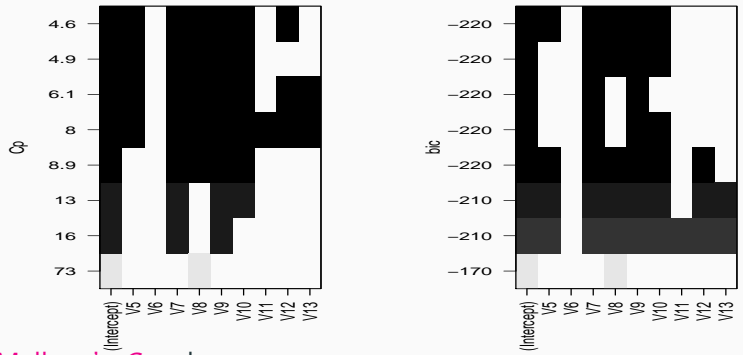

• Mallows's  $C_p$  selects:

 $Y = \beta_0 + \beta_1 V_5 + \beta_2 V_7 + \beta_3 V_8 + \beta_4 V_9 + \beta_5 V_{10} + \beta_6 V_{12} + \varepsilon.$ 

• BIC selects:

 $Y = \beta_0 + \beta_1 V_5 + \beta_2 V_7 + \beta_3 V_8 + \beta_4 V_9 + \beta_5 V_{10} + \varepsilon.$ 

• BSS considers all models (advantage).

- BSS considers all models (advantage).
- Drawback: it becomes infeasible (too long computational time) when d is large  $(d \geq 40)$ .
- BSS considers all models (advantage).
- Drawback: it becomes infeasible (too long computational time) when d is large  $(d \geq 40)$ .
- When  $d$  is large, we can seek a good path through all possible subsets.
- BSS considers all models (advantage).
- Drawback: it becomes infeasible (too long computational time) when d is large  $(d \geq 40)$ .
- When  $d$  is large, we can seek a good path through all possible subsets.
- Stepwise selection procedures define recursive models by adding or deleting one variable at each step.

#### Forward stepwise selection

- 1. Let  $\mathcal{M}_0$  the null model (only the intercept);
- 2. for  $k = 0, \ldots, d 1$ :
	- 2.1 Define the  $d k$  models by adding one variable in  $\mathcal{M}_k$ ;
	- 2.2 Choose, among those  $d k$  models, the one which maximizes the  $R^2$ . Denote  $\mathcal{M}_{k+1}$  this model.
- 3. Select, among  $M_0, \ldots, M_d$ , the best model according to a given criterion.

### Forward stepwise selection

- 1. Let  $\mathcal{M}_0$  the null model (only the intercept);
- 2. for  $k = 0, \ldots, d 1$ :
	- 2.1 Define the  $d k$  models by adding one variable in  $\mathcal{M}_k$ ;
	- 2.2 Choose, among those  $d k$  models, the one which maximizes the  $R^2$ . Denote  $\mathcal{M}_{k+1}$  this model.
- 3. Select, among  $M_0, \ldots, M_d$ , the best model according to a given criterion.

### Backward stepwise selection

- 1. Let  $\mathcal{M}_d$  the full model (d variables);
- 2. For  $k = d, \ldots, 1$ :
	- 2.1 Define the k models by deleting one variable in  $\mathcal{M}_k$ ;
	- 2.2 Choose, among those k models, the one which maximizes  $R^2$ . Denote  $\mathcal{M}_{k-1}$  this model.
- 3. Select, among  $M_0, \ldots, M_d$ , the best model according to a given criterion. 152

### R user

- We just have to add the argument method="forward" or method="backward" in regsubsets to make subset selection.
- > reg.fit.for <- regsubsets(V4~V5+V6+V7+V8+V9+V10+V11+V12+V13,data=Ozone, method="forward")
- > reg.fit.back <- regsubsets(V4~V5+V6+V7+V8+V9+V10+V11+V12+V13,data=Ozone, method="backward")

```
> summary(reg.fit.for)
                    V5 V6 V7 V8 V9 V10 V11 V12 V13
       (1) " " " " " " "*" " " " " " " "
2 ( 1 ) " " " " "*" "*" " " " " " " " " " "
3 ( 1 ) " " " " "*" "*" "*" " " " " " " " "
       ( -1 ) " " " " \cdots " \frac{1}{2}" "\frac{1}{2}" "\frac{1}{2}" "\frac{1}{2}" "\frac{1}{2}" "\cdots " " " " "
               5 - 1 , then in the final manufacture is a state of the final manufacture in the final manufacture in the final manufacture in the final manufacture in the final manufacture in the final manufacture in the final manufact
6 ( 1 ) "*" " " "*" "*" "*" "*" " " "*" " "
7 ( 1 ) \frac{1}{2} " \frac{1}{2} " \frac{1}{2} " \frac{1}{2} " \frac{1}{2} " \frac{1}{2} " \frac{1}{2} " \frac{1}{2} " \frac{1}{2} " \frac{1}{2} " \frac{1}{2} " \frac{1}{2} " \frac{1}{2} " \frac{1}{2} " \frac{1}{2} " \frac{1}{2} " \frac{1}{2} " \frac{1}{28 - (-1)^{-1} " * " " " " " " " " * " " * " " * " " * " " * " " * " " * "
```

```
> summary(reg.fit.back)
```
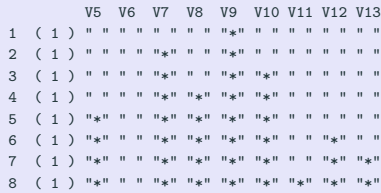

```
> plot(reg.fit.for,scale="bic")
```
> plot(reg.fit.back,scale="bic")

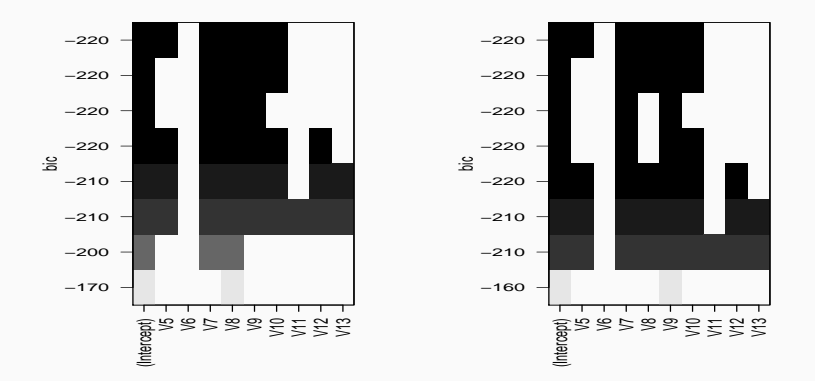

### Remark

For this example, forward and backward selection provide the same model (it's not always the case).

• Best subset and stepwise selection have been proposed for regression  $(\mathcal{Y} = \mathbb{R})$ .

- Best subset and stepwise selection have been proposed for regression  $(Y = \mathbb{R}).$
- These approaches are exactly the same for binary classification  $(Y = \{-1, 1\})$ .
- With R, we can use:
	- bestglm function from the bestglm package for best subset selection.
	- step function for stepwise selection.
- Best subset and stepwise selection have been proposed for regression  $(Y = \mathbb{R}).$
- These approaches are exactly the same for binary classification  $(Y = \{-1, 1\})$ .
- With R, we can use:
	- bestglm function from the bestglm package for best subset selection.
	- step function for stepwise selection.
- Exercise 1-2, IML2.
- <span id="page-310-0"></span>1. [Subset selection](#page-290-0)
- 2. [Penalized regression](#page-310-0) [Ridge regression](#page-318-0) [Lasso regression](#page-335-0) [Supervised classification](#page-352-0)
- 3. [Bibliography](#page-367-0)

$$
Y = \beta_1 X_1 + \ldots + \beta_d X_d + \varepsilon
$$

often exhibits high variance (overfitting).

$$
Y = \beta_1 X_1 + \ldots + \beta_d X_d + \varepsilon
$$

often exhibits high variance (overfitting).

### Penalized regression: the idea

• Constraint the values of the LS estimates to reduce the variance (even if we increase the bias).

$$
Y = \beta_1 X_1 + \ldots + \beta_d X_d + \varepsilon
$$

often exhibits high variance (overfitting).

#### Penalized regression: the idea

- Constraint the values of the LS estimates to reduce the variance (even if we increase the bias).
- How? By imposing a constraint on the size of the coefficients:

$$
\hat{\beta}^{pen} = \underset{\beta}{\text{argmin}} \sum_{i=1}^{n} \left( y_i - \sum_{j=1}^{d} x_{ij} \beta_j \right)^2
$$

$$
Y = \beta_1 X_1 + \ldots + \beta_d X_d + \varepsilon
$$

often exhibits high variance (overfitting).

#### Penalized regression: the idea

- Constraint the values of the LS estimates to reduce the variance (even if we increase the bias).
- How? By imposing a constraint on the size of the coefficients:

$$
\hat{\beta}^{pen} = \underset{\beta}{\text{argmin}} \sum_{i=1}^{n} \left( y_i - \sum_{j=1}^{d} x_{ij} \beta_j \right)^2
$$

subject to  $\|\beta\|_2 \leq t$ .

• Which norm for the constraint?

- Which norm for the constraint?
- $\bullet$  How should we select  $t$ ?
	- $t$  small  $\implies$
- Which norm for the constraint?
- How should we select  $t^2$ 
	- $\bullet\;$   $t$  small  $\Longrightarrow$  strong constraint  $(\hat{\beta}_j\approx 0)$  ;
	- t large  $\Longrightarrow$  small constraint  $(\hat{\beta}_j \approx \hat{\beta}_{j,LS})$ .
- <span id="page-318-0"></span>1. [Subset selection](#page-290-0)
- 2. [Penalized regression](#page-310-0) [Ridge regression](#page-318-0) [Lasso regression](#page-335-0) [Supervised classification](#page-352-0)
- 3. [Bibliography](#page-367-0)

<span id="page-319-1"></span><span id="page-319-0"></span>• Ridge regression shrinks the regression coefficients by constraining the euclidean norm of the parameters.

• Ridge regression shrinks the regression coefficients by constraining the euclidean norm of the parameters.

### **Definition**

1. Ridge estimates  $\hat{\beta}^R$  minimize

$$
\sum_{i=1}^{n} \left( y_i - \beta_0 - \sum_{j=1}^{d} x_{ij} \beta_j \right)^2 \quad \text{subject to} \quad \sum_{j=1}^{d} \beta_j^2 \leq t \qquad (2)
$$

• Ridge regression shrinks the regression coefficients by constraining the euclidean norm of the parameters.

#### **Definition**

1. Ridge estimates  $\hat{\beta}^R$  minimize

$$
\sum_{i=1}^{n} \left( y_i - \beta_0 - \sum_{j=1}^{d} x_{ij} \beta_j \right)^2 \quad \text{subject to} \quad \sum_{j=1}^{d} \beta_j^2 \leq t \qquad (2)
$$

2. or equivalently by imposing a penalty on the size of the coefficients

$$
\hat{\beta}^R = \underset{\beta}{\text{argmin}} \left\{ \sum_{i=1}^n \left( y_i - \beta_0 - \sum_{j=1}^d x_{ij} \beta_j \right)^2 + \lambda \sum_{j=1}^d \beta_j^2 \right\}.
$$
 (3)

• [\(2\)](#page-319-0) are [\(3\)](#page-319-1) the same in the sense that there is a one-to-one correspondence between t and  $\lambda$ .

- [\(2\)](#page-319-0) are [\(3\)](#page-319-1) the same in the sense that there is a one-to-one correspondence between t and  $\lambda$ .
- Ridge estimate depends on t (or  $\lambda$ ) :  $\hat{\beta}^R = \hat{\beta}^R(t) = \hat{\beta}^R(\lambda)$ .
- [\(2\)](#page-319-0) are [\(3\)](#page-319-1) the same in the sense that there is a one-to-one correspondence between t and  $\lambda$ .
- Ridge estimate depends on t (or  $\lambda$ ) :  $\hat{\beta}^R = \hat{\beta}^R(t) = \hat{\beta}^R(\lambda)$ .
- Input variables are generally standardized to make the variables at the same scale (it is automatic in classical softwares).
- The problem: explain the level of prostate specific antigen by a number (8) of clinical measures.
- $n = 100$  data available at

<https://web.stanford.edu/~hastie/ElemStatLearn/>

- The problem: explain the level of prostate specific antigen by a number (8) of clinical measures.
- $n = 100$  data available at <https://web.stanford.edu/~hastie/ElemStatLearn/>
- Package glmnet allows to make ridge regression on R.

## UseR

- > reg.ridge <- glmnet(prostate.data2[,2:9],prostate.data2[,10],alpha=0)
- > plot(reg.ridge,label=TRUE)
- > plot(reg.ridge,xvar="lambda",label=TRUE,lwd=2)

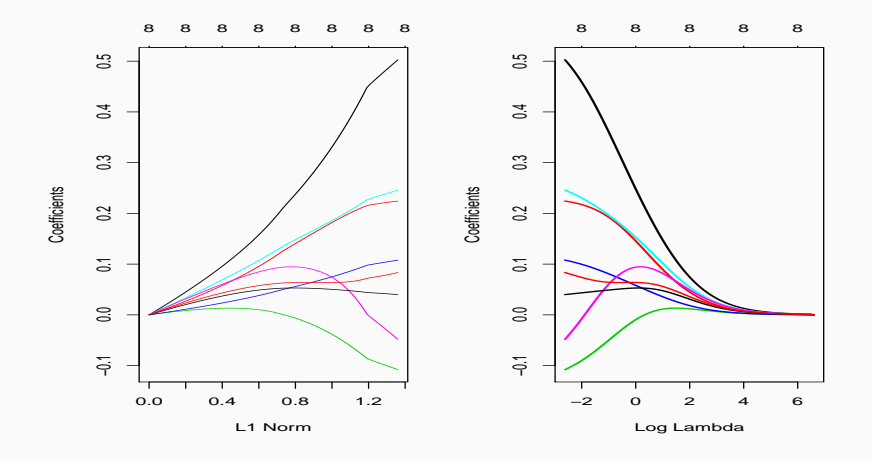

# Some properties of ridge estimates

# Proposition

1. Solution of [\(3\)](#page-319-1) is given by

$$
\hat{\beta}^R = \hat{\beta}^R(\lambda) = (\mathbb{X}^t \mathbb{X} + \lambda \mathbb{I})^{-1} \mathbb{X}^t \mathbb{Y}.
$$

2. It follows that

$$
bias\left(\hat{\beta}^R\right) = -\lambda(\mathbb{X}^t\mathbb{X} + \lambda\mathbb{I})^{-1}\beta
$$

and

$$
\mathbf{V}(\hat{\beta}^R) = \sigma^2 (\mathbb{X}^t \mathbb{X} + \lambda \mathbb{I})^{-1} \mathbb{X}^t \mathbb{X} (\mathbb{X}^t \mathbb{X} + \lambda \mathbb{I})^{-1}.
$$

# Some properties of ridge estimates

### Proposition

1. Solution of [\(3\)](#page-319-1) is given by

$$
\hat{\beta}^R = \hat{\beta}^R(\lambda) = (\mathbb{X}^t \mathbb{X} + \lambda \mathbb{I})^{-1} \mathbb{X}^t \mathbb{Y}.
$$

2. It follows that

$$
bias\left(\hat{\beta}^R\right) = -\lambda(\mathbb{X}^t\mathbb{X} + \lambda\mathbb{I})^{-1}\beta
$$

and

$$
\mathbf{V}(\hat{\beta}^R) = \sigma^2 (\mathbb{X}^t \mathbb{X} + \lambda \mathbb{I})^{-1} \mathbb{X}^t \mathbb{X} (\mathbb{X}^t \mathbb{X} + \lambda \mathbb{I})^{-1}.
$$

### Remarks

- For  $\lambda = 0$ , we obtain LS estimates.
- $\lambda \nearrow \implies$  bias  $\nearrow$  and variance  $\searrow$  and conversely as  $\lambda \searrow$ .

• This choice of  $\lambda$  reveals crucial for the performance: if  $\lambda \approx 0$  then  $\hat{\beta}^R \approx \hat{\beta}^{MCO}$ , if  $\lambda$  "large" then  $\hat{\beta}^R \approx 0$ .

- This choice of  $\lambda$  reveals crucial for the performance: if  $\lambda \approx 0$  then  $\hat{\beta}^R \approx \hat{\beta}^{MCO}$ , if  $\lambda$  "large" then  $\hat{\beta}^R \approx 0$ .
- The procedure to select  $\lambda$  is usual:
	- 1. Estimation of a criterion for a grid of  $\lambda$ ;
- This choice of  $\lambda$  reveals crucial for the performance: if  $\lambda \approx 0$  then  $\hat{\beta}^R \approx \hat{\beta}^{MCO}$ , if  $\lambda$  "large" then  $\hat{\beta}^R \approx 0$ .
- The procedure to select  $\lambda$  is usual:
	- 1. Estimation of a criterion for a grid of  $\lambda$ ;
	- 2. We choose the value of  $\lambda$  which minimizes the estimated criterion.
- This choice of  $\lambda$  reveals crucial for the performance: if  $\lambda \approx 0$  then  $\hat{\beta}^R \approx \hat{\beta}^{MCO}$ , if  $\lambda$  "large" then  $\hat{\beta}^R \approx 0$ .
- The procedure to select  $\lambda$  is usual:
	- 1. Estimation of a criterion for a grid of  $\lambda$ ;
	- 2. We choose the value of  $\lambda$  which minimizes the estimated criterion.
- Example: cv.glmnet selects the value of  $\lambda$  which minimizes the quadratic risk:

$$
\mathsf{E}[(Y-X^t\hat{\beta}^R(\lambda))^2]
$$

estimated by cross validation.

> reg.cvridge <- cv.glmnet(prostate.data2[,2:9],prostate.data2[,10],alpha=0)

- > bestlam <- reg.cvridge\$lambda.min
- > bestlam
- [1] 0.1060069
- > plot(reg.cvridge)

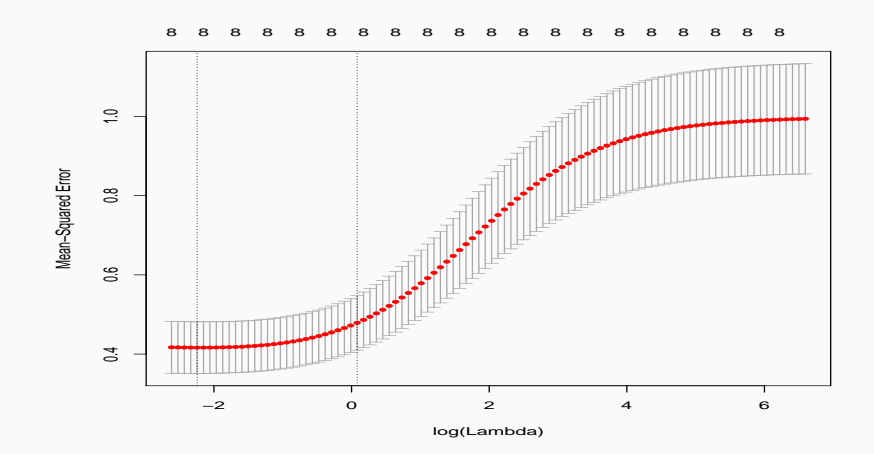

- <span id="page-335-0"></span>1. [Subset selection](#page-290-0)
- 2. [Penalized regression](#page-310-0)

[Ridge regression](#page-318-0)

[Lasso regression](#page-335-0)

[Supervised classification](#page-352-0)

3. [Bibliography](#page-367-0)

• Lasso regression shrinks the regression coefficients by constraining the  $L_1$  norm of the parameters.

• Lasso regression shrinks the regression coefficients by constraining the  $L_1$  norm of the parameters.

#### Definition [\[Tibshirani, 1996\]](#page-368-0)

1. Lasso estimates  $\hat{\beta}^L$  minimize

$$
\sum_{i=1}^{n} \left(Y_i - \beta_0 - \sum_{j=1}^{d} X_{ij} \beta_j\right)^2 \quad \text{subject to} \quad \sum_{j=1}^{d} |\beta_j| \leq t \quad (4)
$$

• Lasso regression shrinks the regression coefficients by constraining the  $L_1$  norm of the parameters.

#### Definition [\[Tibshirani, 1996\]](#page-368-0)

1. Lasso estimates  $\hat{\beta}^L$  minimize

$$
\sum_{i=1}^{n} \left(Y_i - \beta_0 - \sum_{j=1}^{d} X_{ij} \beta_j\right)^2 \quad \text{subject to} \quad \sum_{j=1}^{d} |\beta_j| \leq t \quad (4)
$$

2. or equivalently by imposing a penalty on the size of the coefficients

$$
\hat{\beta}^{L} = \operatorname*{argmin}_{\beta} \left\{ \sum_{i=1}^{n} \left( Y_{i} - \beta_{0} - \sum_{j=1}^{d} X_{ij} \beta_{j} \right)^{2} + \lambda \sum_{j=1}^{d} |\beta_{j}| \right\}.
$$
 (5)

 $\bullet$  If  $\mathbb X$  is an orthonormal input matrix, we have an explicit solution for ridge and lasso.

 $\bullet$  If  $\mathbb X$  is an orthonormal input matrix, we have an explicit solution for ridge and lasso.

#### **Proposition**

If  $X$  is orthonormal, then

$$
\hat{\beta}_j^R = \frac{\hat{\beta}_j}{1+\lambda} \quad \text{and} \quad \hat{\beta}_j^L = \begin{cases} \text{sign}(\hat{\beta}_j)(|\hat{\beta}_j| - \lambda) & \text{if } |\hat{\beta}_j| \ge \lambda \\ 0 & \text{otherwise.} \end{cases}
$$

where  $\hat{\beta}_j$  is the LS of  $\beta_j.$ 

• If  $X$  is an orthonormal input matrix, we have an explicit solution for ridge and lasso.

#### Proposition

If  $X$  is orthonormal, then

$$
\hat{\beta}_j^R = \frac{\hat{\beta}_j}{1+\lambda} \quad \text{and} \quad \hat{\beta}_j^L = \begin{cases} \text{sign}(\hat{\beta}_j)(|\hat{\beta}_j| - \lambda) & \text{if } |\hat{\beta}_j| \ge \lambda \\ 0 & \text{otherwise.} \end{cases}
$$

where  $\hat{\beta}_j$  is the LS of  $\beta_j.$ 

#### **Comments**

• Ridge does a proportional shrinkage;

 $\bullet$  If  $\mathbb X$  is an orthonormal input matrix, we have an explicit solution for ridge and lasso.

#### Proposition

If  $X$  is orthonormal, then

$$
\hat{\beta}_j^R = \frac{\hat{\beta}_j}{1+\lambda} \quad \text{and} \quad \hat{\beta}_j^L = \begin{cases} \text{sign}(\hat{\beta}_j)(|\hat{\beta}_j| - \lambda) & \text{if } |\hat{\beta}_j| \ge \lambda \\ 0 & \text{otherwise.} \end{cases}
$$

where  $\hat{\beta}_j$  is the LS of  $\beta_j.$ 

#### **Comments**

- Ridge does a proportional shrinkage;
- Lasso translates each coefficient by a factor  $\lambda$ , truncating at 0 (when it is small). The contraction of the contraction of  $\sim$  169  $\sim$  169  $\sim$  169  $\sim$

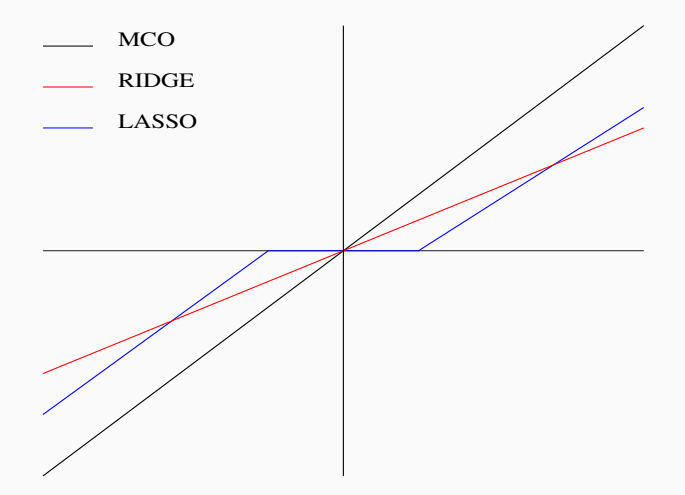

#### Conclusion

Lasso put small coefficients to  $0 \implies$  variables with small coefficients are excluded from the model.

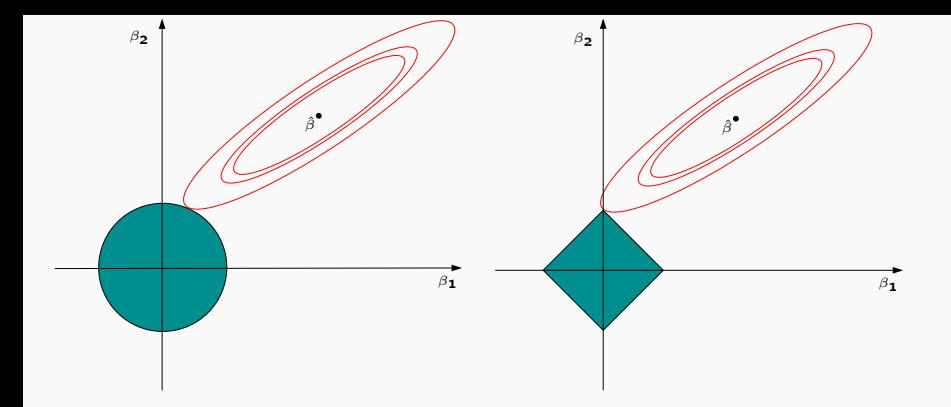

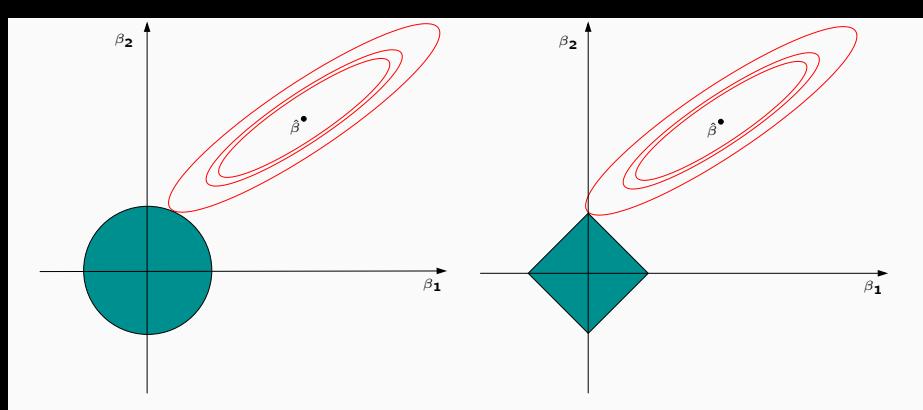

### Relationship between ridge and lasso

Both methods find the first point where the elliptical contours hit the constraint region:

- 1.  $L_2$  for ridge and  $L_1$  norm for lasso.
- 2. The diamonds  $(L_1)$  has corner  $\implies$  the constraint region is often hit at a corner.
- As for ridge:
	- input variables  $X_1, \ldots, X_d$  are generally standardized before the analysis.
- As for ridge:
	- input variables  $X_1, \ldots, X_d$  are generally standardized before the analysis.
	- $\lambda \nearrow \implies$  bias  $\nearrow$  and variance  $\searrow$  and reciprocally as  $\lambda \searrow$ .
- As for ridge:
	- input variables  $X_1, \ldots, X_d$  are generally standardized before the analysis.
	- $\lambda \nearrow \implies$  bias  $\nearrow$  and variance  $\searrow$  and reciprocally as  $\lambda \searrow$ .
	- Choice of  $\lambda$  reveals crucial (minimization of an estimated criterion).
- As for ridge:
	- input variables  $X_1, \ldots, X_d$  are generally standardized before the analysis.
	- $\lambda \nearrow \implies$  bias  $\nearrow$  and variance  $\searrow$  and reciprocally as  $\lambda \searrow$ .
	- Choice of  $\lambda$  reveals crucial (minimization of an estimated criterion).
- BUT, unlike ridge:  $\lambda \nearrow \implies$  some estimated parameters equal 0 for lasso ([\[Bühlmann and van de Geer, 2011\]](#page-368-1)).

## UseR

- > reg.lasso <- glmnet(prostate.data2[,2:9],prostate.data2[,10],alpha=1)
- > plot(reg.lasso,label=TRUE)
- > plot(reg.lasso,xvar="lambda",label=TRUE,lwd=2)

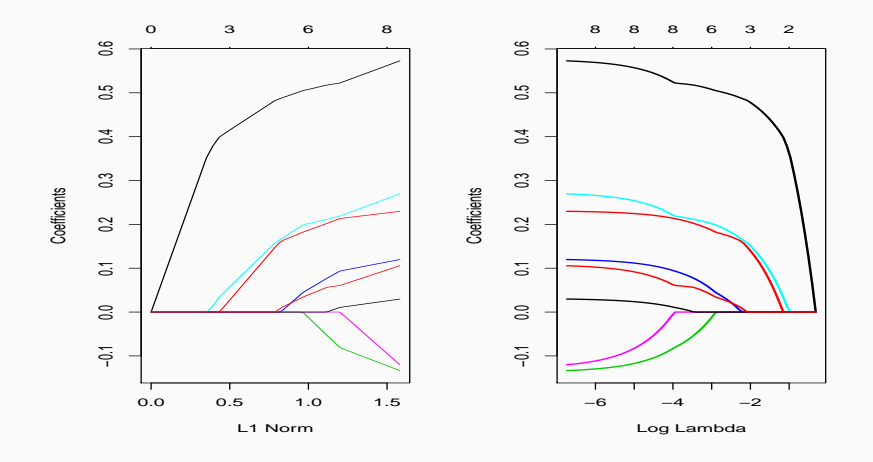

# Choice of  $\lambda$

- > reg.cvlasso <- cv.glmnet(prostate.data2[,2:9],prostate.data2[,10],alpha=1)
- > bestlam <- reg.cvlasso\$lambda.min
- > bestlam
- [1] 0.02815637
- > plot(reg.cvlasso)

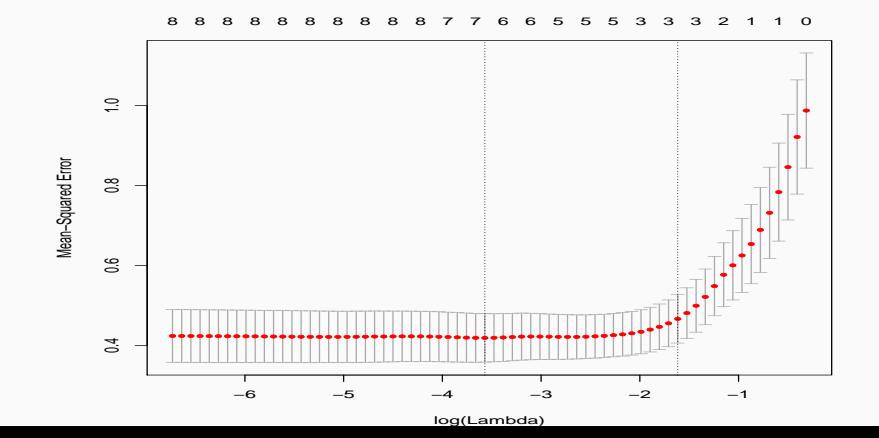

174

<span id="page-352-0"></span>1. [Subset selection](#page-290-0)

## 2. [Penalized regression](#page-310-0)

[Ridge regression](#page-318-0)

[Lasso regression](#page-335-0)

[Supervised classification](#page-352-0)

3. [Bibliography](#page-367-0)

- Ridge and lasso have been presented for regression.
- It is not difficult to adjust these methods to the logistic model  $\mathcal{Y} = \{-1, 1\}.$
- Ridge and lasso have been presented for regression.
- It is not difficult to adjust these methods to the logistic model  $\mathcal{Y} = \{-1, 1\}.$
- Penalty terms are the same.
- Only change: least square criterion is replaced by likelihood.

# Lasso and Ridge for logistic regression

#### Definition

Let  $\tilde{y}_i = (y_i + 1)/2$   $(\tilde{y}_i = 0 \text{ or } 1)$ .

• Ridge estimates for logistic regression are defined by

$$
\hat{\beta}^R = \operatorname*{argmin}_{\beta} \left\{ -\sum_{i=1}^n (\tilde{y}_i x_i^t \beta - \log(1 + \exp(x_i^t \beta))) + \lambda \sum_{j=1}^d \beta_j^2 \right\}.
$$

• Lasso estimates for logistic regression are defined by

$$
\hat{\beta}^{L} = \operatorname*{argmin}_{\beta} \left\{ -\sum_{i=1}^{n} (\tilde{y}_{i}x_{i}^{t}\beta - \log(1 + \exp(x_{i}^{t}\beta))) + \lambda \sum_{j=1}^{d} |\beta_{j}| \right\}.
$$

- To make ridge or lasso for logistic regression, we just have to add family=binomial in glmnet function.
- It is the only change (coefficient paths, choice of  $\lambda$  are the same...).

```
> colnames(donnees)
[1] "sbp" "tobacco" "ldl" "adiposity" "typea" "obesity"
[7] "alcohol" "age" "chd"
> log.ridge <- glmnet(donnees[,1:8],donnees[,9],family="binomial",alpha=0)
> log.lasso <- glmnet(donnees[,1:8],donnees[,9],family="binomial",alpha=1)
> plot(log.ridge,xvar="lambda")
> plot(log.lasso,xvar="lambda")
```
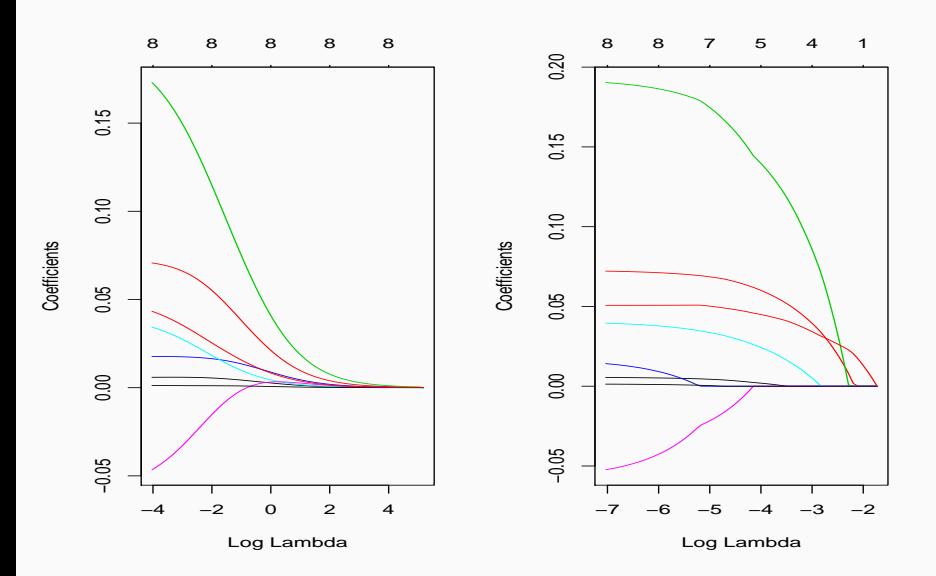

## Elastic net

• [\[Zou and Hastie, 2005\]](#page-369-0) have proposed to combine ridge and lasso with the following penalty term (called elastic net penalty)

$$
\lambda \sum_{j=1}^d ((1-\alpha)\beta_j^2 + \alpha|\beta_j|)
$$

where  $\alpha \in [0,1]$ .

## Elastic net

• [\[Zou and Hastie, 2005\]](#page-369-0) have proposed to combine ridge and lasso with the following penalty term (called elastic net penalty)

$$
\lambda \sum_{j=1}^d ((1-\alpha)\beta_j^2 + \alpha|\beta_j|)
$$

where  $\alpha \in [0,1]$ .

- $\alpha$  measures the trade-off ridge/lasso :
	- $\alpha = 1 \Longrightarrow$  Lasso:
	- $\alpha = 0 \implies$  Ridge.
### Elastic net

• [\[Zou and Hastie, 2005\]](#page-369-0) have proposed to combine ridge and lasso with the following penalty term (called elastic net penalty)

$$
\lambda \sum_{j=1}^d ((1-\alpha)\beta_j^2 + \alpha|\beta_j|)
$$

where  $\alpha \in [0,1]$ .

- $\alpha$  measures the trade-off ridge/lasso :
	- $\alpha = 1 \Longrightarrow$  Lasso:
	- $\alpha = 0 \implies$  Ridge.
	- This parameter corresponds (obviously) to the alpha parameter in glmnet function.

### Elastic net

• [\[Zou and Hastie, 2005\]](#page-369-0) have proposed to combine ridge and lasso with the following penalty term (called elastic net penalty)

$$
\lambda \sum_{j=1}^d ((1-\alpha)\beta_j^2 + \alpha|\beta_j|)
$$

where  $\alpha \in [0,1]$ .

- $\alpha$  measures the trade-off ridge/lasso :
	- $\alpha = 1 \Longrightarrow$  Lasso:
	- $\alpha = 0 \implies$  Ridge.
	- This parameter corresponds (obviously) to the alpha parameter in glmnet function.
- Advantage: more flexible since elastic net includes ridge and lasso.

### Elastic net

• [\[Zou and Hastie, 2005\]](#page-369-0) have proposed to combine ridge and lasso with the following penalty term (called elastic net penalty)

$$
\lambda \sum_{j=1}^d ((1-\alpha)\beta_j^2 + \alpha|\beta_j|)
$$

where  $\alpha \in [0,1]$ .

- $\alpha$  measures the trade-off ridge/lasso :
	- $\alpha = 1 \Longrightarrow$  Lasso:
	- $\alpha = 0 \implies$  Ridge.
	- This parameter corresponds (obviously) to the alpha parameter in glmnet function.
- Advantage: more flexible since elastic net includes ridge and lasso.
- Drawback: we have to select both  $\alpha$  and  $\lambda$  (you can use caret to do that).

• LASSO and ridge regressions allow to make efficient linear models when the classical linear model is defective:

- LASSO and ridge regressions allow to make efficient linear models when the classical linear model is defective:
	- high correlations between inputs;
	- high dimension (large number of inputs).
- LASSO and ridge regressions allow to make efficient linear models when the classical linear model is defective:
	- high correlations between inputs;
	- high dimension (large number of inputs).
- When the linear model is efficient, we don't need to use these methods.
- LASSO and ridge regressions allow to make efficient linear models when the classical linear model is defective:
	- high correlations between inputs;
	- high dimension (large number of inputs).
- When the linear model is efficient, we don't need to use these methods.
- Exercise 3-4, IML2.
- <span id="page-367-0"></span>1. [Subset selection](#page-290-0)
- 2. [Penalized regression](#page-310-0) [Ridge regression](#page-318-0) [Lasso regression](#page-335-0) [Supervised classification](#page-352-0)
- 3. [Bibliography](#page-367-0)

F

Bühlmann, P. and van de Geer, S. (2011). Statistics for high-dimensional data. Springer.

聶 Hastie, T., Tibshirani, R., and Friedman, J. (2009). The Elements of Statistical Learning: Data Mining, Inference, and Prediction.

Springer, second edition.

暈 Tibshirani, R. (1996).

Regression shrinkage and selection via the lasso.

Journal of the Royal Statistical Society, Series B, 58:267–288.

#### <span id="page-369-0"></span>Zou, H. and Hastie, T. (2005). F. Regularization and variable selection via the elastic net. Journal of the Royal Statistical Society, Series B, 67:301–320.

# <span id="page-370-0"></span>Part IV

# **[Trees](#page-370-0)**

# **Outline**

### 1. [Binary trees](#page-376-0)

2. [Choice of the split](#page-393-0)

[Regression](#page-399-0)

[Supervised classification](#page-406-0)

- 3. [Pruning a tree](#page-421-0)
- 4. [Appendix: pruning algorithm](#page-457-0)
- 5. [Bibliography](#page-466-0)
- Tree algorithms are statistical learning algorithms for both regression and supervised classification.
- Popular method, not (too) difficult to understand, visualization tool.
- Tree algorithms are statistical learning algorithms for both regression and supervised classification.
- Popular method, not (too) difficult to understand, visualization tool.
- Tree algorithms are not generally the most performant algorithms...
- Tree algorithms are statistical learning algorithms for both regression and supervised classification.
- Popular method, not (too) difficult to understand, visualization tool.
- Tree algorithms are not generally the most performant algorithms... but a lot of efficient algorithms are defined from trees (random forest, gradient tree boosting...).
- Tree algorithms are statistical learning algorithms for both regression and supervised classification.
- Popular method, not (too) difficult to understand, visualization tool.
- Tree algorithms are not generally the most performant algorithms... but a lot of efficient algorithms are defined from trees (random forest, gradient tree boosting...).
- There are different ways to build trees.
- We focus on the CART algorithm [\[Breiman et al., 1984\]](#page-274-0) which is the most widely used algorithm to define trees.

# <span id="page-376-0"></span>**Outline**

### 1. [Binary trees](#page-376-0)

2. [Choice of the split](#page-393-0)

[Regression](#page-399-0)

[Supervised classification](#page-406-0)

- 3. [Pruning a tree](#page-421-0)
- 4. [Appendix: pruning algorithm](#page-457-0)
- 5. [Bibliography](#page-466-0)

• The problem: explain output Y by p inputs  $X_1, \ldots, X_p$ .

- The problem: explain output Y by p inputs  $X_1, \ldots, X_p$ .
- Y might be categorical (binary or not) or continuous and  $X_1, \ldots, X_p$ categorical or continous.
- The problem: explain output Y by p inputs  $X_1, \ldots, X_p$ .
- Y might be categorical (binary or not) or continuous and  $X_1, \ldots, X_p$ categorical or continous.
- For simplicity (to make figures), we first assume that  $Y$  is binary (-1 ou 1) and that  $p = 2$  (2 inputs  $X_1$  and  $X_2$  continuous).

### Data visualization

• *n* observations  $(X_1, Y_1), \ldots, (X_n, Y_n)$  where  $X_i \in \mathbb{R}^2$  and  $Y_i \in \{-1, 1\}$ .

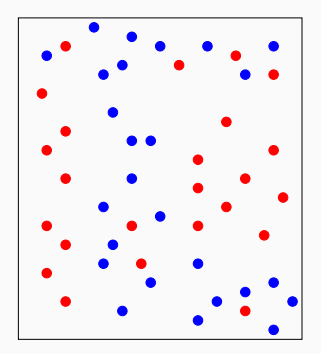

## Data visualization

• *n* observations  $(X_1, Y_1), \ldots, (X_n, Y_n)$  where  $X_i \in \mathbb{R}^2$  and  $Y_i \in \{-1, 1\}$ .

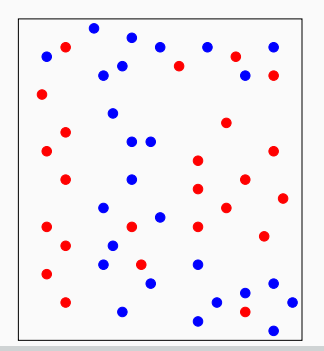

#### Tree partitions

Find a partition of the feature space into a set of rectangles which divides points according to their color.

## Binary partitions

- CART algorithm restricts attention to recursive binary partitions.
- 2 examples:

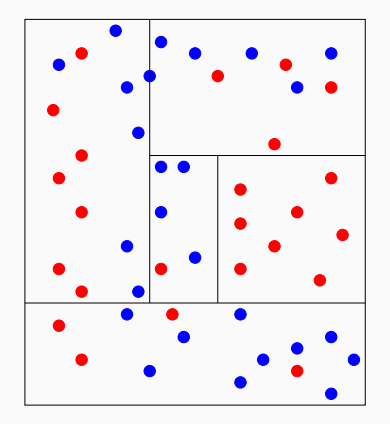

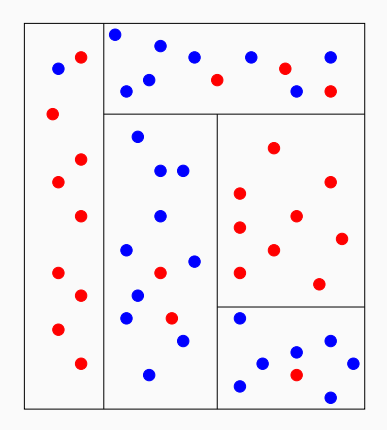

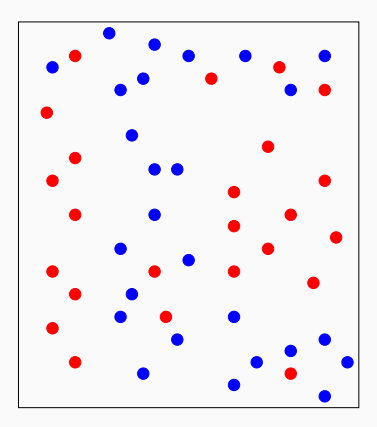

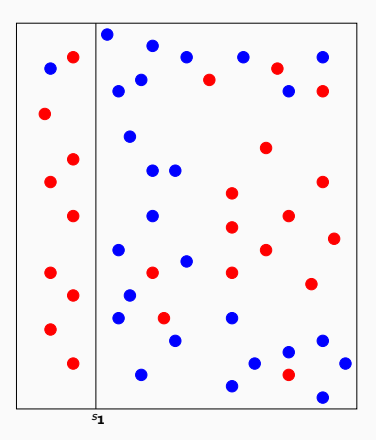

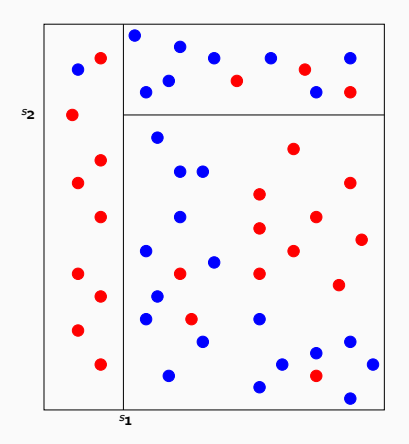

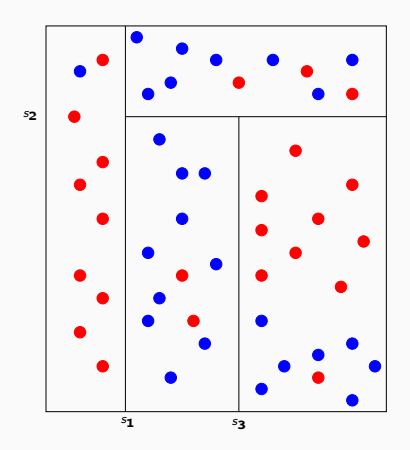

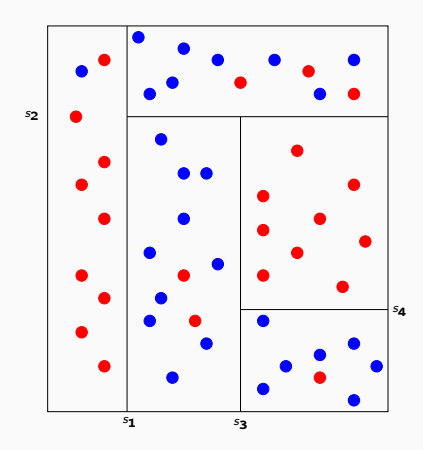

## A tree partition

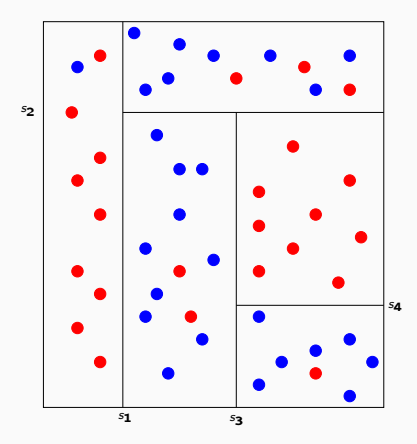

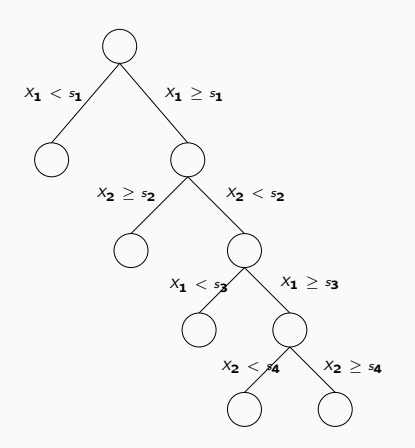

### A tree partition

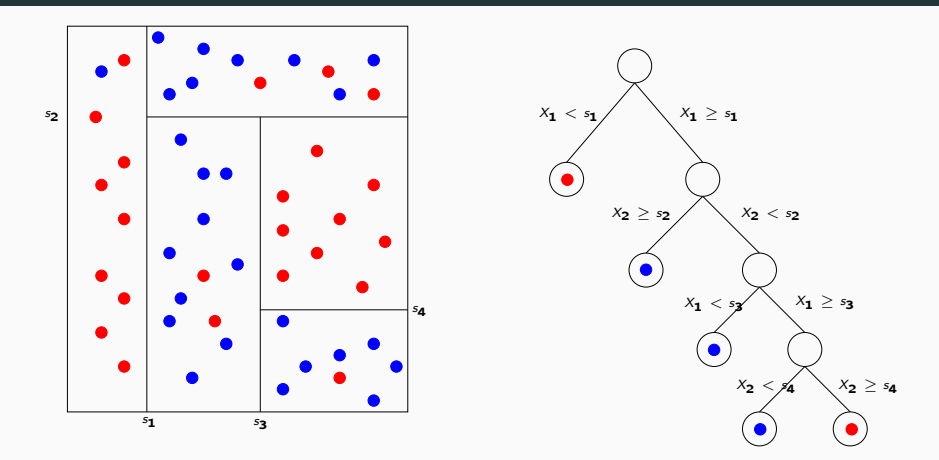

#### Classification rule

At the end, we do a majority vote in each cell of the partition (in each rectangle).

### **Definitions**

- Each elements of the partition are called terminal nodes.
- $\mathbb{R}^p$  (the first node) is the root node.
- Each split (each question) defines two child nodes, the left and right child nodes.

### **Definitions**

- Each elements of the partition are called terminal nodes.
- $\mathbb{R}^p$  (the first node) is the root node.
- Each split (each question) defines two child nodes, the left and right child nodes.

#### **Question**

• Tree process is recursive: we just have to know how to split a node.

### **Definitions**

- Each elements of the partition are called terminal nodes.
- $\mathbb{R}^p$  (the first node) is the root node.
- Each split (each question) defines two child nodes, the left and right child nodes.

#### **Question**

- Tree process is recursive: we just have to know how to split a node.
- How to define a good split (or find a good question)?

# <span id="page-393-0"></span>**Outline**

### 1. [Binary trees](#page-376-0)

- 2. [Choice of the split](#page-393-0) [Regression](#page-399-0) [Supervised classification](#page-406-0)
- 3. [Pruning a tree](#page-421-0)
- 4. [Appendix: pruning algorithm](#page-457-0)
- 5. [Bibliography](#page-466-0)

### **Question**

How to choose a split?

### **Question**

How to choose a split?

• At each step, we have to find  $(j, s)$  which split a node N into two children nodes

$$
\mathcal{N}_1(j,s) = \{X \in \mathcal{N} | X_j \leq s\} \quad \text{and} \quad \mathcal{N}_2(j,s) = \{X \in \mathcal{N} | X_j > s\}.
$$
#### **Question**

How to choose a split?

• At each step, we have to find  $(j, s)$  which split a node  $\mathcal N$  into two children nodes

$$
\mathcal{N}_1(j,s) = \{X \in \mathcal{N} | X_j \leq s\} \quad \text{and} \quad \mathcal{N}_2(j,s) = \{X \in \mathcal{N} | X_j > s\}.
$$

 $\bullet$   $(j, s)$  is selected by minimizing a criterion which measures the impurity of the two children nodes.

- Impurity of a node should be
	- 1. small when the node is homogeneous: values of  $Y$  are closed to each other in the node.
	- 2. large when the node is heterogeneous: values of  $Y$  are different from each other in the node.

#### Impurity of a node should be

- 1. small when the node is homogeneous: values of  $Y$  are closed to each other in the node.
- 2. large when the node is heterogeneous: values of Y are different from each other in the node.

#### The idea

For a given impurity measure  $\mathcal I$ , we choose the split  $(i, s)$  which minimizes

$$
P(\mathcal{N}_1)\mathcal{I}(\mathcal{N}_1(j,s))+P(\mathcal{N}_2)\mathcal{I}(\mathcal{N}_2(j,s))
$$

where  $P(\mathcal{N}_k)$  stands for the proportion of observations in  $\mathcal{N}_k$ ,  $k = 1, 2$ 

# <span id="page-399-0"></span>**Outline**

### 1. [Binary trees](#page-376-0)

2. [Choice of the split](#page-393-0) [Regression](#page-399-0)

[Supervised classification](#page-406-0)

- 3. [Pruning a tree](#page-421-0)
- 4. [Appendix: pruning algorithm](#page-457-0)
- 5. [Bibliography](#page-466-0)

• In regression (Y continuous), we usually use the variance to measure the impurity in the node

$$
\mathcal{I}(\mathcal{N}) = \frac{1}{|\mathcal{N}|} \sum_{i:X_i \in \mathcal{N}} (Y_i - \bar{Y}_{\mathcal{N}})^2,
$$

where  $\bar{Y}_\mathcal{N}$  is the mean of  $Y_i$  in  $\mathcal{N}.$ 

• In regression (Y continuous), we usually use the variance to measure the impurity in the node

$$
\mathcal{I}(\mathcal{N}) = \frac{1}{|\mathcal{N}|} \sum_{i:X_i \in \mathcal{N}} (Y_i - \bar{Y}_{\mathcal{N}})^2,
$$

where  $\bar{Y}_\mathcal{N}$  is the mean of  $Y_i$  in  $\mathcal{N}.$ 

#### Split for regression

At each step, we choose  $(j, s)$  which minimizes

$$
\sum_{X_i \in \mathcal{N}_1(j,s)} (Y_i - \bar{Y}_1)^2 + \sum_{X_i \in \mathcal{N}_2(j,s)} (Y_i - \bar{Y}_2)^2
$$

where  $\bar{Y}_k = \frac{1}{|N_k|}$  $\frac{1}{\vert\mathcal{N}_k(j,s)\vert}\sum_{X_i\in\mathcal{N}_k(j,s)}Y_i, k=1,2.$ 

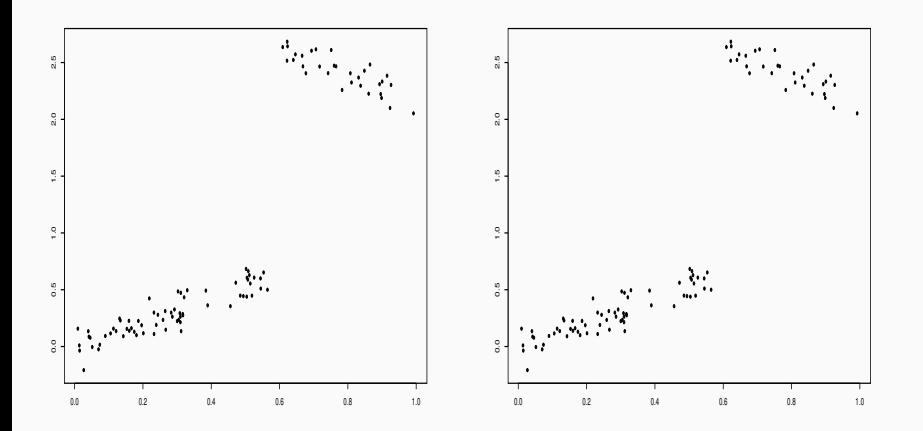

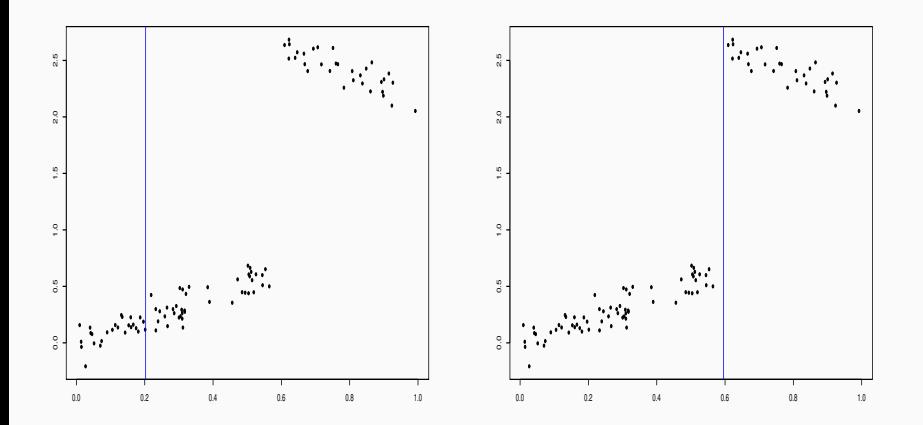

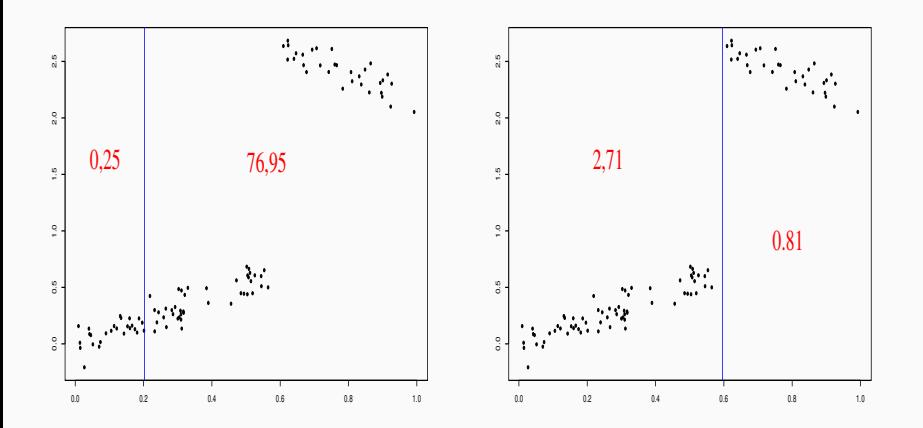

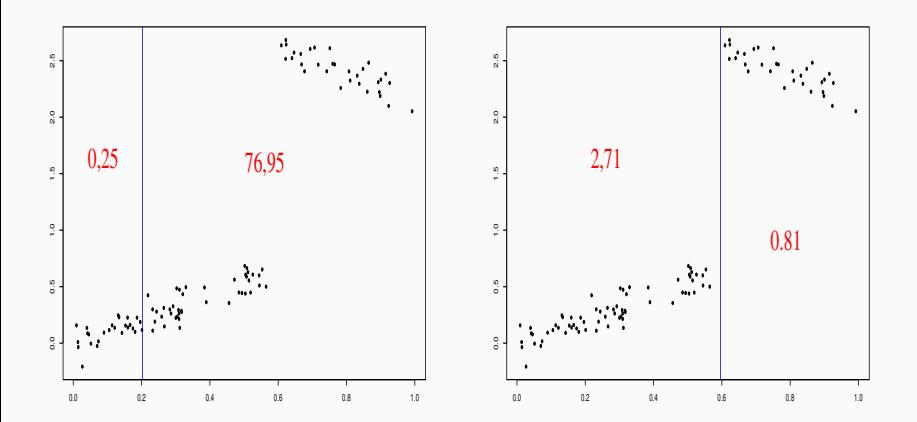

### **Conclusion**

We choose the right split.

# <span id="page-406-0"></span>**Outline**

### 1. [Binary trees](#page-376-0)

2. [Choice of the split](#page-393-0)

[Regression](#page-399-0)

# [Supervised classification](#page-406-0)

- 3. [Pruning a tree](#page-421-0)
- 4. [Appendix: pruning algorithm](#page-457-0)
- 5. [Bibliography](#page-466-0)

•  $Y_i$ ,  $i = 1, \ldots, n$  take values in  $\{1, \ldots, K\}$ .

- $Y_i$ ,  $i = 1, \ldots, n$  take values in  $\{1, \ldots, K\}$ .
- We search an impurity function  $\mathcal I$  such  $\mathcal I(\mathcal N)$  is
	- small if one label appears in majority in  $N$ , if we can clearly differentiate one label from the other;
	- large otherwise.
- $Y_i$ ,  $i = 1, \ldots, n$  take values in  $\{1, \ldots, K\}$ .
- We search an impurity function  $\mathcal I$  such  $\mathcal I(\mathcal N)$  is
	- small if one label appears in majority in  $\mathcal N$ , if we can clearly differentiate one label from the other;
	- large otherwise.

#### Definition

Impurity of  $\mathcal N$  is defined by

$$
\mathcal{I}(\mathcal{N}) = \sum_{j=1}^K f(p_j(\mathcal{N}))
$$

where

- $p_i(\mathcal{N})$  stands for the proportion of class j in  $\mathcal{N}$ .
- f is a concave function  $[0,1] \to \mathbb{R}^+$  such that  $f(0) = f(1) = 0$ .

### Examples of functions f

• If  $\mathcal N$  is pur, we expect that  $\mathcal I(\mathcal N)=0$ 

### Examples of functions f

• If N is pur, we expect that  $\mathcal{I}(\mathcal{N}) = 0 \Longrightarrow$  that's why  $f(0) = f(1) = 0.$ 

### Examples of functions  $f'$

- If N is pur, we expect that  $\mathcal{I}(\mathcal{N}) = 0 \Longrightarrow$  that's why  $f(0) = f(1) = 0.$
- The two classical impurity functions are
	- 1. Gini:  $f(p) = p(1-p)$ ;
	- 2. Information:  $f(p) = -p \log(p)$ .

### Examples of functions f

- If N is pur, we expect that  $\mathcal{I}(\mathcal{N}) = 0 \Longrightarrow$  that's why  $f(0) = f(1) = 0.$
- The two classical impurity functions are
	- 1. Gini:  $f(p) = p(1-p)$ ;
	- 2. Information:  $f(p) = -p \log(p)$ .

#### Binary case

We have

1.  $\mathcal{I}(\mathcal{N}) = 2p(1-p)$  for Gini

2.  $\mathcal{I}(\mathcal{N}) = -p \log p - (1-p) \log(1-p)$  for Information

where p stands for the proportion of 1 (or -1) in N.

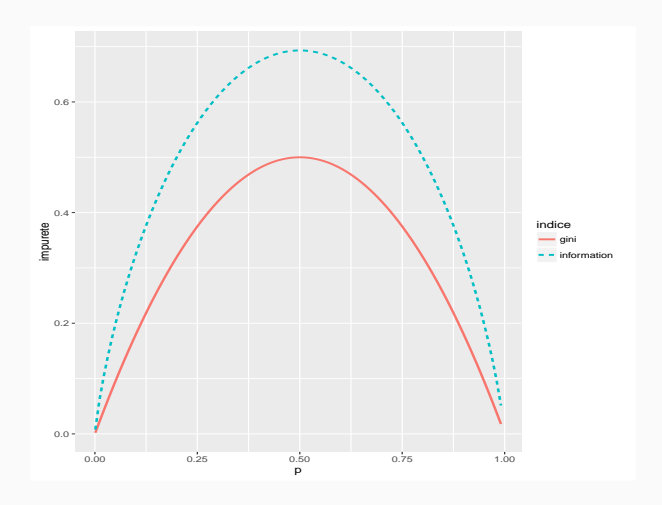

• Recall that for a given node  $N$  and  $(j, s)$ , the two child nodes are defined by

$$
\mathcal{N}_1(j,s) = \{X \in \mathcal{N} | X_j \leq s\} \quad \text{ and } \quad \mathcal{N}_2(j,s) = \{X \in \mathcal{N} | X_j > s\}.
$$

• Recall that for a given node  $\mathcal N$  and  $(j, s)$ , the two child nodes are defined by

$$
\mathcal{N}_1(j,s) = \{X \in \mathcal{N} | X_j \leq s\} \quad \text{and} \quad \mathcal{N}_2(j,s) = \{X \in \mathcal{N} | X_j > s\}.
$$

#### Choice of  $(i, s)$

For a given impurity measure  $\mathcal{I}$ , we choose  $(j, s)$  wich minimizes:

 $P(\mathcal{N}_1)\mathcal{I}(\mathcal{N}_1(j,s)) + P(\mathcal{N}_2)\mathcal{I}(\mathcal{N}_2(j,s)).$ 

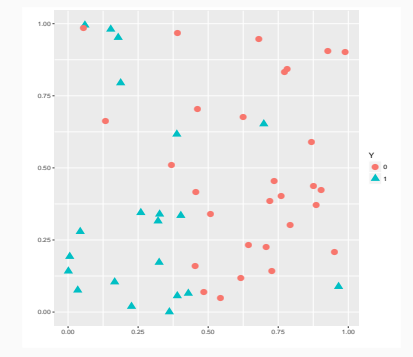

 $\mathcal{I}(\mathcal{N}) = 0.4872$ 

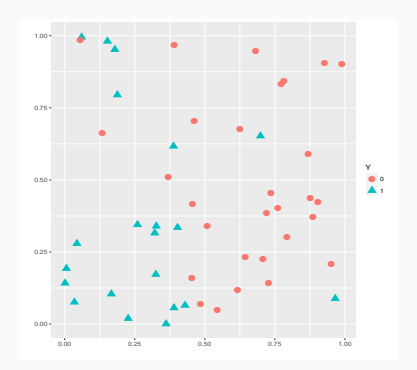

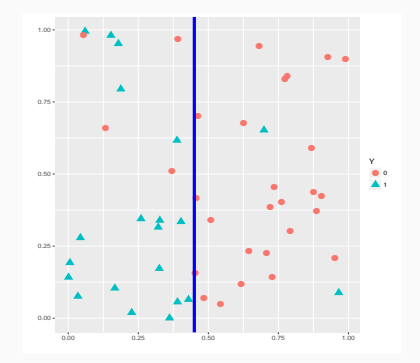

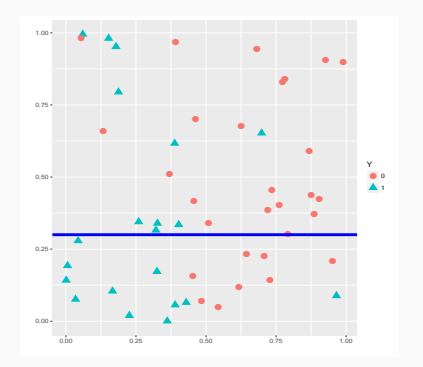

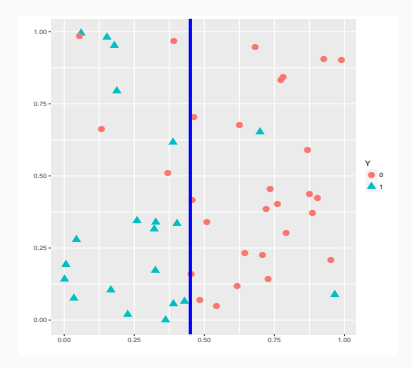

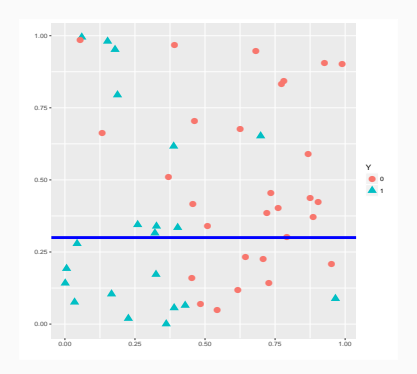

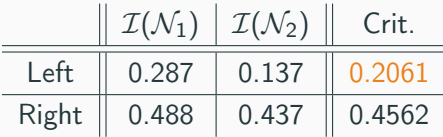

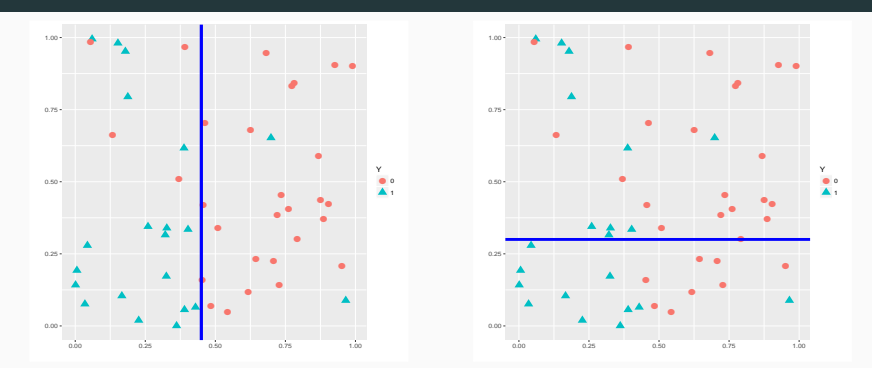

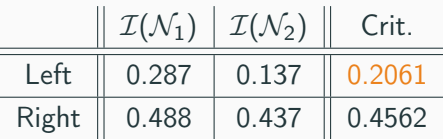

### **Conclusion**

We select the left split. (Exercise 1,2,3-IML3.) 206

# <span id="page-421-0"></span>**Outline**

### 1. [Binary trees](#page-376-0)

2. [Choice of the split](#page-393-0)

[Regression](#page-399-0)

[Supervised classification](#page-406-0)

### 3. [Pruning a tree](#page-421-0)

- 4. [Appendix: pruning algorithm](#page-457-0)
- 5. [Bibliography](#page-466-0)

• How to select an efficient tree?

- How to select an efficient tree?
- Do we choose the maximum or deeper tree? (split the nodes until one observation by node).
- How to select an efficient tree?
- Do we choose the maximum or deeper tree? (split the nodes until one observation by node).
- Grow a large tree and then prune this tree (select a subtree of this large tree)?

### An example for binary classification

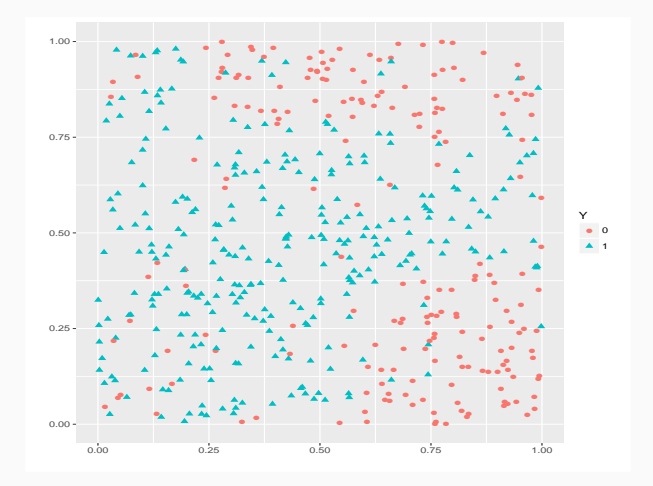

### An example for binary classification

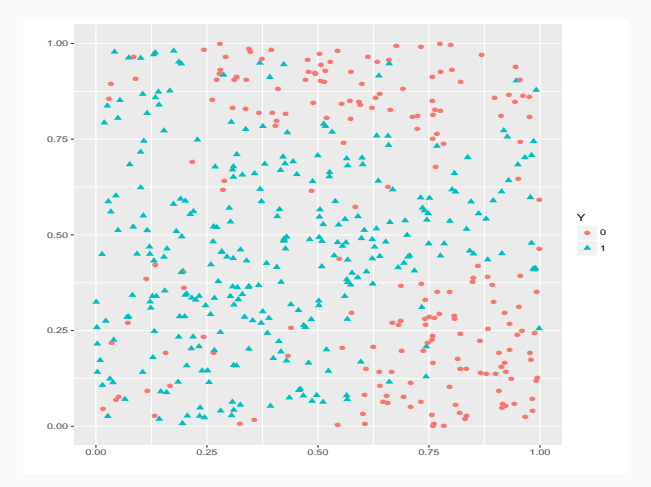

#### Optimal tree?

Intuitively, we are tempted to choose 5 or 6 terminal nodes.

## "Deeper" tree

- > library(rpart)
- > library(rpart.plot)
- > tree1 <- rpart(Y~.,data=my\_data,cp=0.0001,minsplit=2)
- > prp(tree1)

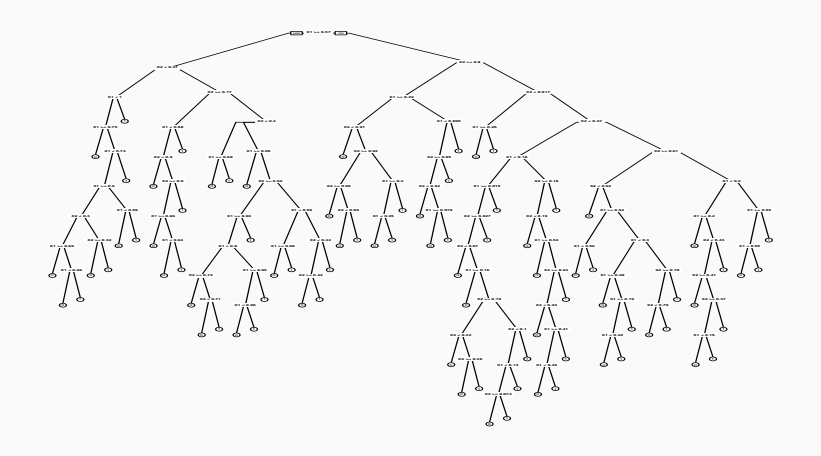

### A smaller tree

- > tree2 <- rpart(Y~.,data=my\_data)
- > prp(tree2)

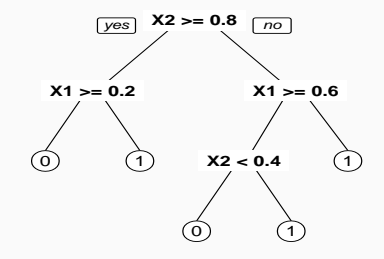

### Comparison

• We estimate the misclassification error of these two trees on a test set.

```
> prev1 <- predict(tree1,newdata=dtest,type="class")
> prev2 <- predict(tree2,newdata=dtest,type="class")
> round(mean(prev1!=dtest$Y),3)
[1] 0.157
> round(mean(prev2!=dtest$Y),3)
[1] 0.115
```
### Comparison

• We estimate the misclassification error of these two trees on a test set.

```
> prev1 <- predict(tree1,newdata=dtest,type="class")
> prev2 <- predict(tree2,newdata=dtest,type="class")
> round(mean(prev1!=dtest$Y),3)
[1] 0.157
> round(mean(prev2!=dtest$Y),3)
[1] 0.115
```
#### Conclusion

• Performance is not always improved by the size of the tree.

### Comparison

• We estimate the misclassification error of these two trees on a test set.

```
> prev1 <- predict(tree1,newdata=dtest,type="class")
> prev2 <- predict(tree2,newdata=dtest,type="class")
> round(mean(prev1!=dtest$Y),3)
[1] 0.157
> round(mean(prev2!=dtest$Y),3)
[1] 0.115
```
#### Conclusion

- Performance is not always improved by the size of the tree.
- Tree size is a tuning parameter which governs the model's complexity. We have to select this parameter.
# **Overfitting**

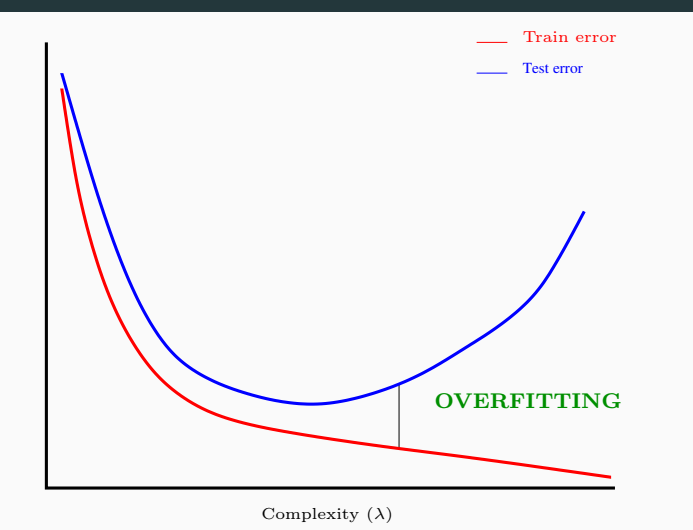

#### Remark

Complexity is governed by the  $depth$  (or size) of the tree.  $213$ 

### Bias and variance

Depth controls the tradeoff bias/variance :

- 1. Small tree  $\implies$  steady (robust) tree  $\implies$  small variance... but... large bias.
- 2. Large tree  $\implies$  unsteady tree  $\implies$  small bias... but... large variance (overfitting).

#### Bias and variance

Depth controls the tradeoff bias/variance :

- 1. Small tree  $\implies$  steady (robust) tree  $\implies$  small variance... but... large bias.
- 2. Large tree  $\implies$  unsteady tree  $\implies$  small bias... but... large variance (overfitting).

Pruning [\[Breiman et al., 1984\]](#page-274-0) Instead of stopping the splitting process, we

- 1. grow a large tree (very deep tree)  $\mathcal{T}_{max}$ ;
- 2. then select a sequence of nested subtrees (see Appendix [4.4\)](#page-458-0):

$$
\mathcal{T}_{max} = \mathcal{T}_0 \supset \mathcal{T}_1 \supset \ldots \supset \mathcal{T}_K.
$$

3. finally select one subtree in this sequence.

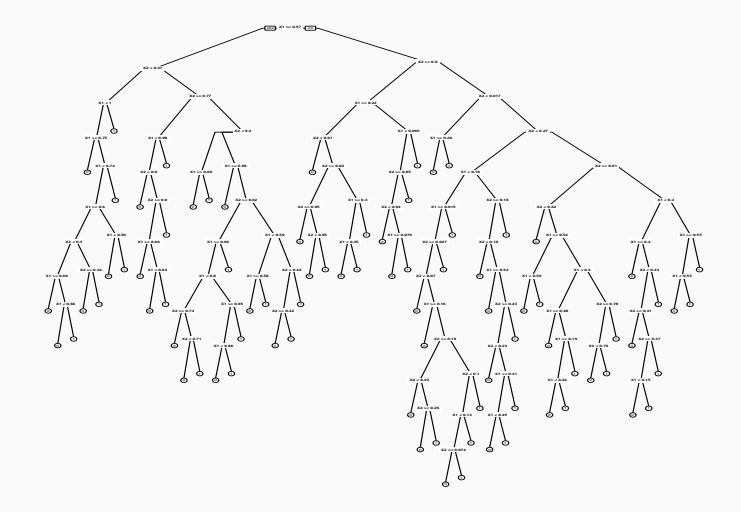

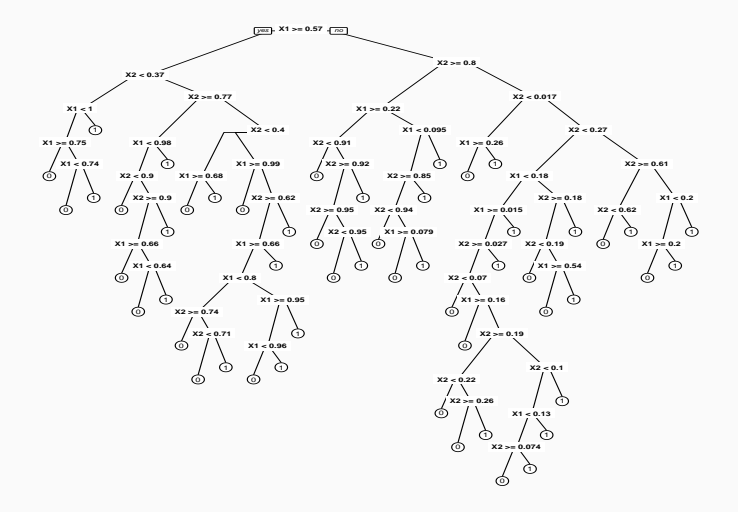

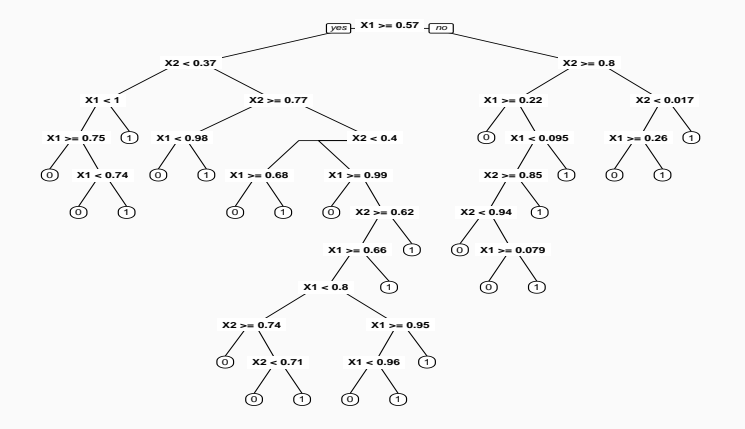

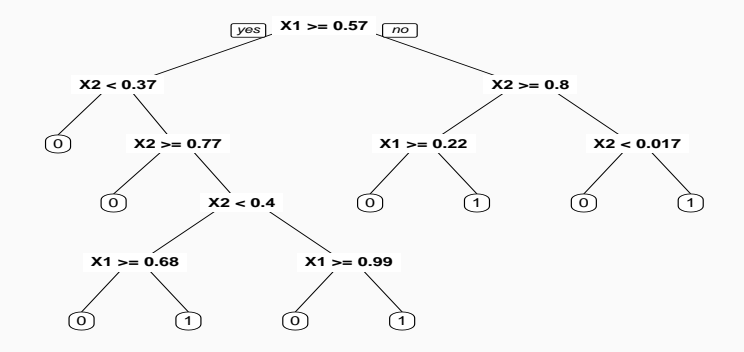

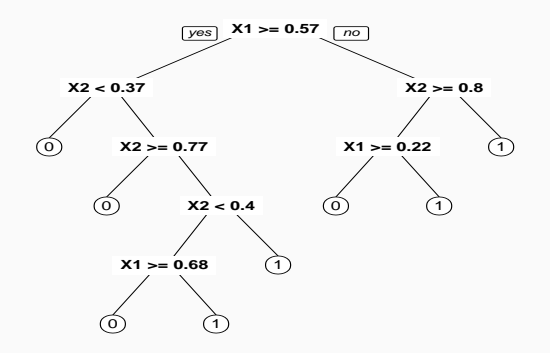

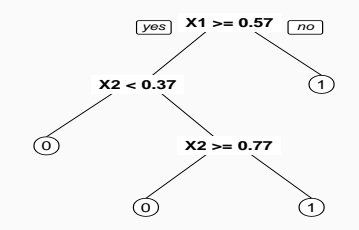

 $\odot$ 

## Example

```
> printcp(tree)
Classification tree:
rpart(formula = Y \sim ., data = my_data, cp = 1e-04, minsplit = 2)
Variables actually used in tree construction:
[1] X1 X2
Root node error: 204/500 = 0.408
n= 500
```
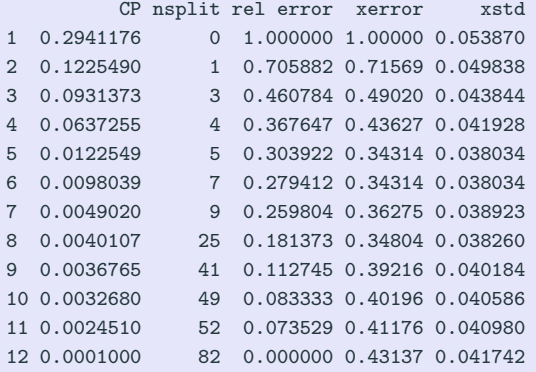

$$
> arbre1 < - prune(tree, cp=0.005)
$$

- > prp(tree)
- > prp(tree1)

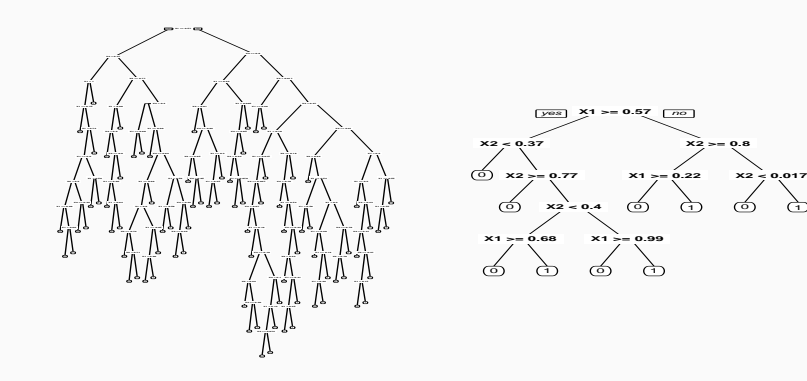

### Remark

We have to select one tree in the sequence

$$
T_{\text{max}} = T_0 \supset T_1 \supset \ldots \supset T_M.
$$

**X2 >= 0.8**

## The final tree

### Risk estimation

We choose the final tree by minimizing a risk  $\mathcal{R}(T_m) = \mathsf{E}[\ell(Y, T_m(X)]$ (as usual). For instance,

- 1. quadratic risk  $\mathsf{E}[(Y-T_m(X))^2]$  in regression ;
- 2. misclassification error  $P(Y \neq T_m(X))$  in supervised classification.

This risk is unknown and is generally estimated by cross validation.

## The final tree

### Risk estimation

We choose the final tree by minimizing a risk  $\mathcal{R}(T_m) = \mathsf{E}[\ell(Y, T_m(X)]$ (as usual). For instance,

- 1. quadratic risk  $\mathsf{E}[(Y-T_m(X))^2]$  in regression ;
- 2. misclassification error  $P(Y \neq T_m(X))$  in supervised classification.

This risk is unknown and is generally estimated by cross validation.

#### Select the optimal tree

The approach consists in

- 1. estimating the risk for each subtree.
- 2. selecting the subtree which minimizes the estimated risk.

• Estimations of  $\mathcal{R}(m)$  are in the column xerror of the function printcp:

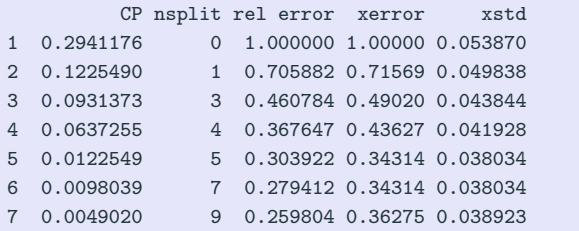

• Estimations of  $\mathcal{R}(m)$  are in the column xerror of the function printcp:

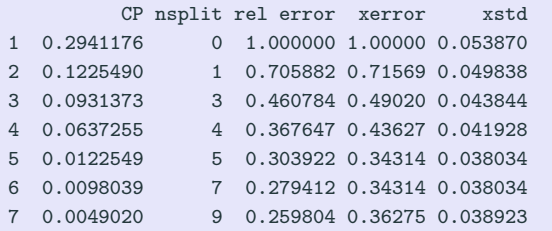

• We can look at the estimated error for each subtree with plotcp

> plotcp(tree3)

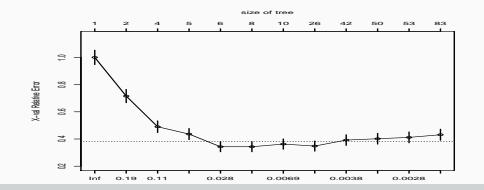

### **Conclusion**

We choose the tree with 5 splits.

## Visualisation of the final tree

- > alpha\_opt <- arbre\$cptable[which.min(tree\$cptable[,"xerror"]),"CP"]
- > tree\_final <- prune(tree,cp=alpha\_opt)
- > prp(tree\_final)

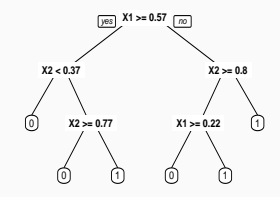

• Final tree  $\mathcal T$  consists of a partition of  $\mathbb R^p$  into  $|\mathcal T|$  terminal nodes  $\mathcal{N}_1, \ldots, \mathcal{N}_{|\mathcal{T}|}.$ 

- Final tree  $\mathcal T$  consists of a partition of  $\mathbb R^p$  into  $|\mathcal T|$  terminal nodes  $\mathcal{N}_1, \ldots, \mathcal{N}_{|\mathcal{T}|}.$
- Classification rule:

$$
\hat{g}(x) = \begin{cases} 1 & \text{if } \sum_{i:X_i \in \mathcal{N}(x)} \mathbf{1}_{Y_i=1} \geq \sum_{i:X_i \in \mathcal{N}(x)} \mathbf{1}_{Y_i=0} \\ 0 & \text{otherwise}, \end{cases}
$$

where  $\mathcal{N}(x)$  stands for the terminal node which contains x.

- Final tree  $\mathcal T$  consists of a partition of  $\mathbb R^p$  into  $|\mathcal T|$  terminal nodes  $\mathcal{N}_1, \ldots, \mathcal{N}_{|\mathcal{T}|}.$
- Classification rule:

$$
\hat{g}(x) = \begin{cases} 1 & \text{if } \sum_{i:X_i \in \mathcal{N}(x)} \mathbf{1}_{Y_i=1} \geq \sum_{i:X_i \in \mathcal{N}(x)} \mathbf{1}_{Y_i=0} \\ 0 & \text{otherwise,} \end{cases}
$$

where  $\mathcal{N}(x)$  stands for the terminal node which contains x.

• Score:

$$
\hat{S}(x) = \hat{P}(Y = 1 | X = x) = \frac{1}{n} \sum_{i:X_i \in \mathcal{N}(x)} 1_{Y_i = 1}.
$$

• predict function (or predict.rpart) allows to estimate the label or the score of a new observation:

```
> x_new <- data.frame(X1=0.5,X2=0.85)
> predict(arbre_final,newdata=x_new)
    0 1
1 0.9 0.1
> predict(arbre_final,newdata=x_new,type="class")
1
0
Levels: 0 1
```
- "Simple" method for both regression and supervised classification.
- We can interpret the model (plot the tree) if the tree is not too large.
- "Simple" method for both regression and supervised classification.
- We can interpret the model (plot the tree) if the tree is not too large.
- One drawback: due to the recursive process, the algorithm is not robust, affected by small disturbances in the sample.
- "Simple" method for both regression and supervised classification.
- We can interpret the model (plot the tree) if the tree is not too large.
- One drawback: due to the recursive process, the algorithm is not robust, affected by small disturbances in the sample.
- This drawback will become an advantage for bootstrap aggregating  $\implies$  random forest.
- "Simple" method for both regression and supervised classification.
- We can interpret the model (plot the tree) if the tree is not too large.
- One drawback: due to the recursive process, the algorithm is not robust, affected by small disturbances in the sample.
- This drawback will become an advantage for bootstrap aggregating  $\implies$  random forest.
- Exercise 4-IML3.

# <span id="page-457-0"></span>**Outline**

### 1. [Binary trees](#page-376-0)

2. [Choice of the split](#page-393-0)

[Regression](#page-399-0)

[Supervised classification](#page-406-0)

- 3. [Pruning a tree](#page-421-0)
- 4. [Appendix: pruning algorithm](#page-457-0)
- 5. [Bibliography](#page-466-0)

## Construction of the sequence

- <span id="page-458-0"></span> $\bullet\,$  Let  $\, \mathcal{T}\,$  be a tree with  $|\, \mathcal{T}|$  terminal nodes  $\mathcal{N}_1,\ldots,\mathcal{N}_{|\, \mathcal{T}|\cdot}$
- Define  $R(N)$  the risk (error) in node  $N$ :
	- Regression:

$$
R(\mathcal{N}) = \frac{1}{|\mathcal{N}|} \sum_{i:X_i \in \mathcal{N}} (Y_i - \bar{Y}_{\mathcal{N}})^2.
$$

• Classification:

$$
R(\mathcal{N}) = \frac{1}{|\mathcal{N}|} \sum_{i:X_i \in \mathcal{N}} \mathbf{1}_{Y_i \neq Y_{\mathcal{N}}}.
$$

## Construction of the sequence

- $\bullet\,$  Let  $\, \mathcal{T}\,$  be a tree with  $|\, \mathcal{T}|$  terminal nodes  $\mathcal{N}_1,\ldots,\mathcal{N}_{|\, \mathcal{T}|\cdot}$
- Define  $R(N)$  the risk (error) in node  $N$ :
	- Regression:

$$
R(\mathcal{N}) = \frac{1}{|\mathcal{N}|} \sum_{i:X_i \in \mathcal{N}} (Y_i - \bar{Y}_{\mathcal{N}})^2.
$$

• Classification:

$$
R(\mathcal{N}) = \frac{1}{|\mathcal{N}|} \sum_{i:X_i \in \mathcal{N}} \mathbf{1}_{Y_i \neq Y_{\mathcal{N}}}.
$$

### Definition

For  $\alpha > 0$ .

$$
C_{\alpha}(T) = \sum_{m=1}^{|T|} N_m R(\mathcal{N}_m) + \alpha |T|
$$

is the cost complexity criterion of T.

### The idea

- $C_{\alpha}(T)$  measures both the fitting and the complexity of the tree.
- The idea is to find the subtree  $T_{\alpha}$  which minimizes  $C_{\alpha}(T)$  for a safe choice of  $\alpha$ .

### The idea

- $C_{\alpha}(T)$  measures both the fitting and the complexity of the tree.
- The idea is to find the subtree  $T_{\alpha}$  which minimizes  $C_{\alpha}(T)$  for a safe choice of  $\alpha$ .

#### Remark

- $\alpha = 0 \implies T_{\alpha} = T_0 = T_{\text{max}}$ .
- $\alpha = +\infty \Longrightarrow T_{\alpha} = T_{+\infty}$  =tree without split.

### The idea

- $C_{\alpha}(T)$  measures both the fitting and the complexity of the tree.
- The idea is to find the subtree  $T_{\alpha}$  which minimizes  $C_{\alpha}(T)$  for a safe choice of  $\alpha$ .

#### Remark

- $\alpha = 0 \Longrightarrow T_{\alpha} = T_0 = T_{\text{max}}$ .
- $\alpha = +\infty \Longrightarrow T_{\alpha} = T_{+\infty}$  =tree without split.
- $\alpha$  is called the complexity parameter.

### Theorem [\[Breiman et al., 1984\]](#page-274-0)

The exists a finite sequence  $\alpha_0 = 0 < \alpha_1 < \ldots < \alpha_M$  with  $M < |T_{max}|$ and a sequence of nested trees

$$
T_{\text{max}} = T_0 \supset T_1 \supset \ldots \supset T_M
$$

such thah  $\forall \alpha \in [\alpha_m, \alpha_{m+1}]$ 

$$
T_m = \operatorname*{argmin}_{\mathcal{T}} C_{\alpha}(\mathcal{T}).
$$

### Theorem [\[Breiman et al., 1984\]](#page-274-0)

The exists a finite sequence  $\alpha_0 = 0 < \alpha_1 < \ldots < \alpha_M$  with  $M < |T_{max}|$ and a sequence of nested trees

$$
T_{\text{max}} = T_0 \supset T_1 \supset \ldots \supset T_M
$$

such thah  $\forall \alpha \in [\alpha_m, \alpha_{m+1}]$ 

$$
T_m = \operatorname*{argmin}_{\mathcal{T}} C_{\alpha}(\mathcal{T}).
$$

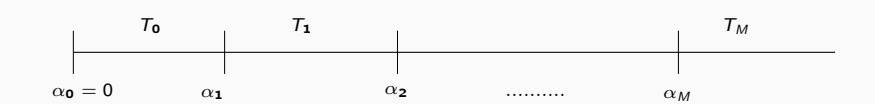

#### Theorem [\[Breiman et al., 1984\]](#page-274-0)

The exists a finite sequence  $\alpha_0 = 0 < \alpha_1 < \ldots < \alpha_M$  with  $M < |T_{max}|$ and a sequence of nested trees

$$
T_{\text{max}} = T_0 \supset T_1 \supset \ldots \supset T_M
$$

such thah  $\forall \alpha \in [\alpha_m, \alpha_{m+1}]$ 

$$
T_m = \operatorname*{argmin}_{\mathcal{T}} C_{\alpha}(\mathcal{T}).
$$

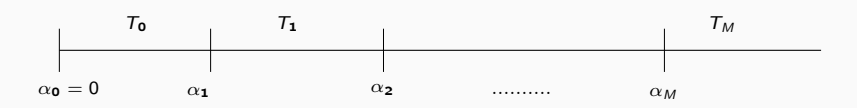

#### Important consequence

- We now are faced with a finite sequence of nested trees.
- We have to choose one tree in this sequence (or one value of  $\alpha$ ). 227

# <span id="page-466-0"></span>**Outline**

### 1. [Binary trees](#page-376-0)

2. [Choice of the split](#page-393-0)

[Regression](#page-399-0)

[Supervised classification](#page-406-0)

- 3. [Pruning a tree](#page-421-0)
- 4. [Appendix: pruning algorithm](#page-457-0)
- 5. [Bibliography](#page-466-0)

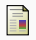

Breiman, L., Friedman, J., Olshen, R., and Stone, C. (1984). Classification and regression trees. Wadsworth & Brooks.
# Part V

# <span id="page-468-0"></span>[Bagging and random forests](#page-468-0)

# **Outline**

- 1. [Bagging](#page-470-0)
- 2. [Random forests](#page-499-0)

[The algorithm](#page-500-0)

[OOB error](#page-522-0)

[Variable importance](#page-534-0)

3. [Bibliography](#page-548-0)

# <span id="page-470-0"></span>**Outline**

# 1. [Bagging](#page-470-0)

- 2. [Random forests](#page-499-0)
	- [The algorithm](#page-500-0)
	- [OOB error](#page-522-0)
	- [Variable importance](#page-534-0)
- 3. [Bibliography](#page-548-0)
- Bagging is a set of algorithms introduced by Léo Breiman [\[Breiman, 1996\]](#page-549-0).
- Bagging comes from Bootstrap Aggregating.
- Bagging is a set of algorithms introduced by Léo Breiman [\[Breiman, 1996\]](#page-549-0).
- Bagging comes from Bootstrap Aggregating.

#### The idea

• Instead of fitting one "sophisticated" machine, fit a lot of simple machines and aggregate them.

- Bagging is a set of algorithms introduced by Léo Breiman [\[Breiman, 1996\]](#page-549-0).
- Bagging comes from Bootstrap Aggregating.

#### The idea

• Instead of fitting one "sophisticated" machine, fit a lot of simple machines and aggregate them.

• Example:

$$
\widehat{m}(x) = \frac{1}{B} \sum_{k=1}^{B} \widehat{m}_k(x)
$$

where  $\widehat{m}_1(x), \ldots, \widehat{m}_B(x)$  are simple machines.

• How to define the simple machines?

- How to define the simple machines?
- Do we choose efficient simple machines? Not efficient (large bias, large variance) machines?
- How to define the simple machines?
- Do we choose efficient simple machines? Not efficient (large bias, large variance) machines?
- How many machines?

• One constraint: we want to fit simple machines in a similar way (only trees for instance).

- One constraint: we want to fit simple machines in a similar way (only trees for instance).
- Problem: if you run the same algorithm on the same dataset  $(X_1, Y_1), \ldots, (X_n, Y_n)$ , all simple machines will be the same and

$$
\widehat{m}(x) = \frac{1}{B} \sum_{k=1}^{B} \widehat{m}_k(x) = \widehat{m}_1(x)
$$

- One constraint: we want to fit simple machines in a similar way (only trees for instance).
- Problem: if you run the same algorithm on the same dataset  $(X_1, Y_1), \ldots, (X_n, Y_n)$ , all simple machines will be the same and

$$
\widehat{m}(x) = \frac{1}{B} \sum_{k=1}^{B} \widehat{m}_k(x) = \widehat{m}_1(x)
$$

 $\implies$  aggregation is useless.

- One constraint: we want to fit simple machines in a similar way (only trees for instance).
- Problem: if you run the same algorithm on the same dataset  $(X_1, Y_1), \ldots, (X_n, Y_n)$ , all simple machines will be the same and

$$
\widehat{m}(x) = \frac{1}{B} \sum_{k=1}^{B} \widehat{m}_k(x) = \widehat{m}_1(x)
$$

 $\implies$  aggregation is useless.

• Solution: run the same algorithm on different datasets.

• We have at hand one dataset  $\mathcal{D}_n = (X_1, Y_1), \ldots, (X_n, Y_n)$ .

- We have at hand one dataset  $\mathcal{D}_n = (X_1, Y_1), \ldots, (X_n, Y_n)$ .
- We will not create or invent data!
- We have at hand one dataset  $\mathcal{D}_n = (X_1, Y_1), \ldots, (X_n, Y_n)$ .
- We will not create or invent data!

#### Bootstrap

• Define new datasets by randomly draw dataset with replacement from the training data.

# Bootstrap: example

• The sample:

1 2 3 4 5 6 7 8 9 10

# Bootstrap: example

• The sample:

1 2 3 4 5 6 7 8 9 10

• Bootstrap samples:

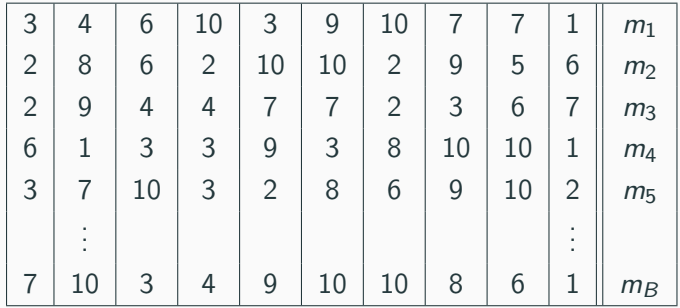

# Bootstrap: example

• The sample:

1 2 3 4 5 6 7 8 9 10

• Bootstrap samples:

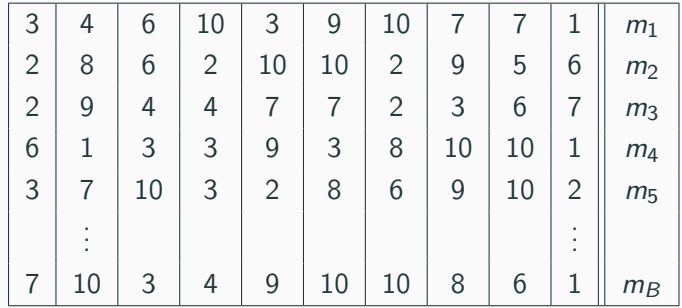

• We finally aggregate:

$$
\widehat{m}_B(x) = \frac{1}{B} \sum_{k=1}^B m_k(x).
$$

# Bagging algorithm

• Estimates  $m_k$  are not fitted on the original dataset  $\mathcal{D}_n = (X_1, Y_1), \ldots, (X_n, Y_n)$  but on bootstrap samples.

# Bagging algorithm

• Estimates  $m_k$  are not fitted on the original dataset  $D_n = (X_1, Y_1), \ldots, (X_n, Y_n)$  but on bootstrap samples.

Bagging

Inputs:

- a "simple machine" (a tree, 1NN rule...)
- $B$  a positive integer.

# Bagging algorithm

• Estimates  $m_k$  are not fitted on the original dataset  $D_n = (X_1, Y_1), \ldots, (X_n, Y_n)$  but on bootstrap samples.

Bagging

Inputs:

- a "simple machine" (a tree, 1NN rule...)
- $B$  a positive integer.

For  $k = 1, \ldots, B$ :

- 1. Draw a bootstrap sample from  $\mathcal{D}_n$ .
- 2. Fit the simple machine on this bootstrap sample:  $m_k(x)$ .

Output: the aggregate estimate  $\widehat{m}_B(x) = \frac{1}{B} \sum_{k=1}^{B} m_k(x)$ .

• 2 parameters have to be chosen: the number of iterations  $B$  and the simple machine.

- 2 parameters have to be chosen: the number of iterations  $B$  and the simple machine.
- From the Law of Large Numbers, we can prove that

$$
\lim_{B\to+\infty}\widehat{m}_B(x)=\lim_{B\to+\infty}\frac{1}{B}\sum_{k=1}^B m_k(x)=\bar{m}(x,\mathcal{D}_n)\quad a.s|\mathcal{D}_n.
$$

- 2 parameters have to be chosen: the number of iterations  $B$  and the simple machine.
- From the Law of Large Numbers, we can prove that

$$
\lim_{B\to+\infty}\widehat{m}_B(x)=\lim_{B\to+\infty}\frac{1}{B}\sum_{k=1}^B m_k(x)=\overline{m}(x,\mathcal{D}_n)\quad a.s|\mathcal{D}_n.
$$

• As B increases,  $\widehat{m}_B$  stabilizes.

- 2 parameters have to be chosen: the number of iterations  $B$  and the simple machine.
- From the Law of Large Numbers, we can prove that

$$
\lim_{B\to+\infty}\widehat{m}_B(x)=\lim_{B\to+\infty}\frac{1}{B}\sum_{k=1}^B m_k(x)=\bar{m}(x,\mathcal{D}_n)\quad a.s|\mathcal{D}_n.
$$

• As B increases,  $\widehat{m}_B$  stabilizes.

#### Important conclusion

- $\bullet$  B is not an important parameter, we have to choose it as large as possible (often 500).
- Bagging is random but it is less random when  $B$  is large.

# Some properties

#### Bias and variance

For regression, we have  $\mathbf{E}[\hat{m}_B(x)] = \mathbf{E}[m_k(x)]$ ,  $\forall k = 1, ..., B$  and

 $\mathsf{V}[\widehat{m}_B(x)] \approx |\rho(x)| \mathsf{V}[m_k(x)]$ 

where  $\rho(x) = corr(m_k(x), m_{k'}(x))$  for  $k \neq k'.$ 

# Some properties

#### Bias and variance

For regression, we have  $\mathbf{E}[\hat{m}_B(x)] = \mathbf{E}[m_k(x)]$ ,  $\forall k = 1, \ldots, B$  and

 $\mathsf{V}[\widehat{m}_B(x)] \approx |\rho(x)| \mathsf{V}[m_k(x)]$ 

where  $\rho(x) = corr(m_k(x), m_{k'}(x))$  for  $k \neq k'.$ 

#### Remarks

• Bias is not affected by the bagging process.

#### Bias and variance

For regression, we have  $\mathbf{E}[\hat{m}_B(x)] = \mathbf{E}[m_k(x)]$ ,  $\forall k = 1, \ldots, B$  and

 $V[\hat{m}_B(x)] \approx |\rho(x)|V[m_k(x)]$ 

where  $\rho(x) = corr(m_k(x), m_{k'}(x))$  for  $k \neq k'.$ 

#### Remarks

- Bias is not affected by the bagging process.
- Variance of the bagging estimate reduces when correlation between the simple machines decreases.

#### Bias and variance

For regression, we have  $\mathbf{E}[\hat{m}_B(x)] = \mathbf{E}[m_k(x)]$ ,  $\forall k = 1, \ldots, B$  and

 $V[\hat{m}_B(x)] \approx |\rho(x)|V[m_k(x)]$ 

where  $\rho(x) = corr(m_k(x), m_{k'}(x))$  for  $k \neq k'.$ 

#### Remarks

- Bias is not affected by the bagging process.
- Variance of the bagging estimate reduces when correlation between the simple machines decreases.
- Consequence: we need simple machines sensitive to small disturbances of the data.

#### Bias and variance

For regression, we have  $\mathbf{E}[\hat{m}_B(x)] = \mathbf{E}[m_k(x)]$ ,  $\forall k = 1, \ldots, B$  and

 $V[\hat{m}_B(x)] \approx |\rho(x)|V[m_k(x)]$ 

where  $\rho(x) = corr(m_k(x), m_{k'}(x))$  for  $k \neq k'.$ 

#### Remarks

- Bias is not affected by the bagging process.
- Variance of the bagging estimate reduces when correlation between the simple machines decreases.
- Consequence: we need simple machines sensitive to small disturbances of the data.
- Trees are known to satisfy this property (drawback becomes an advantage...). 240
- <span id="page-499-0"></span>1. [Bagging](#page-470-0)
- 2. [Random forests](#page-499-0)

[The algorithm](#page-500-0)

[OOB error](#page-522-0)

[Variable importance](#page-534-0)

3. [Bibliography](#page-548-0)

# <span id="page-500-0"></span>1. [Bagging](#page-470-0)

# 2. [Random forests](#page-499-0)

# [The algorithm](#page-500-0)

## [OOB error](#page-522-0)

## [Variable importance](#page-534-0)

# 3. [Bibliography](#page-548-0)

# Tree (reminder)

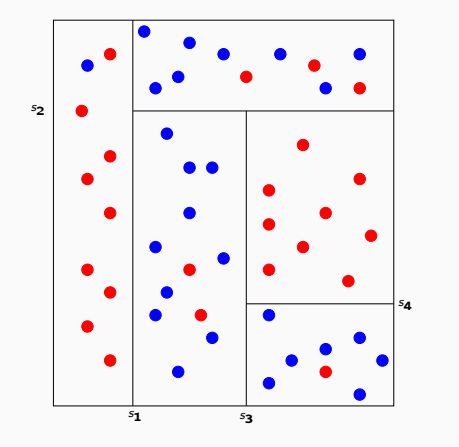

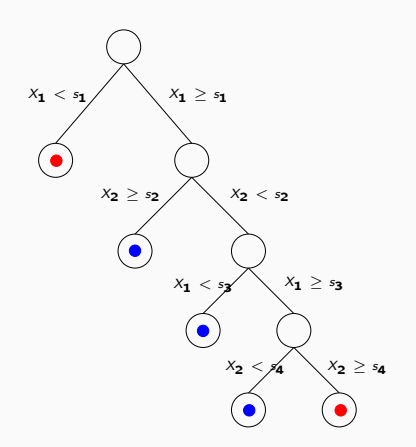

# Tree (reminder)

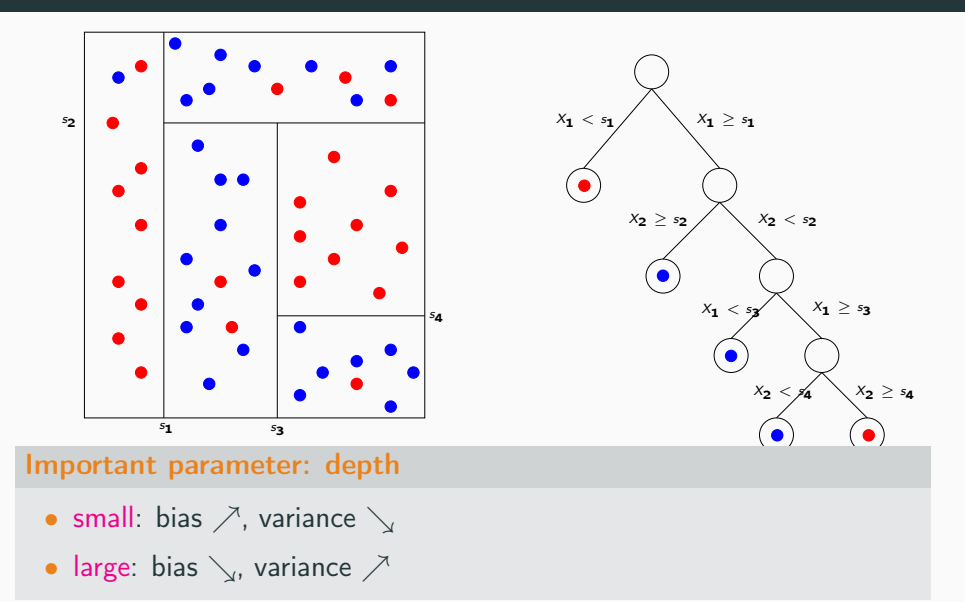

 $\bullet$  A random forest  $=$  a collection of trees.
- A random forest  $=$  a collection of trees.
- These algorithms have been studied by Léo Breiman (2000).
- A random forest  $=$  a collection of trees.
- These algorithms have been studied by Léo Breiman (2000).
- References

<http://www.stat.berkeley.edu/~breiman/RandomForests/> Robin Genuer's phd thesis [\[Genuer, 2010\]](#page-549-0).

• Trees are fitted as for the CART process (no pruning) with only one small variation.

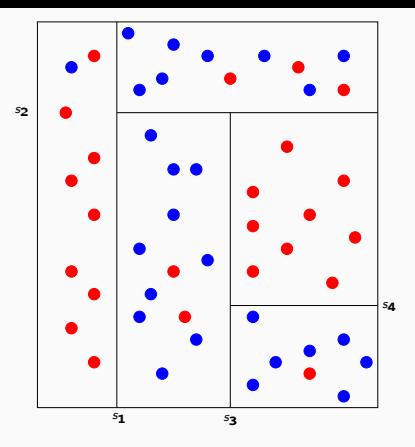

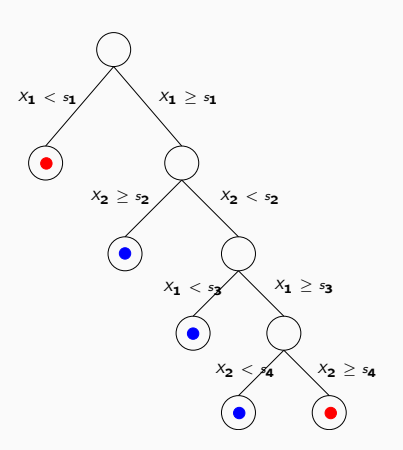

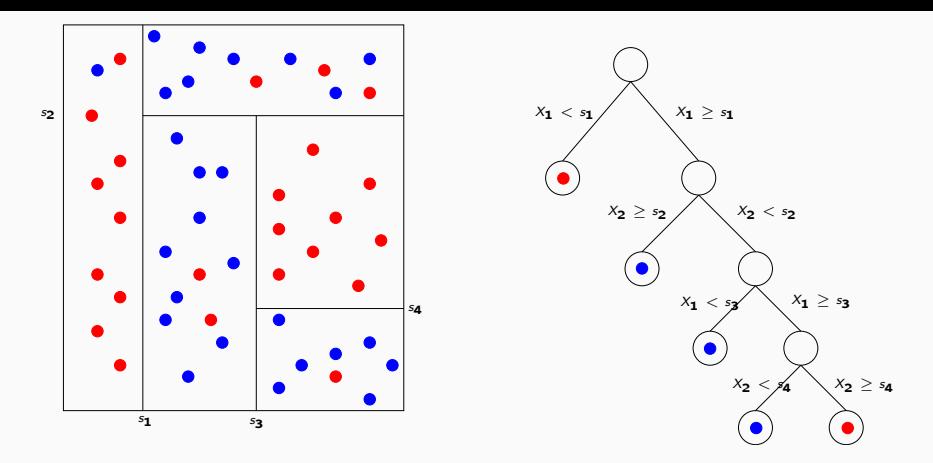

## Trees for the forest

• At each step, the best split is selected among  $mtry \leq d$  inputs randomly chosen among the d inputs.

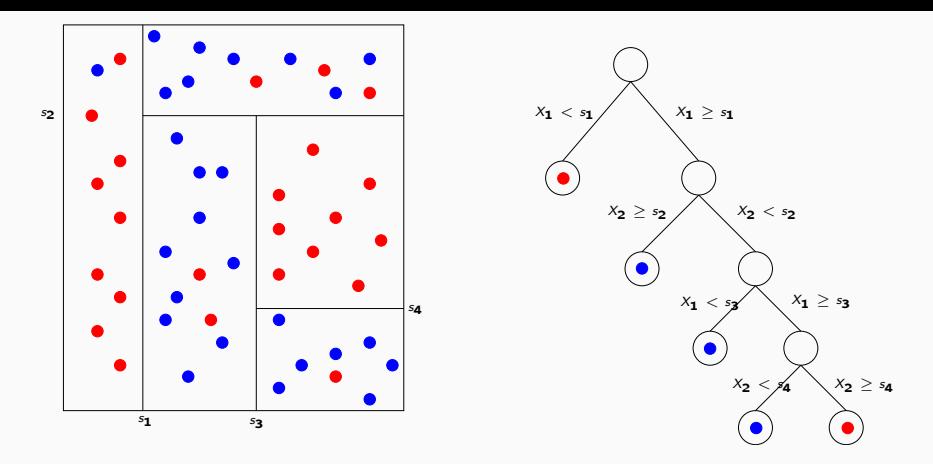

### Trees for the forest

- At each step, the best split is selected among  $mtry \leq d$  inputs randomly chosen among the d inputs.
- Goal: try to reduce correlations between the trees, to make the trees more different from each other.

### Random forest algorithm

Inputs:

- $B$  size of the forest;
- $mtry \in \{1, \ldots, d\}$  number of candidate inputs for each split.

### Random forest algorithm

Inputs:

- $\bullet$  *B* size of the forest;
- $mtry \in \{1, \ldots, d\}$  number of candidate inputs for each split.

For  $k = 1, \ldots, B$ :

- 1. Draw a bootstrap sample from  $\mathcal{D}_n$ ;
- 2. Fit a tree according to the CART process, each split is chosen among  $m$ try variables randomly chosen among the  $d$  input variables. Denote by  $T_k(x)$  the tree.

Output: the random forest  $\widehat{T}_B(x) = \frac{1}{B} \sum_{k=1}^B T_k(x)$ .

- The algorithm is for both regression and binary classfication:
	- 1. for regression, the RF estimates  $m^{*}(x) = \mathbf{E}[Y|X=x];$
	- 2. for binary classification, the RF estimates  $S^*(x) = P(Y = 1 | X = x)$ .
- The algorithm is for both regression and binary classfication:
	- 1. for regression, the RF estimates  $m^{*}(x) = \mathbf{E}[Y|X=x];$
	- 2. for binary classification, the RF estimates  $S^*(x) = P(Y = 1 | X = x)$ .
- Simple algorithm. On R, you can use randomForest function from the randomForest package or the ranger function from the ranger package.
- The algorithm is for both regression and binary classfication:
	- 1. for regression, the RF estimates  $m^{*}(x) = \mathbf{E}[Y|X=x];$
	- 2. for binary classification, the RF estimates  $S^*(x) = P(Y = 1 | X = x)$ .
- Simple algorithm. On R, you can use randomForest function from the randomForest package or the ranger function from the ranger package.

• Estimate known to be efficient for complex data and robust (wrt to the choice of its parameter).

 $\bullet$   $B$ : large.

 $\bullet$  B: large.

### Remind

Bagging decreases the variance:

$$
\mathbf{V}[\widehat{\mathcal{T}}_{B}(x)] \approx |\rho(x)|\mathbf{V}[\mathcal{T}_{k}(x)].
$$

•  $B$ : large.

### Remind

Bagging decreases the variance:

$$
\mathbf{V}[\widehat{\mathcal{T}}_{B}(x)] \approx |\rho(x)|\mathbf{V}[\mathcal{T}_{k}(x)].
$$

#### **Consequence**

• Bias is not improved by the bagging process, it is recommended to use trees with small bias and large variance.

•  $B$ : large.

#### Remind

Bagging decreases the variance:

$$
\mathbf{V}[\widehat{\mathcal{T}}_{B}(x)] \approx |\rho(x)|\mathbf{V}[\mathcal{T}_{k}(x)].
$$

#### **Consequence**

- Bias is not improved by the bagging process, it is recommended to use trees with small bias and large variance.
- Trees for forest are deep trees with a small number of observations in each terminal node.

•  $B$ : large.

#### Remind

Bagging decreases the variance:

$$
\mathbf{V}[\widehat{\mathcal{T}}_{B}(x)] \approx |\rho(x)|\mathbf{V}[\mathcal{T}_{k}(x)].
$$

#### **Consequence**

- Bias is not improved by the bagging process, it is recommended to use trees with small bias and large variance.
- Trees for forest are deep trees with a small number of observations in each terminal node.
- By default randomForest fit trees with (only) 5 observations in terminal nodes for regression and 1 for supervised classification.

• This parameter (slightly) governs the bias/variance trade-off of the forest.

• This parameter (slightly) governs the bias/variance trade-off of the forest.

### Conclusion

- We can look at the performances of the forest for many values of mtry.
- By default  $mtry = d/3$  for regression and  $\sqrt{d}$  for supervised classification.

```
> library(randomForest)
> forest1 <- randomForest(type~.,data=spam)
> forest1
Ca11randomForest(formula = type \tilde{ } ., data = spam)
              Type of random forest: classification
                     Number of trees: 500
No. of variables tried at each split: 7
        OOB estimate of error rate: 5.26%
Confusion matrix:
    0 1 class.error
0 1352 42 0.03012912
1 79 827 0.08719647
```
# <span id="page-522-0"></span>**Outline**

## 1. [Bagging](#page-470-0)

## 2. [Random forests](#page-499-0)

[The algorithm](#page-500-0)

## [OOB error](#page-522-0)

[Variable importance](#page-534-0)

3. [Bibliography](#page-548-0)

• As for other machine learning algorithms, we need criteria to measure performances of a random forest.

- As for other machine learning algorithms, we need criteria to measure performances of a random forest.
- Examples:
	- Quadratic risk  $\mathsf{E}[(Y T_B(X))^{2}]$  for regression;
	- Misclassification error  $P(Y \neq \widehat{T}_B(X))$  for supervised classification.
- As for other machine learning algorithms, we need criteria to measure performances of a random forest.
- Examples:
	- Quadratic risk  $\mathsf{E}[(Y T_B(X))^{2}]$  for regression;
	- Misclassification error  $P(Y \neq \widehat{T}_B(X))$  for supervised classification.
- These criteria can be estimated by validation hold out or cross validation.
- As for other machine learning algorithms, we need criteria to measure performances of a random forest.
- Examples:
	- Quadratic risk  $\mathsf{E}[(Y T_B(X))^{2}]$  for regression;
	- Misclassification error  $P(Y \neq \hat{T}_B(X))$  for supervised classification.
- These criteria can be estimated by validation hold out or cross validation.
- Bootstrap step in bagging algorithms proposes another way to estimate these criteria: OOB (Out Of Bag).

 $\bullet$  For each  $(X_i, Y_i)$ , construct its random forest predictor by averaging only those trees corresponding to bootstrap samples in which  $(X_i,Y_i)$ does not appear:

$$
\hat{Y}_i = \frac{1}{|\mathcal{I}_B|} \sum_{k \in \mathcal{I}_B} T_k(X_i)
$$

where  $\mathcal{I}_\mathcal{B}$  is the set of trees such that  $(X_i, \, Y_i)$  is Out Of Bag.

 $\bullet$  For each  $(X_i, Y_i)$ , construct its random forest predictor by averaging only those trees corresponding to bootstrap samples in which  $(X_i,Y_i)$ does not appear:

$$
\hat{Y}_i = \frac{1}{|\mathcal{I}_B|} \sum_{k \in \mathcal{I}_B} T_k(X_i)
$$

where  $\mathcal{I}_\mathcal{B}$  is the set of trees such that  $(X_i, \, Y_i)$  is Out Of Bag.

#### Out Of Bag estimates

- OOB quadratic risk:  $\frac{1}{n}$  $\frac{1}{n} \sum_{i=1}^{n} (\hat{Y}_i - Y_i)^2$ .
- OOB misclassification error:  $\frac{1}{n}$  $\frac{1}{n}\sum_{i=1}^n \mathbf{1}_{\hat{Y}_i \neq Y_i}$ .

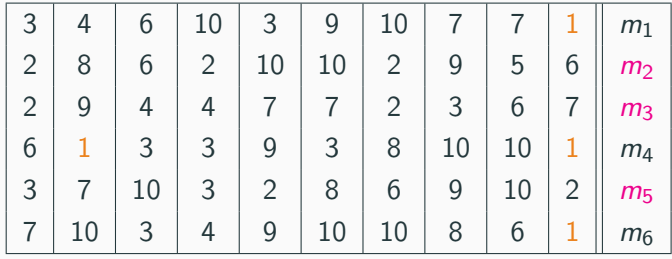

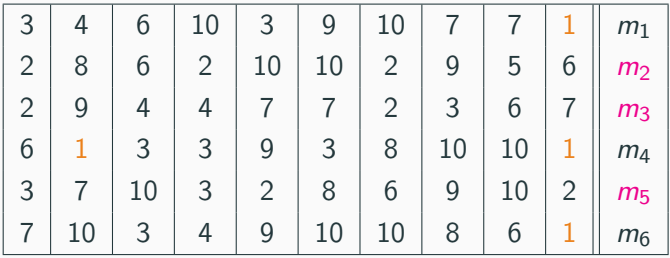

•  $(X_1, Y_1)$  does not appear in bootstrap samples 2, 3 and 5, thus

$$
\hat{Y}_1 = \frac{1}{3}(m_2(X_1) + m_3(X_1) + m_5(X_1)).
$$

 $\bullet\,$  We do the same for all the observations  $\Longrightarrow\hat{Y}_2,\ldots,\hat{Y}_n.$ 

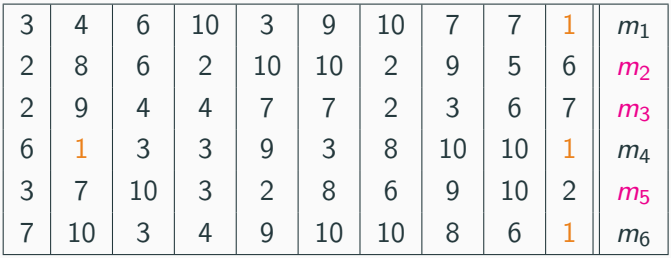

•  $(X_1, Y_1)$  does not appear in bootstrap samples 2, 3 and 5, thus

$$
\hat{Y}_1 = \frac{1}{3}(m_2(X_1) + m_3(X_1) + m_5(X_1)).
$$

 $\bullet\,$  We do the same for all the observations  $\Longrightarrow\hat{Y}_2,\ldots,\hat{Y}_n.$ 

• We obtain the OOB quadratic risk:

$$
\frac{1}{n}\sum_{i=1}^n(\hat{Y}_i-Y_i)^2.
$$

```
• Spam dataset with mtry = 1:
```

```
> forest2 <- randomForest(Y~.,data=spam,mtry=1)
> forest2
Ca11randomForest(formula = Y \sim ., data = dapp, mtry = 1)
              Type of random forest: classification
                    Number of trees: 500
No. of variables tried at each split: 1
        OOB estimate of error rate: 8.04%
Confusion matrix:
    0 1 class.error
0 1367 27 0.01936872
1 158 748 0.17439294
```

```
• Spam dataset with mtry = 1:
```

```
> forest2 <- randomForest(Y~.,data=spam,mtry=1)
> forest2
Ca11randomForest(formula = Y \sim ., data = dapp, mtry = 1)
              Type of random forest: classification
                     Number of trees: 500
No. of variables tried at each split: 1
        OOB estimate of error rate: 8.04%
Confusion matrix:
    0 1 class.error
0 1367 27 0.01936872
1 158 748 0.17439294
```
#### **Conclusion**

OOB misclassification error: 8.04% for  $mtry = 1$  and 5.26% for  $mtry = 7$ .

# <span id="page-534-0"></span>**Outline**

## 1. [Bagging](#page-470-0)

## 2. [Random forests](#page-499-0)

[The algorithm](#page-500-0)

[OOB error](#page-522-0)

[Variable importance](#page-534-0)

3. [Bibliography](#page-548-0)

- Single trees are highly interpretable.
- Linear combinations of trees (random forests) loose this important features.
- Single trees are highly interpretable.
- Linear combinations of trees (random forests) loose this important features.
- There exists a score which measures importance of each inputs.
- As for OOB error, this score is based on the fact for some observations does not appear in bootstrap samples.

• Let  $OOB_k$  denotes the  $OOB$  sample of the  $k$ -th tree.

- Let  $OOB_k$  denotes the  $OOB$  sample of the k-th tree.
- $\bullet$  Let  $E_{OOB_k}$  the quadratic error of the *k*-th tree measured on  $OOB_k$ :

$$
E_{OOB_k} = \frac{1}{|OOB_k|} \sum_{i \in OOB_k} (T_k(X_i) - Y_i)^2.
$$

- Let  $OOB_k$  denotes the  $OOB$  sample of the k-th tree.
- $\bullet$  Let  $E_{OOB_k}$  the quadratic error of the *k*-th tree measured on  $OOB_k$ :

$$
E_{OOB_k} = \frac{1}{|OOB_k|} \sum_{i \in OOB_k} (T_k(X_i) - Y_i)^2.
$$

• Permute (randomly) the values of input  $j$  in  $OOB_k \Longrightarrow OOB_k^j$
- Let  $OOB_k$  denotes the  $OOB$  sample of the k-th tree.
- $\bullet$  Let  $E_{OOB_k}$  the quadratic error of the *k*-th tree measured on  $OOB_k$ :

$$
E_{OOB_k} = \frac{1}{|OOB_k|} \sum_{i \in OOB_k} (T_k(X_i) - Y_i)^2.
$$

• Permute (randomly) the values of input  $j$  in  $OOB_k \Longrightarrow OOB_k^j$  and compute the quadratic error on this dataset:

$$
E_{OOB_k}^j = \frac{1}{|OOB_k^j|} \sum_{i \in OOB_k^j} (T_k(X_i^j) - Y_i)^2,
$$

- Let  $OOB_k$  denotes the  $OOB$  sample of the  $k$ -th tree.
- $\bullet$  Let  $E_{OOB_k}$  the quadratic error of the *k*-th tree measured on  $OOB_k$ :

$$
E_{OOB_k} = \frac{1}{|OOB_k|} \sum_{i \in OOB_k} (T_k(X_i) - Y_i)^2.
$$

• Permute (randomly) the values of input  $j$  in  $OOB_k \Longrightarrow OOB_k^j$  and compute the quadratic error on this dataset:

$$
E_{OOB_k}^j = \frac{1}{|OOB_k^j|} \sum_{i \in OOB_k^j} (T_k(X_i^j) - Y_i)^2,
$$

#### Definition

The variable importance score for the  *variable is defined by* 

$$
Imp(X_j) = \frac{1}{B} \sum_{k=1}^{B} (E_{OOB_k}^j - E_{OOB_k}).
$$

### Example

• It is easy to obtain variable importance score with randomForest

```
> imp <- importance(forest1)
> imp1 <- sort(imp,decreasing=TRUE)
> ord <- order(imp,decreasing=TRUE)
> ord
 [1] 52 53 55 7 56 16 21 25 57 5 24 19 26 23 46 27 11 8 50 12 37 3 18 6 45
[26] 17 10 2 28 42 49 35 1 36 39 13 54 9 30 33 22 51 29 14 43 44 31 20 48 15
[51] 40 4 41 34 32 38 47
> barplot(imp1,beside=TRUE)
```
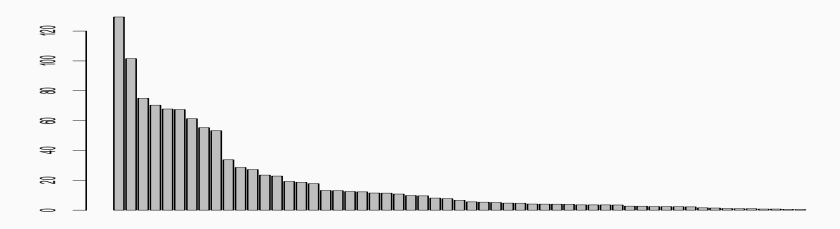

• We make a comparison between some statistical learning algorithms on the spam dataset.

- We make a comparison between some statistical learning algorithms on the spam dataset.
- To do that, we split the data into a
	- a training set of size 2300 to fit and calibrate the models;
	- a test set of size 2301 to estimate misclassification error of each model

$$
L_n(\hat{g}) = \frac{1}{n_{\text{test}}} \sum_{i \in \mathcal{D}_{\text{test}}} \mathbf{1}_{\hat{g}(X_i) \neq Y_i}.
$$

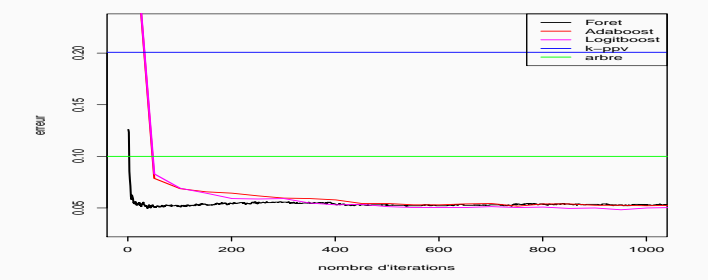

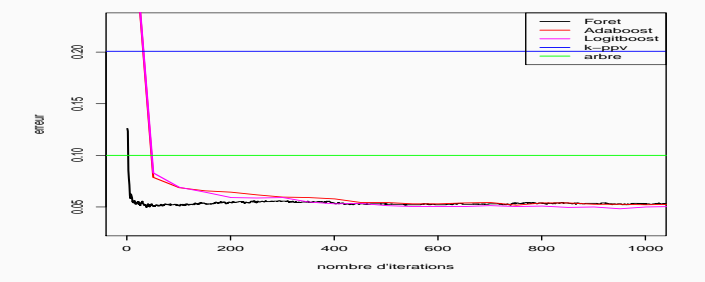

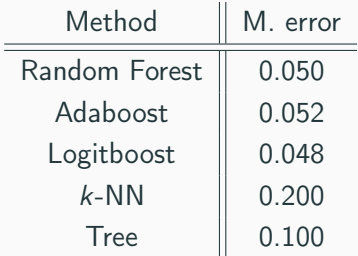

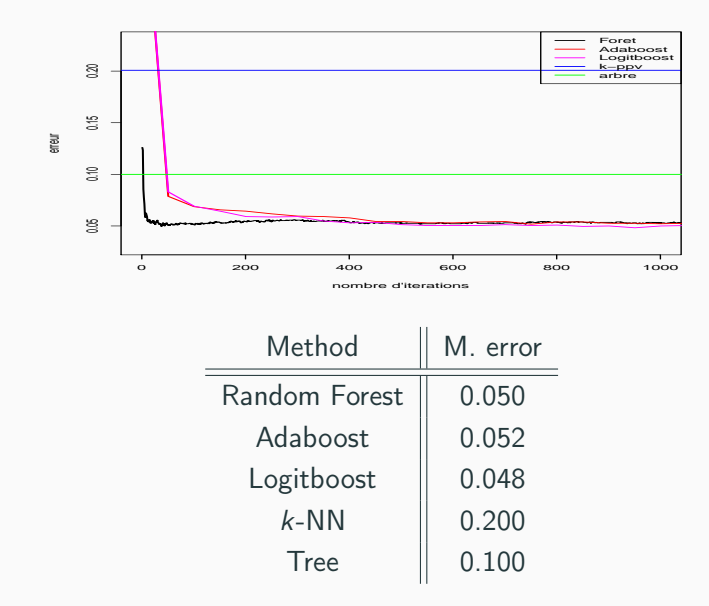

• Exercise 5-IMI 3

- <span id="page-548-0"></span>1. [Bagging](#page-470-0)
- 2. [Random forests](#page-499-0)
	- [The algorithm](#page-500-0)
	- [OOB error](#page-522-0)
	- [Variable importance](#page-534-0)
- 3. [Bibliography](#page-548-0)

#### Breiman, L. (1996). F

#### Bagging predictors.

Machine Learning, 26(2):123–140.

```
\blacksquare
```
Genuer, R. (2010).

Forêts aléatoires : aspects théoriques, sélection de variables et applications.

PhD thesis, Université Paris XI.

- Document allowed: 1 sheet A4 format (single sided). No calculators, no laptops, no tablets, no mobile phone...
- Questions using the sign ♣ may have one or several correct answers. Other questions have a single correct answer.
- Only the last sheet (answer sheet page 9) is to be returned. You can keep all the other pages.
- Squares corresponding to good answers have to be colored with a black pen. Cross or circle marks are not sufficient! It is not possible to correct (once a square has been colored).
- No answer to one question  $\implies$  0 point for the question.
- Questions with a single correct answer: positive score for a good answer, negative score for a bad answer.
- Questions with several correct answers (sign  $\clubsuit$ ): positive score for each good answer, negative or null score for each bad answer.

## Mistake in exercise 1

- Many question in the exercices, they are not in the same order.
- Be careful: Exercise 1 should start with: We consider the following tibbles:

```
df1# A tibble ...
df2
# A tibble ...
```
- But in some subjects, these tibbles could be presented:
	- Between Question 1 and Question 2
	- Between Question 2 and Question 3
	- After Question 3

#### Solution

You have to find the tibbles df1 and df2 before answering to Question 1, Question 2 and Question 3.

- Find a dataset for a supervised learning problem (explain one variable by other variables). This dataset should contain at least 800 individuals and 30 variables (continuous or categorical).
- Descriptive part: present data (individuals and variables) and use efficient R tools (dplyr, ggplot...) for data manipulation and visualization.

 $\implies$  not a list of graph or summaries! You have to comment each graph and statistical summaries.

## Machine learning part

- Identify the practical problem;
- Translate the practical problem into a mathematical problem  $(Y, X, Y)$ loss function, risk...).
- Propose and explain many machine learning algorithms (k-nn, linear/logistic, ridge, lasso, tree, random forest...)
- Define a way to compare these algorithms (validation hold out, cross validation...).
- Be careful: you have also to select parameters for each algorithms... You can look at exercise 6 of the third tutorial.
- Conclusion: choice of the best method and analysis of its performances.
- Deadline: December, 15th (11:59 pm).
- Each group should provide a notebook (.rmd file) and put on blackboard (you will receive instructions):
	- the dataset (.txt, .csv)
	- the rmd file and the html output file (with figures, R commands, R output...)
- Be careful (again): I will test your codes by running all the chunks of the notebook (the notebook should be complete!), in case of problem with some chunks, you will be penalized.
- More than an Introduction to machine learning.
- Propose a solid mathematical framework to make machine learning.
- More than an Introduction to machine learning.
- Propose a solid mathematical framework to make machine learning.
- You now have the tools to understand more complex algorithms: SVM, gradient boosting...
- More than an Introduction to machine learning.
- Propose a solid mathematical framework to make machine learning.
- You now have the tools to understand more complex algorithms: SVM, gradient boosting...
- ... just an introduction (15hours...): other lectures on these topics.
- More than an Introduction to machine learning.
- Propose a solid mathematical framework to make machine learning.
- You now have the tools to understand more complex algorithms: SVM, gradient boosting...
- ... just an introduction (15hours...): other lectures on these topics.
- Try to avoid the june exam session!
- More than an Introduction to machine learning.
- Propose a solid mathematical framework to make machine learning.
- You now have the tools to understand more complex algorithms: SVM, gradient boosting...
- ... just an introduction (15hours...): other lectures on these topics.
- Try to avoid the june exam session!

# THANK YOU